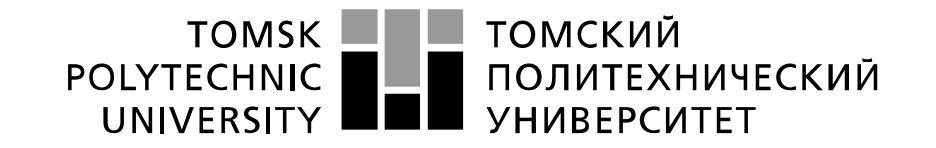

#### Министерство науки и высшего образования Российской Федерации федеральное государственное автономное образовательное учреждение высшего образования «Национальный исследовательский Томский политехнический университет» (ТПУ)

Инженерная школа ядерных технологий Направление подготовки: 01.04.02 Прикладная математика и информатика Отделение экспериментальной физики

## **МАГИСТЕРСКАЯ ДИССЕРТАЦИЯ**

**Тема работы**

**Статистические модели оценки эффективности работы оборудования производственных предприятий**

УДК\_519.22-047.58:658.274-027.236

Студент

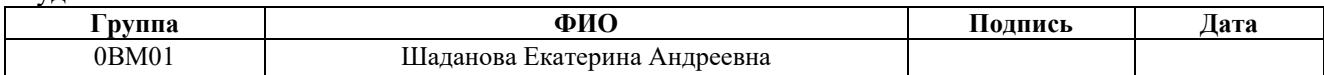

#### Руководитель ВКР

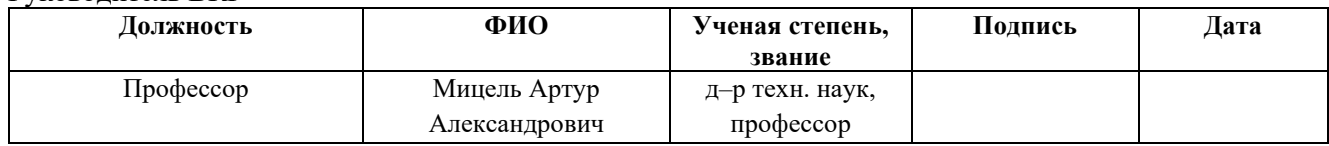

#### **КОНСУЛЬТАНТЫ ПО РАЗДЕЛАМ:**

По разделу «Финансовый менеджмент, ресурсоэффективность и ресурсосбережение»

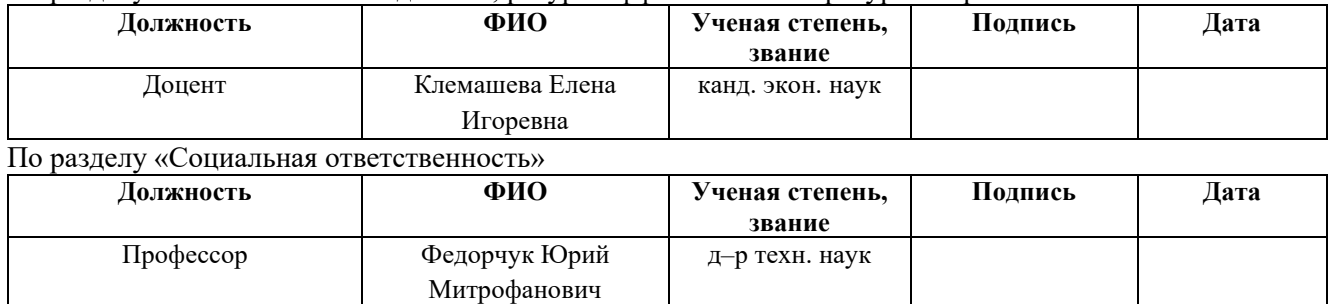

#### **ДОПУСТИТЬ К ЗАЩИТЕ:**

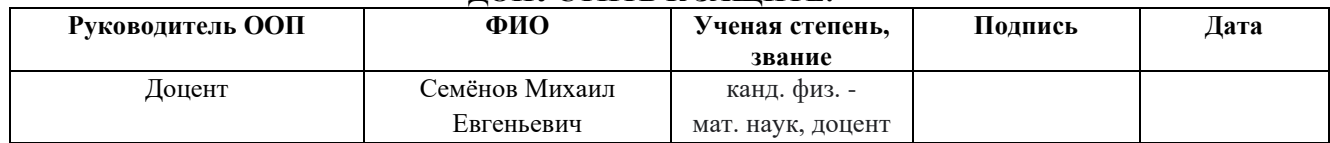

## **ПЛАНИРУЕМЫЕ РЕЗУЛЬТАТЫ ОБУЧЕНИЯ ПО ООП**

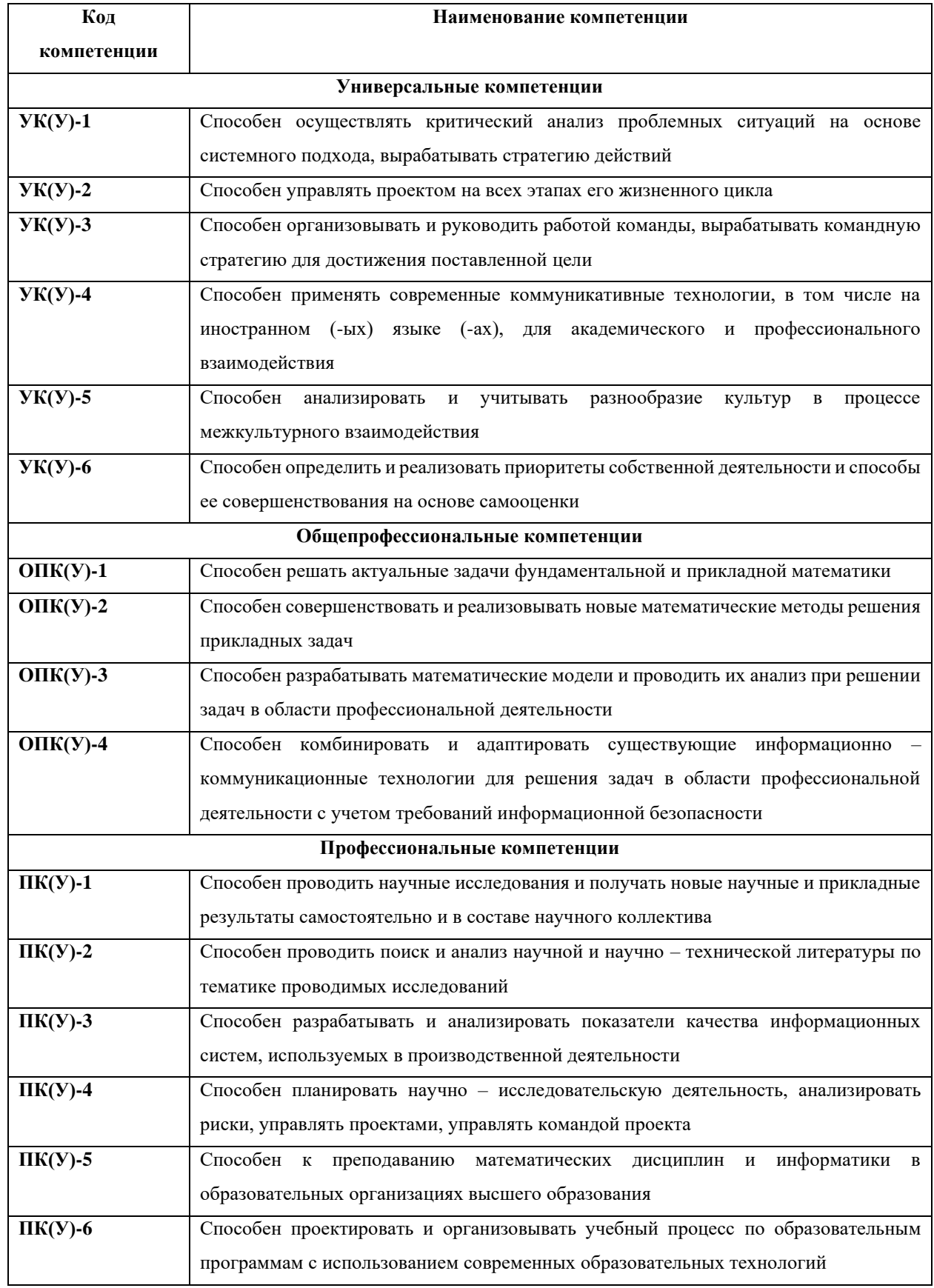

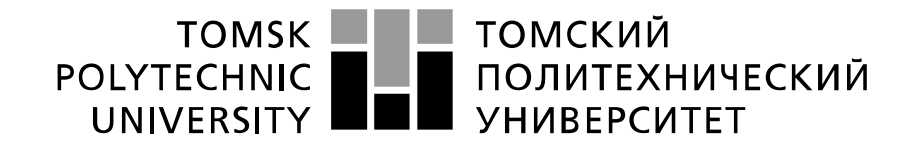

#### Министерство науки и высшего образования Российской Федерации федеральное государственное автономное образовательное учреждение высшего образования «Национальный исследовательский Томский политехнический университет» (ТПУ)

Инженерная школа ядерных технологий Направление подготовки: 01.04.02 Прикладная математика и информатика Отделение экспериментальной физики

> УТВЕРЖДАЮ: Руководитель ООП \_\_\_\_\_\_\_\_ \_\_\_\_\_\_\_ Семёнов М.Е. (Подпись) (Дата) (Ф.И.О.)

**ЗАДАНИЕ**

**на выполнение выпускной квалификационной работы**

В форме:

Магистерской диссертации

Студенту:

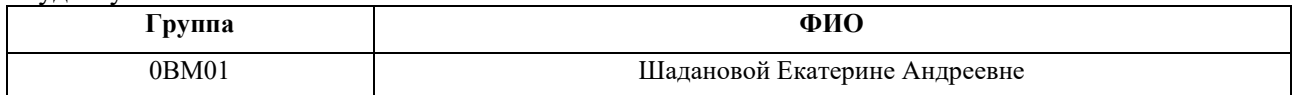

Тема работы:

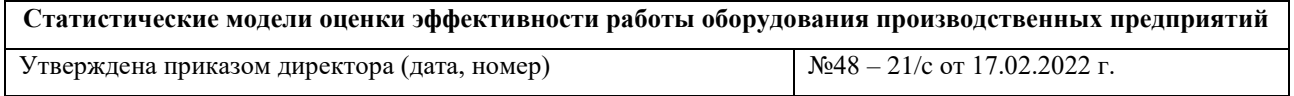

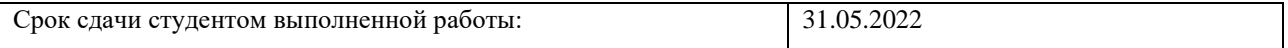

#### **ТЕХНИЧЕСКОЕ ЗАДАНИЕ:**

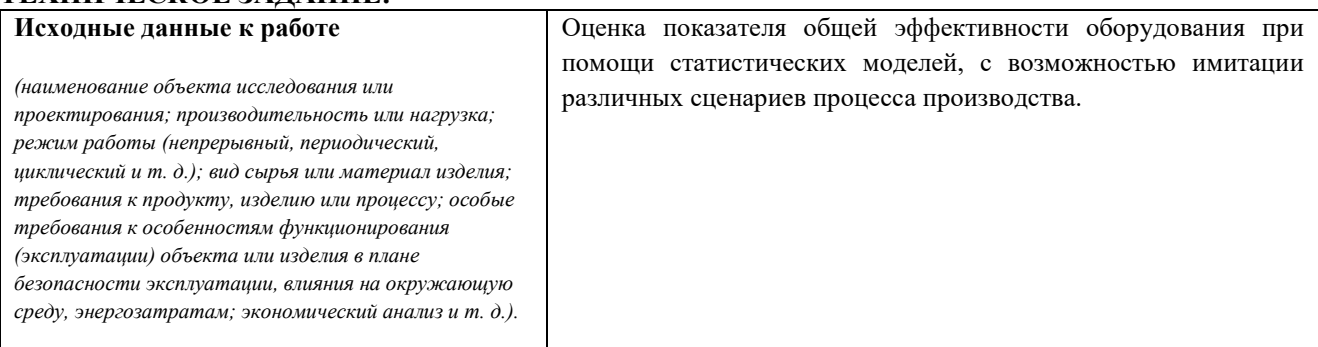

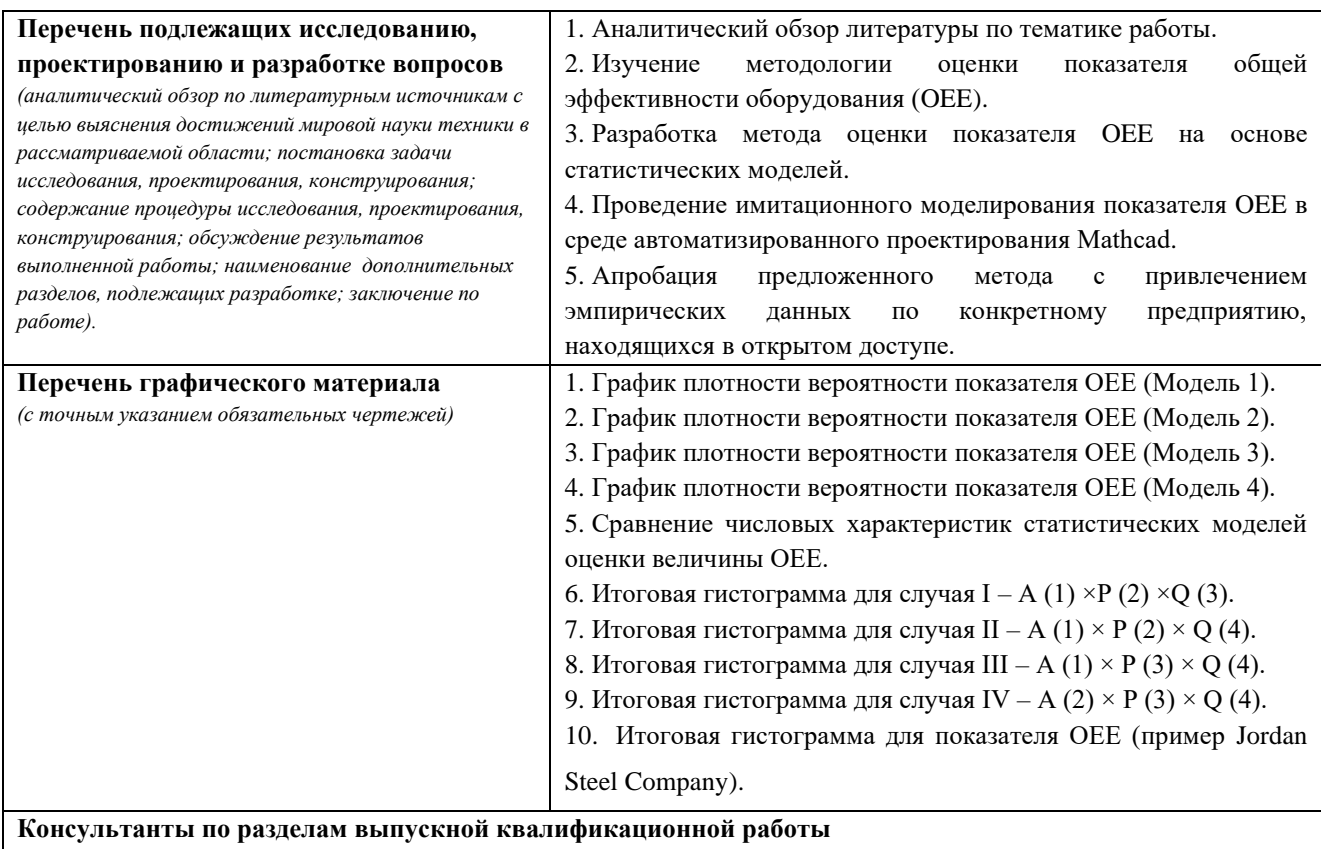

*(с указанием разделов)*

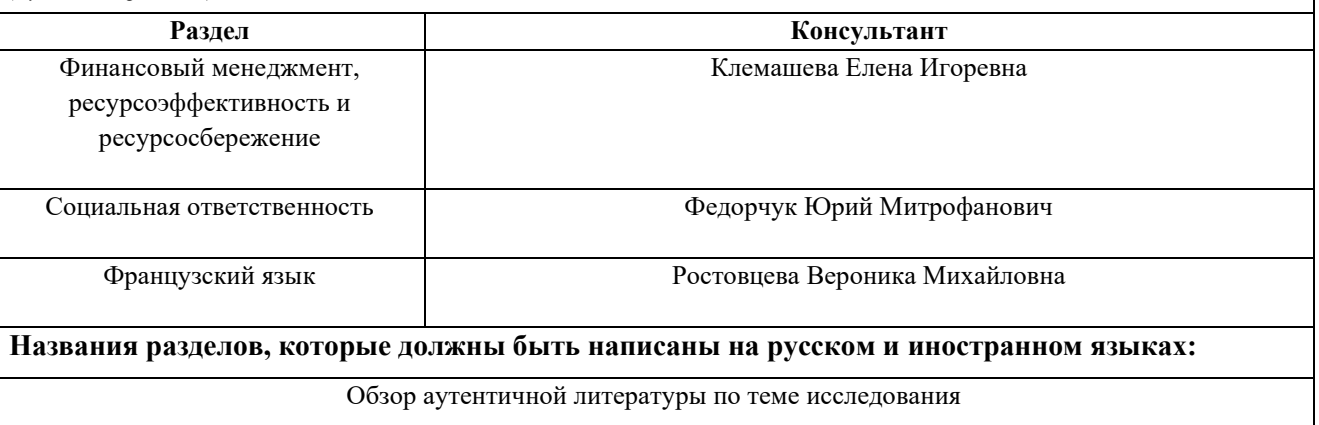

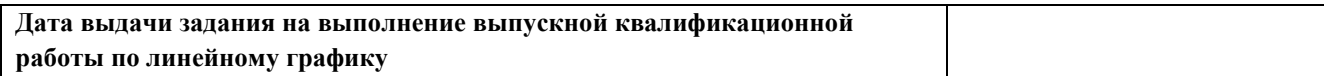

#### **Задание выдал руководитель:**

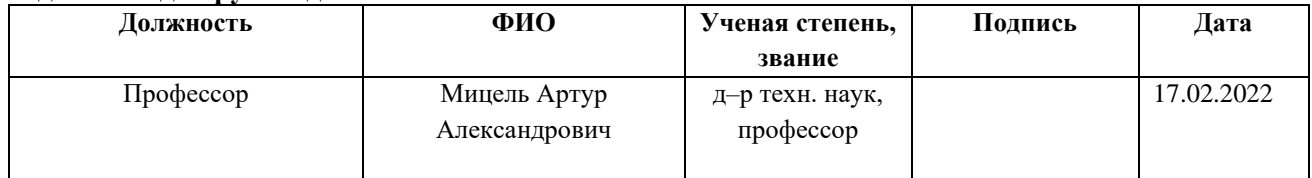

## **Задание принял к исполнению студент:**

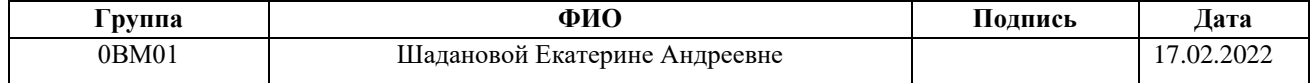

#### **ЗАДАНИЕ ДЛЯ РАЗДЕЛА «ФИНАНСОВЫЙ МЕНЕДЖМЕНТ, РЕСУРСОЭФФЕКТИВНОСТЬ И РЕСУРСОСБЕРЕЖЕНИЕ»**

#### Студенту: **Группа ФИО** 0ВМ01 Шаданова Екатерина Андреевна **Школа ИЯТШ Отделение школы (НОЦ) ОЭФ Уровень образования** Магистратура **Направление/ специальность** 01.04.02 Прикладная математика и информатика **Исходные данные к разделу «Финансовый менеджмент, ресурсоэффективность и ресурсосбережение»:** • Стоимость ресурсов научного исследования (НИ): материально-технических, энергетических, финансовых, информационных и человеческих Стоимость материальных ресурсов и специального оборудования определены в соответствии с рыночными ценами г. Томска. Тарифные ставки исполнителей определены штатным расписанием НИ ТПУ. • Нормы и нормативы расходования ресурсов Районный коэффициент – 1,3, премии –30% • Используемая система налогообложения, ставки налогов, отчислений, дисконтирования и кредитования Коэффициент отчислений во внебюджетные фонды – 30,2 % **Перечень вопросов, подлежащих исследованию, проектированию и разработке:** 1. Оценка коммерческого и инновационного потенциала НТИ 1. Потенциальные потребители результатов исследования; 2. Анализ конкурентных технических решений; 3. SWOT – анализ. 2. Инициация проекта 1. Цели и результат проекта; 2. Организационная структура проекта 3. Планирование процесса управления НТИ: структура и график проведения, бюджет, риски и организация закупок 1. Иерархическая структура работ (ИСР); 2. Составление календарного плана проекта; 3. Определение трудоемкости выполнения работ и разработка графика проведения научного исследования; 4. Расчет бюджета научно – технического исследования (НТИ) 5. Реестр рисков проекта 4. Определение ресурсной, финансовой, экономической эффективности исследования 1. Оценка абсолютной эффективности исследования; 2. Оценка сравнительной эффективности исследования

**Перечень графического материала** (с точным указанием обязательных чертежей):

1. Матрица SWOT

2. Организационная структура проекта

3. ИСР по проекту

4. Диаграмма Ганта

**Дата выдачи задания для раздела по линейному графику**

#### **Задание выдал консультант:**

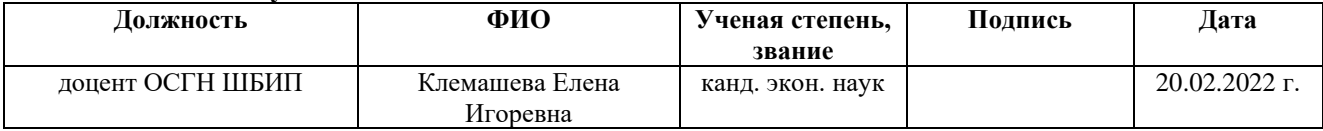

#### **Задание принял к исполнению студент:**

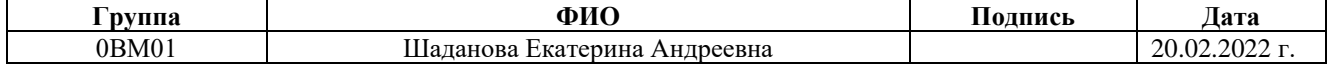

## **ЗАДАНИЕ ДЛЯ РАЗДЕЛА «СОЦИАЛЬНАЯ ОТВЕТСТВЕННОСТЬ»**

Студенту:

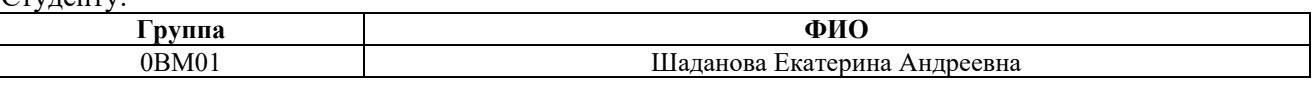

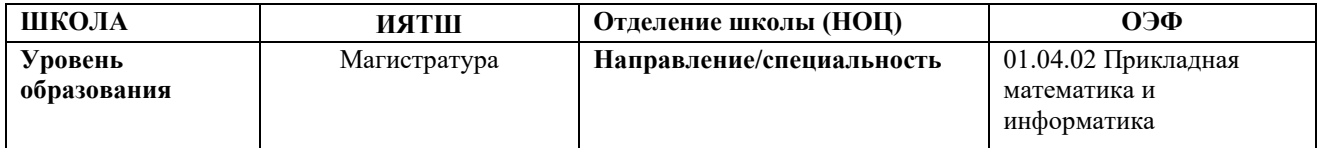

#### **Тема дипломной работы: «Статистические модели оценки эффективности работы оборудования производственных предприятий**»

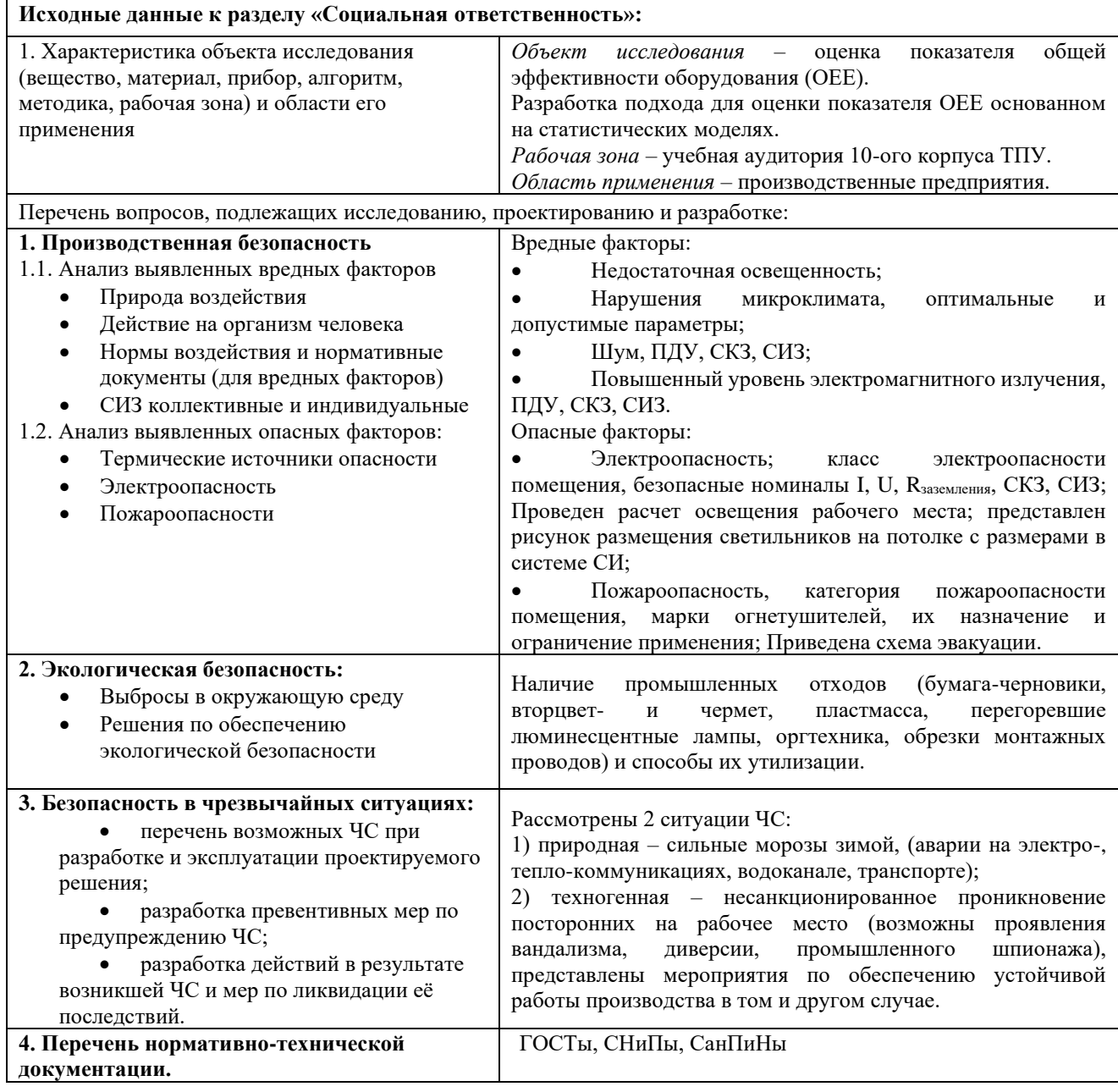

**Дата выдачи задания для раздела по линейному графику** 22.03.2022 г.

### **Задание выдал консультант**:

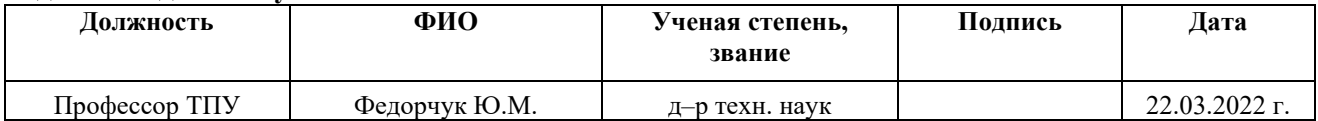

## **Задание принял к исполнению студент:**

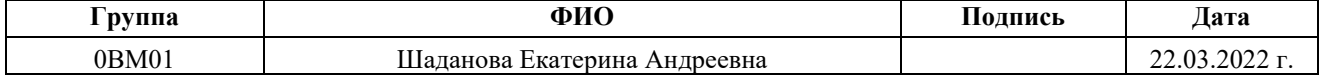

#### **Реферат**

Выпускная квалификационная работа выполнена на 113 страницах, содержит 27 таблиц, 40 рисунков, 48 источников, 5 приложений.

Ключевые слова: общая эффективность оборудования (ОЕЕ), доступность, производительность, качество, статистическая модель, плотность вероятности, имитационное моделирование.

Объектом исследования является показатель общей эффективности оборудования.

Цель работы – разработка статистического метода оценки показателя общей эффективности оборудования по методологии ОЕЕ и имитационное моделирование для нахождения результирующей плотности распределения показателя OEE.

При выполнении работы применялась методология расчёта показателя OEE, известные законы распределения независимых случайных величин и числовые операции с ними, метод оценки закона распределения по критерию Пирсона и метод наименьших квадратов.

Результаты работы состоят в разработке нового метода оценки показателя OEE и могут представлять интерес для руководителей производственных предприятий. Метод основан на применении статистических моделей для описания критериев А (доступность), P (производительность), Q (качество) и нахождении результирующей плотности распределения показателя OEE. Приведены примеры расчёта характеристик показателя OEE (математическое ожидание, дисперсия и вероятность) на основе установленного теоретического закона распределения, а также апробация метода с привлечением доступных эмпирических данных.

Магистерская диссертация выполнена в текстовом редакторе Microsoft Office Word 2019. В качестве графического материала представлена презентация, выполненная в Microsoft Office PowerPoint 2019. Для расчётов использовалась среда автоматизированного проектирования PTC Mathcad Prime 6.0.0.0, а также Microsoft Office Excel 2019.

## **Список сокращений и условных обозначений**

OEE – общая эффективность оборудования (Overall Equipment Effectiveness)

LP – технология бережливого производства **(**Lean Production)

TPM – комплексное обслуживание оборудования (Total Productive Maintenance)

KPI – ключевые показатели эффективности (Key Performance Indicators)

 $A$  – доступность (Availability)

P – производительность (Performance)

Q – качество (Quality)

POT – общее время работы предприятия (Plant Operating Time)

PSD – время плановых остановок (Planned Shut Down)

PPT – плановое время работы (Planned Production Time)

DTL – потери на остановки (Down Time Loss)

OT – операционное время (Operating Time)

SL – потери в скорости (Speed Loss)

NOT – чистое операционное время (Net Operating Time)

QL – потери в качестве (Quality Loss)

FPT – чистое производительное время (Fully Productive Time)

ICT – идеальное время цикла (Ideal Cycle Time)

IRR – запланированная выработка (Ideal Run Rate)

TP – фактическая выработка / чистое операционное время (Total Pieces)

GP – качественные изделия (Good Pieces)

# **Оглавление**

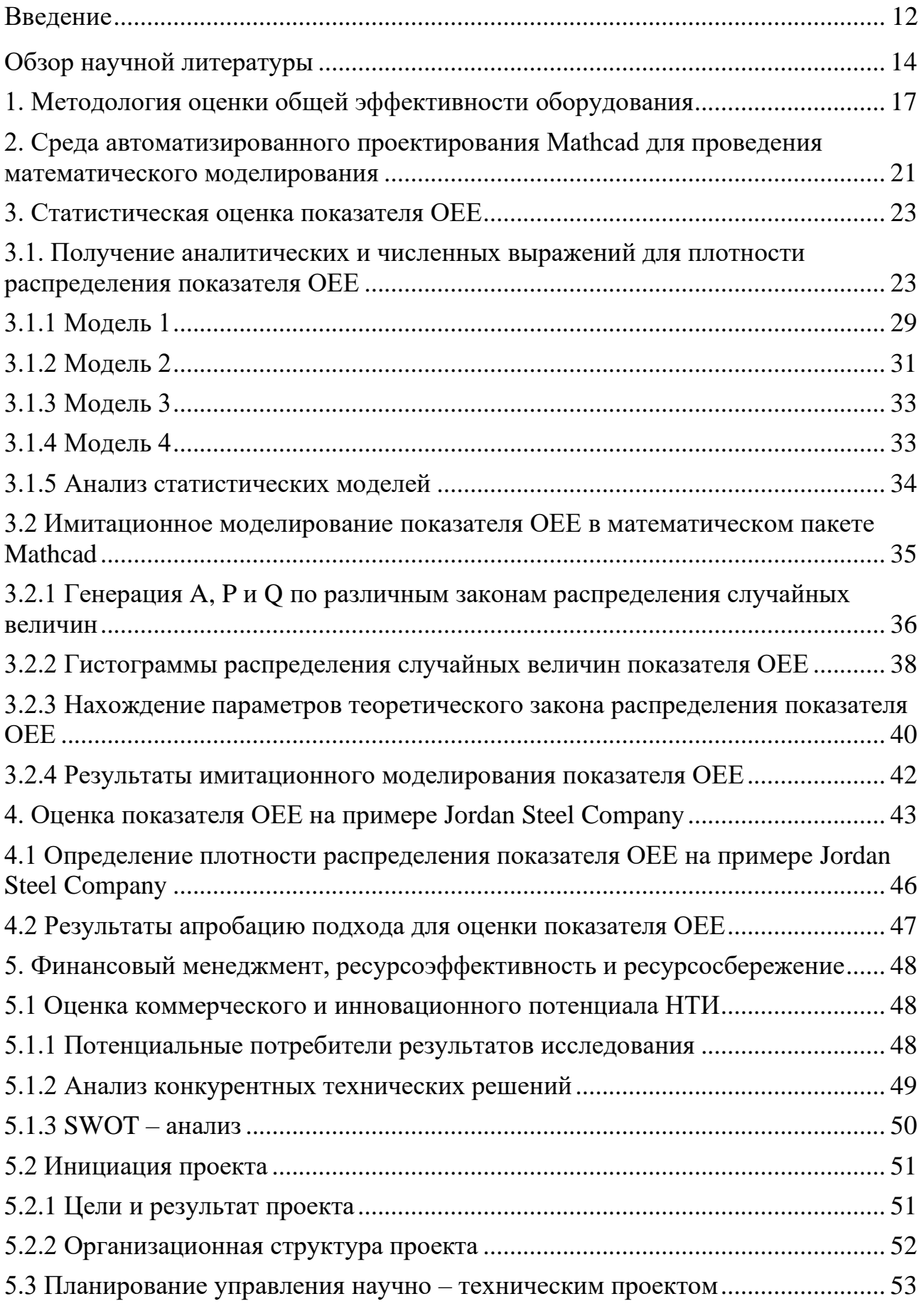

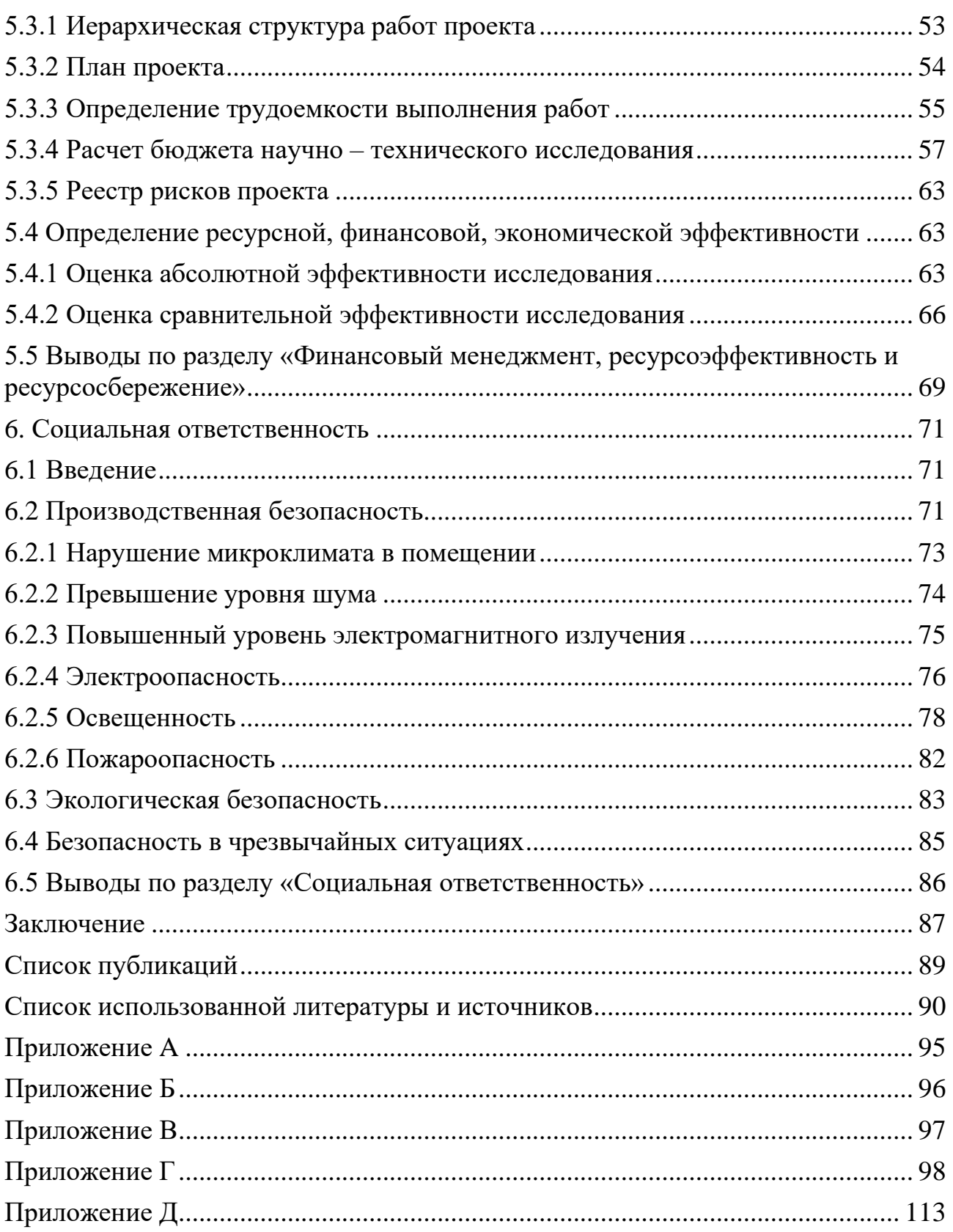

#### Введение

<span id="page-11-0"></span>обусловлена Актуальность темы исследования автоматизацией производственных процессов  $\boldsymbol{\mathrm{M}}$ повышением требований  ${\bf K}$ качеству выпускаемой продукции. Современные промышленные станки являются прецизионными устройствами с числовым программным управлением, что процесс цифровой трансформации предприятий ускоряет  $\lceil 1 \rceil$  $\mathbf{M}$ лаёт возможность, учитывать ряд показателей в автоматическом режиме. В результате существенно возрастает роль систем поддержки принятия решений при работе с большими массивами данных и математического моделирования производственных процессов. Примером могут служить ERP – системы (Enterprise Resource Planning - планирование ресурсов предприятия) и  $MES -$  системы (manufacturing execution system  $-$  система управления производственными процессами).

Вместе с этим, стоит признать, что отечественные предприятия испытывают сложности в вопросах повышения эффективности производства и имеют невысокие значения показателя общей эффективности оборудования (показатель OEE). Поэтому в нашей стране с  $2019 - 2024$  гг. реализуются Национальный проект «Производительность труда» [2] призванный оказать системную и адресную поддержку производственным предприятиям, а именно: системы методической организационной «формирование  $\boldsymbol{\mathrm{M}}$ поддержки повышения производительности труда, разработка ИТ-платформы, обучение инструментам бережливого производства, финансовое стимулирование, создание системы подготовки кадров, преодоление административных барьеров, снижение регуляторной нагрузки и экспортная поддержка».

Объектом исследования данной работы является показатель ОЕЕ.

Предмет исследования – методология оценки показателя ОЕЕ в рамках статистических моделей.

Цель работы – разработка статистических моделей для оценки показателя **OEE** проведение имитационного Для  $\overline{M}$ моделирования. достижения поставленной цели необходимо решить следующие задачи:

– проанализировать современное состояние изучаемой проблемы;

– изучить методологию оценки показателя общей эффективности оборудования;

– разработать метод оценки показателя OEE на основе статистических моделей;

– провести имитационное моделирование показателя OEE в среде автоматизированного проектирования Mathcad.

– провести апробацию предложенного метода с привлечением эмпирических данных по конкретному предприятию, находящихся в открытом доступе.

Научная новизна данной работы заключается в разработке нового метода с использованием статистических моделей для оценки показателя общей эффективности оборудования по методологии ОЕЕ на производственных предприятиях. Теоретической и методологической базой исследования являются труды отечественных и зарубежных авторов по данной тематике.

Научная значимость исследования состоит в получении предсказательной оценки показателя OEE, основанной на применении статистических моделей, с возможностью имитации различных сценариев.

Отслеживание значений показателя ОЕЕ и его прогнозирование позволит находить наилучшие варианты для постепенного повышения эффективности производства, что составляет практическую значимость работы. Это может представлять интерес для руководителей производственных предприятий, желающих добиться большей эффективности производства.

## **Обзор научной литературы**

<span id="page-13-0"></span>Изучение показателя OEE проводилось во многих работах, например [3- 10, 16-19, 22-24]. Данный показатель используется в разных отраслях для измерения эффективности работы оборудования и является одним из наиболее цитируемых глобальных показателей эффективности в литературе. Необходимо признать, что своё основное развитие методология OEE получила за рубежом [3]. Однако контроль производственных процессов посредством сбора и анализа разного рода показателей проводился ранее и в нашей стране. Так в статьях Абрамовой И.Г. [4, 5] приводится сопоставление отечественных и зарубежных методик учёта времени простоя оборудования, а также расчёта параметров показателя ОЕЕ в соответствии с определениями и понятиями, устоявшимися в отечественной практике и за рубежом.

В работах [6, 7, 10, 17] приведены примеры, которые содержат результаты повышения эффективности производства благодаря внедрению системы измерения и оценки показателя OEE. В работе [6] рассмотрен пример на группе предприятий Пермского целлюлозно-бумажного комбината. Из-за специфики отрасли целлюлозно-бумажной промышленности авторы посчитали целесообразным включить ещё два дополнительных параметра для расчёта показателя ОЕЕ. 1) ритмичность (потери при отклонении от производственного цикла) и 2) восстановление работоспособности (время восстановления работоспособности в случае внеплановых остановок). Каждый отдельный узел предприятия предоставлял данные о своей работе, которые собирались в автоматическом режиме благодаря единому информационному пространству. Это позволяло контролировать состояние всего производства в целом и его отдельных узлов в режиме реального времени. В результате был собран большой объём информации об интегральном показателе эффективности и потерях на производстве.

В статье [7] показатель ОЕЕ рассчитывается на примере деревообрабатывающего завода «Мекран». Сбор данных осуществляется комбинированным способом: в автоматическом, полуавтоматическом и ручном

режимах. Авторы отмечают, что методология ОЕЕ позволяет не только измерять производственные показатели, но и является весьма эффективным подходом к усовершенствованию процессов производства в целом.

В статье А.В. Каляшиной [8] проведён анализ способов повышения эффективности оборудования. Автор указывает на недостатки в методике расчёта показателя ОЕЕ, в отношении временной базы и определения условий работы оборудования, а также приводит доводы, что «показатель OEE измеряет эффективность оборудования в начале и в конце цикла производства, тем самым отслеживает эффекты от воздействия другого оборудования, а не состояние оборудования как такового. Предложенный показатель Е фиксирует работу оборудования, отслеживая автономное состояние. В результате, основное время при расчёте показателя эффективности является эффективным временем. Таким образом, показатель Е становится реальной характеристикой оборудования, так как не зависит от процесса эксплуатации.»

Ещё одну модификацию рассматриваемого показателя предлагает Р. Оливейра. В своей работе [9] он добавляет к формуле расчета ОЕЕ еще один фактор (Schedule Adherence) и получает новый показатель GPE (Global Process Effectiveness), который оценивает эффективность процесса на основе факторов **OEE**  $\overline{M}$  $er<sub>O</sub>$ способности соответствовать заранее определенному производственному плану.

В статье А.В. Волоса [10] была рассмотрена проблема управления крупными и средними предприятиями, возникающие при этом инциденты и алгоритмы их решения. Благодаря разработанному программному обеспечению удалось отследить показатель ОЕЕ и выявить слабые места в производственной цепочке. Программа была успешно внедрена в информационную систему целевых предприятий, что привело к более стабильной работе всех подразделений и позволило отслеживать и оперативно устранять неполадки.

Методика расчёта показателя ОЕЕ универсальна и позволяет учитывать специфику отраслей производства. Отслеживание значений показателя ОЕЕ дает возможность объективно определять, какие меры нужно предпринять для

снижения потерь и увеличения выпуска продукции, без ввода дополнительных мощностей. Однако стоит учитывать и критические факторы, влияющие на точность применения методики OEE, в особенности если сбор данных полностью автоматизирован (см. детали в работе [11]).

### 1. Методология оценки общей эффективности оборудования

<span id="page-16-0"></span>Целью современных предприятий является производство качественной конкурентоспособным ценам. Этому способствуют продукции  $\Pi$ <sup>O</sup> прогрессивные методы организации производства. Например, существует так называемая технология бережливого производства (Lean Production, LP) [12], направленная на устранение всех видов потерь на производстве. Всеобщий уход за оборудованием (Total Productive Maintenance, TPM) [13] является базовым инструментом организации LP и имеет первостепенное значение для повышения производительности. В особенности это касается автоматизированных процессов.

В свою очередь ОЕЕ является основным показателем ТРМ. Сам по себе ОЕЕ можно охарактеризовать как «систему анализа общей эффективности работы оборудования, предназначенную для контроля повышения  $\,$  M эффективности производства и основанную на измерении и обработке конкретных производственных показателей» [14]. Методология ОЕЕ давно применяется в качестве ключевых показателей эффективности (Key Performance Indicators, KPI) (Приложение A, Б). Применение концепции LP в сочетании со стандартом качества ГОСТ Р ИСО 22400-2-2019 «Системы промышленной автоматизации и интеграция. Ключевые технико-экономические показатели (KPIs) для управления производственными операциями» [15] позволяет предприятиям существенно повышать конкурентоспособность.

Несмотря на то, что в [15] представлено подробное описание показателя ОЕЕ, его математическое определение отличается от оригинальной формулы Сеийчи Накадзима (см. ниже). Позже авторами статьи [16] была установлена эквивалентность между базовыми элементами двух различных определений. В своей работе они приводят диаграммы и таблицы, поясняющие значение каждого элемента и его интерпретацию.

В данной работе расчёт показателя ОЕЕ производился в соответствии со следующим определением [17]:

$$
OEE = A \times P \times Q, \qquad (1)
$$

в котором A – доступность, P – производительность и Q – качество выпускаемой продукции.

В таблице 1.1 можно видеть из чего складывается чистое время работы предприятия и время потерь. Эти данные являются базовыми в методологии показателя OEE.

Таблица 1.1 – Состав элементов времени при расчёте показателя OEE с элементами времени потерь

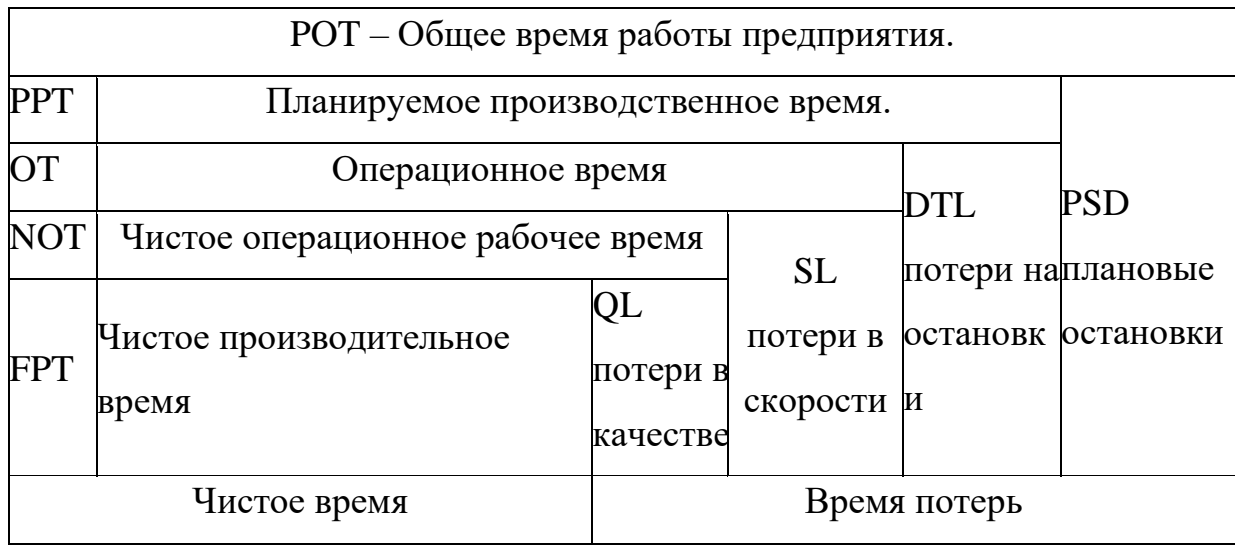

Действительный эффективный фонд времени работы оборудования (PPT) соответствует общему времени работы предприятия (POT) за вычетом суммарного времени плановых остановок (PSD):

$$
PPT = POT - PSD \tag{2}
$$

Далее анализируются потери времени на внеплановые остановки (DTL). Это любые события, которые останавливают запланированное производство на определенное время. Примерами могут служить отказы оборудования, нехватка материалов и время переналадки (в большинстве случаев его можно сократить). Оставшееся рабочее время (после учёта DTL) называется операционным временем (OT):

$$
OT = PPT - DTL
$$
 (3)

Тогда фактор доступности (A в выражении (1)) есть отношение операционного времени к общему времени:

$$
A = OT / PPT
$$
 (4)

Следующий вид потерь – потери в скорости (SL). Сюда относят факторы, вызывающие снижение рабочей скорости оборудования по сравнению с максимально возможной. Причиной этому могут быть износ машин, продолжительный холостой ход, использование некачественных материалов и неэффективные действия оператора. Рабочее время, оставшееся после учёта SL, называется чистым операционным временем (NOT):

$$
NOT = OT - SL = PPT - DTL - SL.
$$
 (5)

Расчёт фактора производительности (Р в выражении (1)) проводится по следующей формуле:

$$
P = ICT / (OT / TP) \text{ with } P = (TP / OT) / IRR, \qquad (6)
$$

в которой ICT (идеальное время цикла) – теоретическое минимальное время, необходимое для выпуска единицы продукции; IRR (идеальная норма производства) – теоретически максимальное количество продукции, производимое в единицу времени – величина обратная ICT; TP (выпуск продукции) – фактическое количество единиц продукции, выпущенное за операционное время OT.

Оставшиеся в таблице 1.1 потери в качестве (QL), включают дефекты качества и переделки, вызванные неисправностью производственного оборудования, а также снижение производительности во время пуска, возникающие из-за отсутствия стабилизации [18, 19]. Рабочее время, оставшееся после учёта потерь в качестве, называется чистым производительным временем (FPT):

$$
FPT = NOT - QL = OT - SL - QL = PPT - DTL - SL - QL. \tag{7}
$$

Фактор качества (О в выражении (1)) есть отношение:

$$
Q = GP / TP, \qquad (8)
$$

в котором GP (выпуск годной продукции) - фактическое количество единиц годной продукции, выпущенное за операционное время ОТ.

В международной практике [20] принято интерпретировать уровень производства исходя из значений показателя ОЕЕ в процентах (таблица 1.2).

| Значение       | Уровень       |                                                     |
|----------------|---------------|-----------------------------------------------------|
|                |               | Характеристика                                      |
| показателя ОЕЕ | производства  |                                                     |
| 100%           | очень высокий | производство<br>деталей,<br>только<br>качественных  |
|                |               | максимально быстро, без остановок                   |
| 85%            | высокий       | долгосрочная<br>цель<br>подходящая<br>ДЛЯ<br>МНОГИХ |
|                |               | предприятий                                         |
| 60%            | средний       | есть существенные возможности для улучшения         |
| 40%            | низкий        | редкость для производственных компаний,<br>He       |
|                |               | которые<br>отслеживать<br>И<br>только<br>начинают   |
|                |               | улучшать свои производственные показатели           |

Таблица 1.2 - Интерпретация значений показателя ОЕЕ

Таким образом, эффективность работы оборудования может быть повышена за счёт непрерывного мониторинга его состояния. Показатель ОЕЕ является универсальным инструментом для такого мониторинга, так как он отражает время потерь и чистое время работы оборудования [17].

# <span id="page-20-0"></span>2. Среда автоматизированного проектирования Mathcad для проведения математического моделирования

В настоящее время особой популярностью у инженеров и разработчиков пользуются автоматизированные среды программирования, такие как Mathcad, Maple, LabVIEW, Mathematica и др. Данные среды содержат множество встроенных функций и операторов и позволяют, помимо численных расчётов, проводить также символьные аналитические вычисления. Несомненным плюсом является интуитивно простой интерфейс и возможность визуализации результатов расчётов в графическом виде. Для ввода формул применяется клавиатура и специализированные панели инструментов, содержащие заготовки необходимых операций. Коммерческий успех подобных сред прежде всего объясняется более широким кругом пользователей, так как работа в них возможна без знания языков программирования, хотя возможность применения их заложена разработчиками. При этом работа осуществляется в пределах рабочего листа, на котором все математические конструкции явно отображены графически и используется принцип WYSIWYG (What You See Is What You Get — «что видишь, то и получаешь») [21].

Несмотря на схожесть в принципах работы автоматизированных сред, они создавались специалистами из различных областей знаний. Так среда разработки Maple главным образом ориентирована на решение символьных теоретических математических задач с векторами и матрицами, в то время как Matchad больше ориентирован на физико-технические и инженерные науки, что проявляется, в частности, в возможности работать с единицами измерения. Круг решаемых задач определяется такими известными проблемами как:

- дифференцирование и интегрирование;

- поиск корней дифференциальных уравнений;

- линейная алгебра: умножение матриц и векторов, нахождение определителя, обратных матриц и т.д.;

- решение систем линейных и нелинейных уравнений;

– диагонализация, решение задач на собственные значения и собственные вектора;

– построение одномерных, двумерных и трёхмерных графиков;

– работа со статическими моделями и др.

В рамках данной работы используется среда разработки PTC Mathcad Prime 6.0.0.0 для имплементации математической модели по статистическому предсказанию показателя общей эффективности оборудования (OEE) на основе встроенных в Mathcad возможностей по работе со статическими моделями и вычислению интегралов.

### 3. Статистическая оценка показателя ОЕЕ

# <span id="page-22-1"></span><span id="page-22-0"></span>3.1. Получение аналитических и численных выражений для плотности распределения показателя ОЕЕ

Зная закон распределения случайной величины, можно рассчитать такие числовые характеристики как математическое ожидание и дисперсию [22,23]. Если рассматривать показатель ОЕЕ как случайную величину, то математическое ожидание будет соответствовать истинному (среднему) значению показателя ОЕЕ или, иными словами, будет характеризовать эффективность использования оборудования.

Рассмотрим вариант вывода плотности распределения показателя ОЕЕ предполагая, что компоненты, необходимые для её расчёта - А (доступность), P (производительность) и Q (качество) имеют равномерные плотности распределения:

$$
A \rightarrow f_x(x) = \frac{1}{1 - x^1},
$$
  
\n
$$
P \rightarrow f_y(y) = \frac{1}{1 - y^1},
$$
  
\n
$$
Q \rightarrow f_z(z) = \frac{1}{1 - z^1}.
$$
  
\n(9)

Диапазоны изменения  $A(x)$ ,  $P(y)$  и  $Q(z)$  соответственно равны:

$$
x1 \le x \le 1,
$$
  

$$
y1 \le y \le 1,
$$
  

$$
z1 \le z \le 1.
$$

Математический смысл  $x1$ ,  $y1$  и  $z1$  – нижние границы для критериев эффективности А, Р и Q, которые:

- различны для каждого предприятия;

- являются непостоянными и могут меняться в течение некоторого периода времени.

Таким образом, в долгосрочной перспективе А, Р и О являются вероятностными величинами, что объясняет использование статистических моделей для их описания.

Случай равномерного распределения А, Р и Q, когда  $x1=y1=z1=0$  был рассмотрен ранее в магистерской диссертации Дунаевой Т.Ю. [24]. Если нижняя граница для А, Р и Q равна нулю, то итоговая функция плотности распределения показателя OEE –  $f_{\text{OEE}}(r)$  вычисляется наиболее просто. Однако, согласно [23], равномерный закон распределения показателя ОЕЕ с границами  $x1=y1=z1=0$ обладает наименьшей предсказательной силой.

В данной работе рассматривается наиболее общий случай равномерного распределения А, Р и Q, когда x1, y1 и z1 отличны от нуля, но меньше или равны единице. Аналитический вывод плотности распределения показателя ОЕЕ через произведение плотностей  $f_x(x)$ ,  $f_y(y)$  и  $f_z(z)$  в этом случае является наиболее сложным, так как в зависимости от соотношения между *x*1, *y*1 и *z*1 область определения итоговой плотности вероятности включается в себя до 10 подобластей.

Найдём плотность вероятности случайной величины  $r = x \cdot y \cdot z$ , которая характеризует эффективность использования оборудования. Рассмотрим вначале случайную величину  $v = x \cdot y$ . Диапазон изменения этой величины равен  $v1 \le v \le 1$ , rne  $v1 = x1 \cdot y1$ .

Введем обозначения:  $v2 = y1$  и  $v3 = x1$ . Для получения плотности распределения  $f(v)$  рассмотрим несколько случаев.

Случай 1:  $v1 < x1$ . На Рисунке 3.1.1 показана область интегрирования:

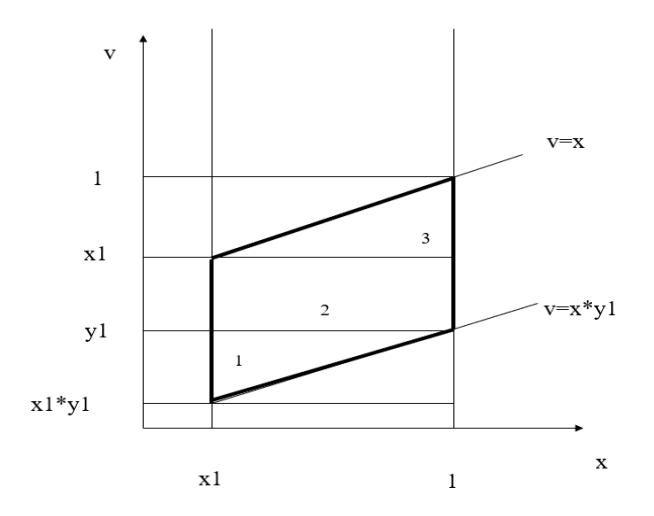

Рисунок 3.1.1 – Область интегрирования при вычислении плотности вероятности случайной величины  $v = x \cdot y$  для случая  $y1 < x1$ 

Согласно Рисунку 3.1.1 область интегрирования разбивается на три

ποποδπαστ*μ*, πποτήοστε ηεροπτήοστ*μ* η κοτορείχ pαβήα:  
\n
$$
fν1(v) = \int_{x1}^{v/y1} f_x(x) \cdot f_y(v/x) \frac{dx}{x} = \frac{\ln(v) - \ln(x1 \cdot y1)}{(1 - x1) \cdot (1 - y1)}, \quad v1 \le v \le y1;
$$
\n
$$
fν23(v) = \int_{x1}^{1} f_x(x) \cdot f_y(v/x) \frac{dx}{x} = \frac{-\ln(x1)}{(1 - x1) \cdot (1 - y1)}, \quad y1 \le v \le x1;
$$
\n
$$
fν3(v) = \int_{v}^{1} f_x(x) \cdot f_y(v/x) \frac{dx}{x} = \frac{-\ln(v)}{(1 - x1) \cdot (1 - y1)}, \quad x1 \le v \le 1.
$$
\n(10)

Случай 2:  $x1 < y1$ . В данном случае область интегрирования также разбивается на три подобласти – Рисунок 3.1.2.

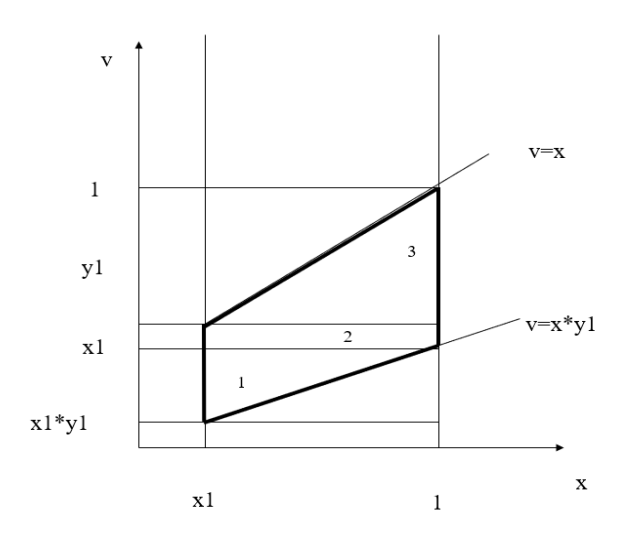

Рисунок 3.1.2 – Область интегрирования при вычислении плотности вероятности случайной величины  $v = x \cdot y$  для случая  $x1 < y1$ 

$$
f\nu1(\nu) = \int_{x_1}^{\nu/y_1} f_x(x) \cdot f_y(\nu/x) \frac{dx}{x} = \frac{\ln(\nu) - \ln(x_1 \cdot y_1)}{(1 - x_1) \cdot (1 - y_1)}, \ \nu1 \le \nu \le x1;
$$
  

$$
f\nu32(\nu) = \int_{\nu}^{\nu/y_1} f_x(x) \cdot f_y(\nu/x) \frac{dx}{x} = \frac{-\ln(y_1)}{(1 - x_1) \cdot (1 - y_1)}, \ \nu1 \le \nu \le y1;
$$

$$
f\nu3(\nu) = \int_{\nu}^{x_2} f_x(x) \cdot f_y(\nu/x) \frac{dx}{x} = \frac{-\ln(\nu)}{(1 - x_1) \cdot (1 - y_1)}, \ \nu1 \le \nu \le 1.
$$
 (11)

Случай 3:  $y1 = x1$ . На Рисунке 3.1.3 показана область интегрирования.

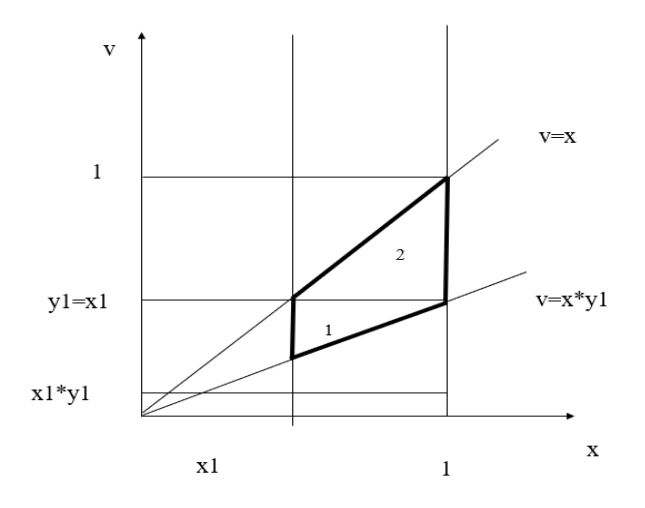

Рисунок 3.1.3 – Область интегрирования при вычислении плотности вероятности случайной величины  $v = x \cdot y$  для случая  $y1 = x1$ 

Имеем две подобласти:

$$
f\nu1(\nu) = \int_{x_1}^{\nu/\nu} f_x(x) \cdot f_y(\nu/x) \frac{dx}{x} = \frac{\ln(\nu) - \ln(x_1 \cdot \nu_1)}{(1 - x_1) \cdot (1 - \nu_1)}, \ \nu1 \le \nu \le \nu1;
$$
  

$$
f\nu2(\nu) = \int_{\nu}^{1} f_x(x) \cdot f_y(\nu/x) \frac{dx}{x} = \frac{-\ln(\nu)}{(1 - x_1) \cdot (1 - \nu_1)}, \ x_1 \le \nu \le 1
$$
 (12)

Проведем расчёты в среде Mathcad. Пусть в выражении (9)  $x1 = 0.9$ ,  $y1 = 0,8$  и  $z1 = 0,7.3$ ададим итоговые выражения для функции плотности вероятности в форме интегралов (10), (11) и (12). Для заданных входных данных плотность вероятности  $f(v)$  представлена на Рисунке 3.1.4.

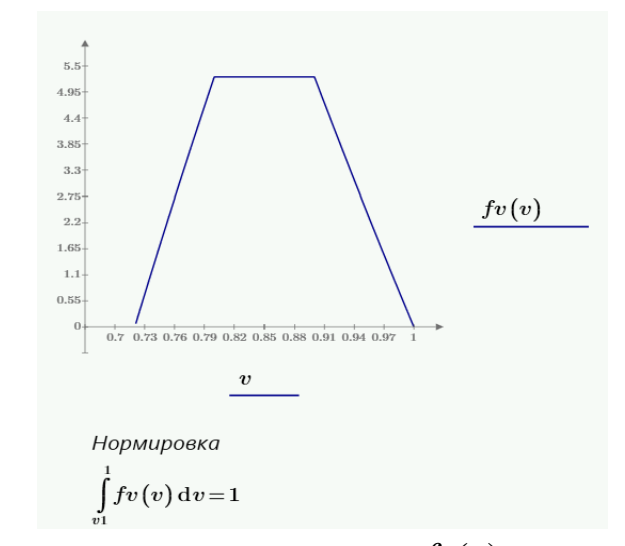

Рисунок 3.1.4 – Функция плотности  $f(v)$  для  $x1=0.9$  и  $y1=0.8$ 

Перейдем к случайной величине  $r = v \cdot z$ . Диапазон изменения данной величины будет равен:  $v1 \cdot z1 \le r \le 1$ , а производные:

$$
v = \frac{r}{z}
$$
,  $v' = \frac{1}{z}$   $y = \frac{v}{x}$ ,  $y'_v = \frac{1}{x}$ 

Введем следующие обозначения:

$$
r1 = v1 \cdot z1; \ r2 = y1 \cdot z1; \ r3 = x1 \cdot z1; \ r4 = z1; \ r5 = v1; \ r6 = y1; \ r7 = x1; \ r8 = 1 \tag{13}
$$

На Рисунке 3.1.5 показана область интегрирования при вычислении плотности вероятности:

$$
fr(r) = \int f v(v) \cdot f z(r/v) \frac{dv}{v}, \ v1 \cdot z1 \le r \le 1
$$

для случая 1:  $y1 \leq x1$  и  $y1 \geq z1$ . Для данного случая имеются три области, каждая из которых состоит из трех подобластей.

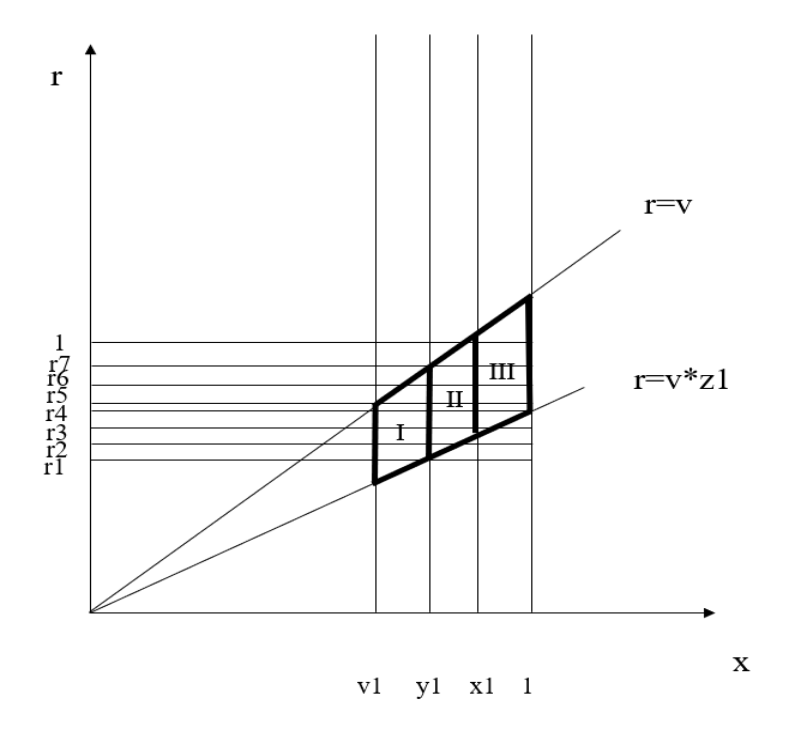

Рисунок 3.1.5 – Область интегрирования при вычислении плотности вероятности случайной величины  $r = v \cdot z$  для  $y1 \le x1$ ,  $v1 \ge z1$  и  $v1 \cdot z1 \le r \le 1$ 

При *x*1=0,9; *y*1=0,8; *z*1=0,7 и с учётом (13) имеем:  $r1 = 0,504$ ;  $r2 = 0,56$ ;  $r3 = 0,63$ ;  $r4 = 0,7$ ;  $r5 = 0,72$ ;  $r6 = 0,8$ ;  $r7 = 0,9$ ;  $r8 = 1$ .

Первая область (Рисунок 3.1.5) разбивается на три подобласти<br>
ирования:<br>  $\int_{r/2}^{r/2} f\nu(v) \cdot f(r/v) \frac{dv}{v} = \left(\frac{1}{r} \left( \frac{\ln^2(r/2) - \ln^2(v)}{2} - 1 \right) \right) \cdot r \cdot \left( \frac{1}{r} \cdot r \cdot \frac{1}{r} \right)$ интегрирования:

CHAPTER 2. (14)

\n
$$
f11_{r}(r) = \int_{v1}^{r/z1} f\nu1(v) \cdot f_{z}(r/v) \frac{dv}{v} = \left(\frac{1}{(1-x1) \cdot (1-y1) \cdot (1-z1)}\right) \cdot \left(\frac{\ln^{2}(r/z1) - \ln^{2}(v1)}{2} - \left(\ln(r) - \ln(v1 \cdot z1)\right) \cdot \ln(x1 \cdot y1)\right), \quad r1 \leq r \leq r2;
$$
\n
$$
f12_{r}(r) = \int_{v1}^{y1} f\nu1(v) \cdot f_{z}(r/v) \frac{dv}{v} = \left(\frac{1}{(1-x1) \cdot (1-y1) \cdot (1-z1)}\right) \cdot \left(\frac{\ln^{2}(y1) - \ln^{2}(v1)}{2} - \frac{1}{(1-x1) \cdot (1-z1)}\right), \quad r2 \leq r \leq r5;
$$
\n(14)

$$
f11_{r}(r) = \int_{v1}^{r/21} f\nu1(v) \cdot f_{z}(r/v) \frac{dv}{v} = \left(\frac{1}{(1-x1) \cdot (1-y1) \cdot (1-z1)}\right) \cdot \left(\frac{\ln \left(\frac{1}{1-x}-\frac{1}{2}\right)}{2} - \left(\ln(r) - \ln(v1 \cdot z1)\right) \cdot \ln(x1 \cdot y1)\right), \ r1 \le r \le r2;
$$
\n
$$
f12_{r}(r) = \int_{v1}^{y1} f\nu1(v) \cdot f_{z}(r/v) \frac{dv}{v} = \left(\frac{1}{(1-x1) \cdot (1-y1) \cdot (1-z1)}\right) \cdot \left(\frac{\ln^{2}(y1) - \ln^{2}(v1)}{2} - \left(\ln(y1) - \ln(v1)\right) \cdot \ln(x1 \cdot y1)\right), \ r2 \le r \le r5;
$$
\n
$$
f13_{r}(r) = \int_{v1}^{y1} f\nu1(v) \cdot f_{r}(r/v) \frac{dv}{v} = \left(\frac{1}{(1-x1) \cdot (1-y1) \cdot (1-z1)}\right) \cdot \left(\frac{\ln^{2}(y1) - \ln^{2}(r)}{2} - \left(\ln(y1) - \ln(v1)\right) \cdot \ln(x1 \cdot y1)\right) \cdot r5 \le r \le r6.
$$
\n(14)

$$
f12_{r}(r) = \int_{v1}^{v1} fv1(v) \cdot f_{z}(r/v) \frac{dv}{v} = \left(\frac{1}{(1-x1) \cdot (1-y1) \cdot (1-z1)}\right) \cdot \left(\frac{2}{-(\ln(y1) - \ln(v1)) \cdot \ln(x1 \cdot y1)}\right), \ r2 \le r \le r5;
$$
  

$$
f13_{r}(r) = \int_{r}^{v1} fv1(v) \cdot f_{z}(r/v) \frac{dv}{v} = \left(\frac{1}{(1-x1) \cdot (1-y1) \cdot (1-z1)}\right) \cdot \left(\frac{\ln^{2}(y1) - \ln^{2}(r)}{2} - \left(\ln(y1) - \ln(r)\right) \cdot \ln(x1 \cdot y1)\right), \ r5 \le r \le r6.
$$

Для второй области имеем:

$$
f21_r(r) = \int_{y1}^{r/z1} f\nu 23(\nu) \cdot f_z(r/\nu) \frac{dv}{\nu} = \frac{\ln(x1)}{(1-x1)\cdot(1-y1)\cdot(1-z1)} \cdot (\ln(z1\cdot y1) - \ln(r)), \ r2 \le r \le r3;
$$

$$
f22_r(r) = \int_{y_1}^{x_1} f v 23(v) \cdot f_z(r/v) \frac{dv}{v} = \frac{\ln(x_1)}{(1-x_1) \cdot (1-y_1) \cdot (1-z_1)} \cdot (\ln(y_1) - \ln(x_1)), \ r3 \le r \le r6; \tag{15}
$$

$$
f23_r(r) = \int\limits_r^{x_1} f v 23(v) \cdot f_z(r/v) \frac{dv}{v} = \frac{\ln(x_1)}{(1-x_1) \cdot (1-y_1) \cdot (1-z_1)} \cdot (\ln(r) - \ln(x_1)), \ \ r6 \le r \le r7.
$$

Для третьей области:

$$
f31_r(r) = \int_{x1}^{r/z1} f\nu 3(\nu) \cdot f_z(r/\nu) \frac{dv}{\nu} = \frac{1}{(1-x1)\cdot(1-y1)\cdot(1-z1)} \left( \frac{\ln^2(x1) - \ln^2(r/z1)}{2} \right), \ r3 \le r \le r4;
$$

$$
f32_r(r) = \int_{x_1}^1 f\nu 3(\nu) \cdot f_z(r/\nu) \frac{dv}{\nu} = \frac{1}{(1-x_1)\cdot(1-y_1)\cdot(1-z_1)} \left(\frac{\ln^2(x_1)}{2}\right), \ r4 \le r \le r7; \tag{16}
$$

$$
f33_r(r) = \int_r^1 f v 3(v) \cdot f_z(r/v) \frac{dv}{v} = \frac{1}{(1-x1) \cdot (1-y1) \cdot (1-z1)} \left( \frac{\ln^2(r)}{2} \right), \ r7 \le r \le r8.
$$

Учитывая, что имеет место перекрывание областей, запишем:

$$
fr1(r) = f11_r(r), r1 \le r \le r2;
$$
  
\n
$$
fr2(r) = f12_r(r) + f21_r(r), r2 \le r \le r3;
$$
  
\n
$$
fr3(r) = f12_r(r) + f22_r(r) + f31_r(r), r3 \le r \le r4;
$$
  
\n
$$
fr4(r) = f12_r(r) + f22_r(r) + f32_r(r), r4 \le r \le r5;
$$
  
\n
$$
fr5(r) = f13_r(r) + f22_r(r) + f32_r(r), r5 \le r \le r6;
$$
  
\n
$$
fr6(r) = f23_r(r) + f32_r(r), r6 \le r \le r7;
$$
  
\n
$$
fr7(r) = f33_r(r), r7 \le r \le r8.
$$

Запрограммируем в Mathcad полученные аналитические выражения (14)-(16) для плотности распределения, отвечающие различным подобластям. Итоговую плотность распределения показателя OEE -  $f_{\text{OEE}}(r)$  зададим в форме кусочной функции (17).

График функции  $f_{\text{OEE}}(r)$ , а также пример расчёта наиболее вероятного значения показателя ОЕЕ (математическое ожидание и дисперсия) представлены на Рисунке 3.1.6.

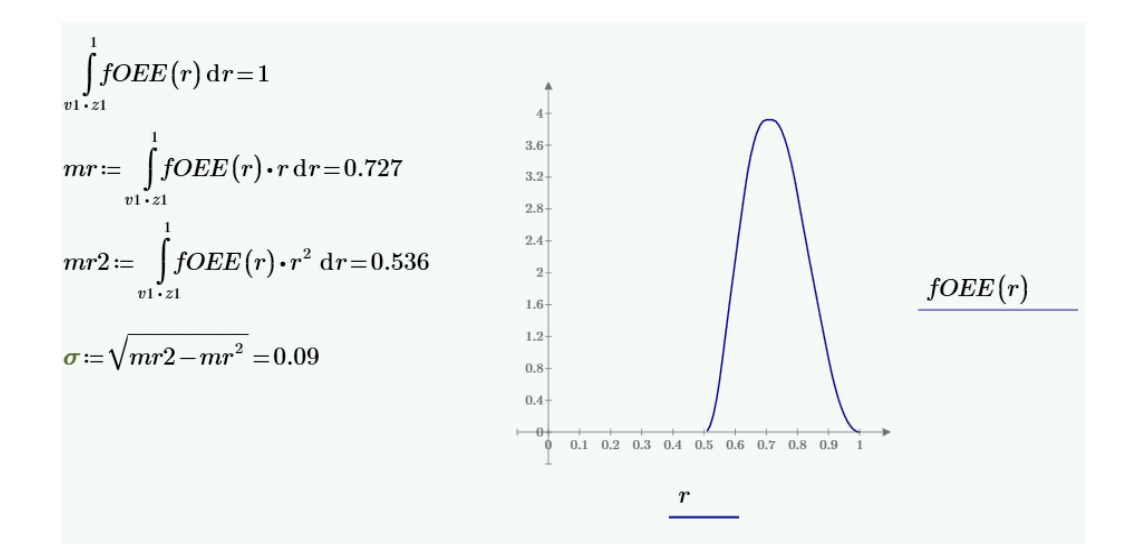

Рисунок 3.1.6 - Функция плотности показателя  $f_{\text{OEE}}(r)$  для  $x1 = 0, 9, y1 = 0, 8, z1 = 0, 7$ 

## 3.1.1 Молель 1

<span id="page-28-0"></span>Полученные итоговые аналитические выражения  $(14) - (17)$  для расчёта функции плотности вероятности показателя ОЕЕ могут также быть записаны напрямую в среде Mathcad (Рисунок 3.1.7).

| $r1:=z1\cdot v1$                                                                                                    | $v1 = x1 \cdot y1$<br>$rz1:=min(z1, v1)$<br>$rz2:=\max(z1,v1)$                                                                                                    |
|----------------------------------------------------------------------------------------------------|----------------------------------------------------------------------------------------------------|
| $fr1(r) = \int_0^{\pi} fz(z) \cdot fv\left(\frac{r}{z}\right) \cdot \frac{1}{z} dz$                                                                | $\label{eq:fr} \begin{split} fr(r) \coloneqq & \left\ \begin{matrix} \text{if } z1 \neq v1\\ \text{if } r1 \leq r \leq rz1\\ \left\  \text{if } r \leftarrow fr1\left(r\right)\\ \text{if } \left(rz1 < r \leq rz2\right) \wedge v1 < z1\\ \left\  \text{if } r \leftarrow fr21\left(r\right) \end{matrix}\right.\right.\\ \end{split}\right.$ |
| $fr21(r) \coloneqq \left\lceil fz(z) \boldsymbol{\cdot} f v\!\left(\frac{r}{z}\right) \boldsymbol{\cdot} \frac{1}{z} \, \mathrm{d} z \right\rceil$ | $\ \text{if } (rz1 < r \leq rz2) \land z1 < v1$<br>$\int r \leftarrow fr22(r)$                                                                                                    |
| $fr3(r)\!:=\!\Bigg[\,f z\big(z\big)\!\cdot\! f v\bigg(\!{r\over z}\!\bigg)\!\cdot\!{1\over z}\,\mathrm{d} z$                                       | $\begin{array}{c} \left\  \text{ if } rz2 < r \leq 1 \\ \left\  \text{ } fr \leftarrow fr3 \left( r \right) \right\  \end{array} \right.$                                                                                                    |
| $fr22(r) = \int fz(z) \cdot fv\left(\frac{r}{z}\right) \cdot \frac{1}{z} dz$                                                                       | $\begin{array}{c} \left\  \begin{matrix} \text{if } r1 \leq r \leq z1 \\ \left\  fr \leftarrow fr1 \left( r \right) \right\  \\ \text{if } z1 < r \leq 1 \\ \left\  fr \leftarrow fr3 \left( r \right) \right\  \end{matrix} \right. \end{array} \right.$                                                                                      |

Рисунок 3.1.7 – Аналитические выражения для плотности распределения показателя ОЕЕ (Модель 1)

Численное нахождение функции  $f_{\text{OEE}}(r)$  (Рисунок 3.1.8) приводит к аналогичным значениям математического ожидания и среднеквадратического отклонения (см. Рисунок 3.1.6).

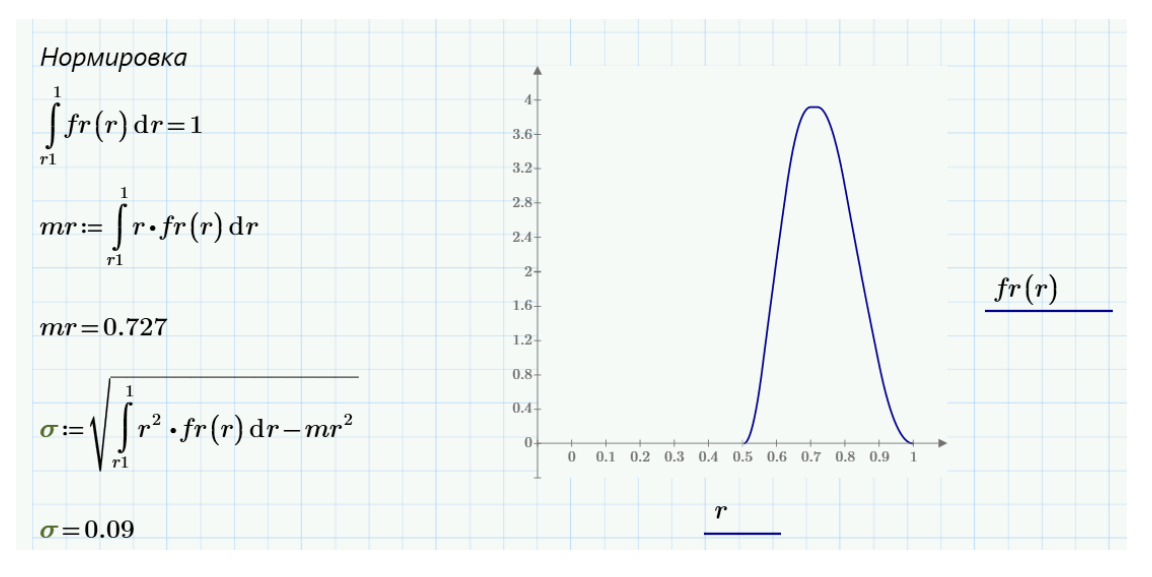

Рисунок 3.1.8 – Функция плотности показателя  $f_{\text{OEE}}(r)$  для  $x1=0.9$ ,  $y1=0.8$ ,  $z1=0.7$ (Модель 1)

Таким образом, на основе разработанной функции плотности вероятности показателя OEE был построен график и получены числовые значения для

математического ожидания и среднеквадратического отклонения, которые характеризуют эффективность использования оборудования. Математическое ожидание соответствует наиболее вероятному значению показателя ОЕЕ для рассмотренных в примере  $x1=0.9$ ,  $y1=0.8$  и  $z1=0.7$ , где  $x1$ ,  $y1$ ,  $z1$  – нижние границы для коэффициентов эффективности А, Р и Q соответственно.

Несомненный интерес представляет такая характеристика, как вероятность того, что эффективность использования оборудования будет не меньше заданного значения (Pr). Например, вероятность того, что случайная величина r (эффективность использования оборудования) будет не менее 0,7 равна:

$$
Pr = 1 - \int_{r_1}^{0.7} fr(r) dr
$$
  
\n
$$
Pr = 0.59
$$
  
\n
$$
R = 1 - Pr
$$
  
\n
$$
R = 0.41
$$
  
\n(19)

Величину  $R=1-P$  можно использовать как меру риска неэффективного использования оборудования. В данном случае риск неэффективности оборудования составит 0,41.

#### 3.1.2 Молель 2

<span id="page-30-0"></span>Пусть все три величины  $x$ ,  $y$  и  $z$  подчиняются нормальному распределению:

$$
f x(x) = \frac{Ax}{\sigma x \sqrt{2\pi}} \cdot \exp\left(-\frac{(x - \mu x)^2}{2\sigma x^2}\right), \ 0 \le x \le 1;
$$
  

$$
f y(y) = \frac{Ay}{\sigma y \sqrt{2\pi}} \cdot \exp\left(-\frac{(y - \mu y)^2}{2\sigma y^2}\right), \ 0 \le y \le 1;
$$
  

$$
f z(z) = \frac{Az}{\sigma z \sqrt{2\pi}} \cdot \exp\left(-\frac{(z - \mu z)^2}{2\sigma z^2}\right), \ 0 \le y \le 1.
$$

3
$$
Ax = \frac{1}{\int_{0}^{1} f(x)dx}, \quad Ay = \frac{1}{\int_{0}^{1} f(y)dy}, \quad Az = \frac{1}{\int_{0}^{1} f(z)dz} \quad - \quad \text{konctrant}
$$

нормировки.

В этом случае для плотности распределения случайной величины  $r = x \cdot y \cdot z$  получим:

$$
fv(v) = \int_{v}^{1} fx(x) \cdot f y\left(\frac{v}{x}\right) \frac{dx}{x}
$$
 (20)

$$
fr(r) = \int_{r}^{1} f v(v) \cdot f z\left(\frac{r}{v}\right) \frac{dv}{v}.
$$
 (21)

Итоговую функцию плотности показателя OEE  $fr(r)$  вычислим численно. Результат расчёта этой функции при следующих значениях параметров  $mx = 0.9$ ;  $my = 0.9$ ;  $mz = 0.9$ ;  $\sigma x = 0.05$ ;  $\sigma y = 0.05$ ;  $\sigma z = 0.05$ приведен на Рисунке 3.1.9.

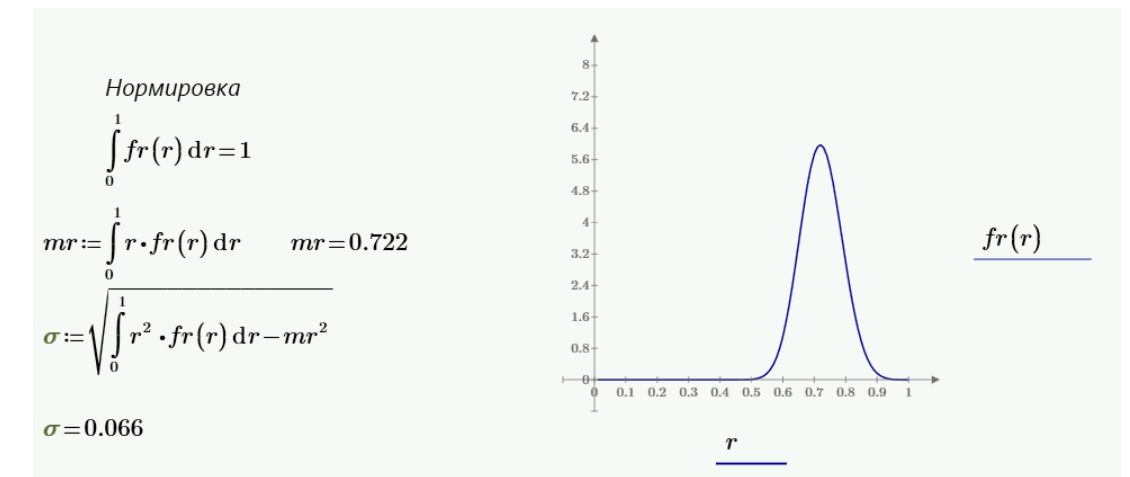

Рисунок 3.1.9 - Итоговая функция плотности показателя ОЕЕ для  $mx = 0.9$ ;  $my = 0.9$ ;  $mz = 0.9$ ;  $\sigma x = 0.05$ ;  $\sigma y = 0.05$ ;  $\sigma z = 0.05$  (Модель 2)

В данном примере вероятность того, что эффективность использования оборудования будет не менее 0,7 равна 0,627, а риск неэффективного использования оборудования составит 0,373.

### 3.1.3 Молель 3

<span id="page-32-0"></span>Модель 3 предполагает, что все три фактора показателя ОЕЕ имеют усеченное распределение Лапласа с плотностями вероятности:

$$
f x(x) = \frac{\lambda x}{2 - e^{-\lambda x \cdot \beta x} - e^{-\lambda x \cdot (1 - \beta x)}} \cdot e^{-\lambda x \cdot |x - \beta x|}, 0 \le x \le 1; 0 \le \beta x \le 1; \lambda x > 0;
$$
  

$$
f y(y) = \frac{\lambda y}{2 - e^{-\lambda y \cdot \beta y} - e^{-\lambda y \cdot (1 - \beta y)}} \cdot e^{-\lambda y \cdot |x - \beta y|}, 0 \le y \le 1; 0 \le \beta y \le 1; \lambda y > 0;
$$
  

$$
f z(z) = \frac{\lambda z}{2 - e^{-\lambda z \cdot \beta z} - e^{-\lambda z \cdot (1 - \beta z)}} \cdot e^{-\lambda z \cdot |x - \beta z|}, 0 \le z \le 1; 0 \le \beta z \le 1; \lambda z > 0
$$

Плотность вероятности случайной величины  $r = x \cdot y \cdot z$ , рассчитанная по формулам (20) и (21) приведена на рисунке 3.1.10.

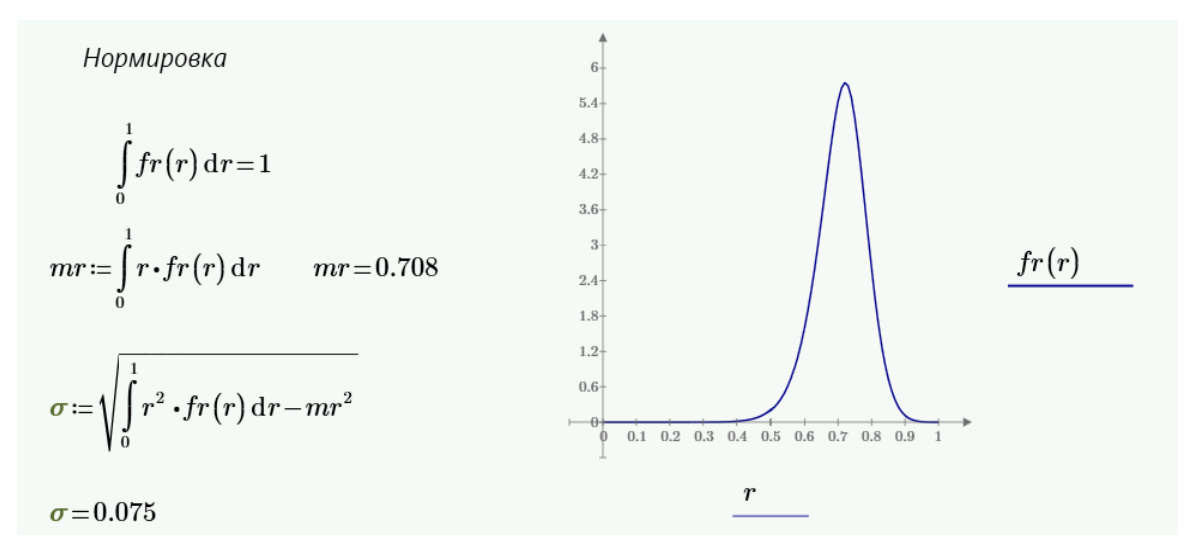

Рисунок 3.1.10 - Итоговая функция плотности показателя ОЕЕ для  $\beta x = 0.9$ ,  $\beta y = 0.9$  u  $\beta z = 0.9$ ;  $\lambda x = 22$ ,  $\lambda y = 22$  u  $\lambda z = 22$  (Модель 3)

Вероятность попадания случайной величины r в диапазон до 0,7 в рамках Модели 3 составила 0,574, а риск неэффективного использования оборудования для этой модели был равен 0,426.

### 3.1.4 Модель 4

<span id="page-32-1"></span>Пусть величины  $x$ ,  $y$  и  $z$  имеют перевернутое усеченное показательное распределение вида:

$$
f x(x) = \frac{\lambda x}{1 - e^{-\lambda x}} \cdot e^{-\lambda x(1 - x)}, 0 \le x \le 1;
$$
  

$$
f y(y) = \frac{\lambda y}{1 - e^{-\lambda y}} \cdot e^{-\lambda y(1 - y)}, 0 \le y \le 1;
$$
  

$$
f z(y) = \frac{\lambda z}{1 - e^{-\lambda z}} \cdot e^{-\lambda z(1 - z)}, 0 \le z \le 1
$$

В этом случае график плотности распределения случайной величины  $r = x \cdot y \cdot z$  имеет следующий вид, представленный на Рисунке 3.1.11.

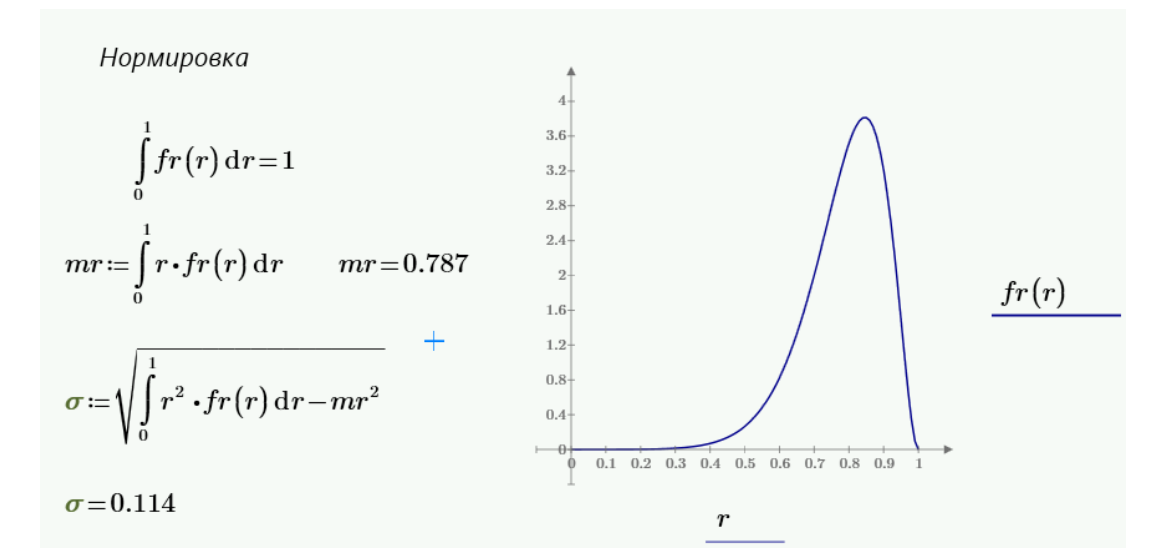

Рисунок 3.1.11 - Итоговая функция плотности показателя ОЕЕ для  $\lambda x = 13$ ,  $\lambda y = 13$   $u \lambda z = 13$  (Модель 4)

Вероятность того, что случайная величина r будет не менее 0,7 равна 0,795, а риск неэффективного использования оборудования составит 0,205.

#### 3.1.5 Анализ статистических моделей

<span id="page-33-0"></span>Анализ числовых характеристик плотности вероятности показателя ОЕЕ, показывает, что Модель 1 может использоваться для оценки нижней границы показателя ОЕЕ.

Модели 2 и 3 являются более реалистичными, так как в них предусмотрены 6 входных параметров, с помощью которых можно моделировать различные сценарии оценки эффективности использования оборудования.

Модель 4 дает самое высокое значение среднего и самое низкое значение риска неэффективного использования оборудования.

На Рисунке 3.1.12 представлено сравнение числовых характеристик четырёх статистических моделей показателя ОЕЕ.

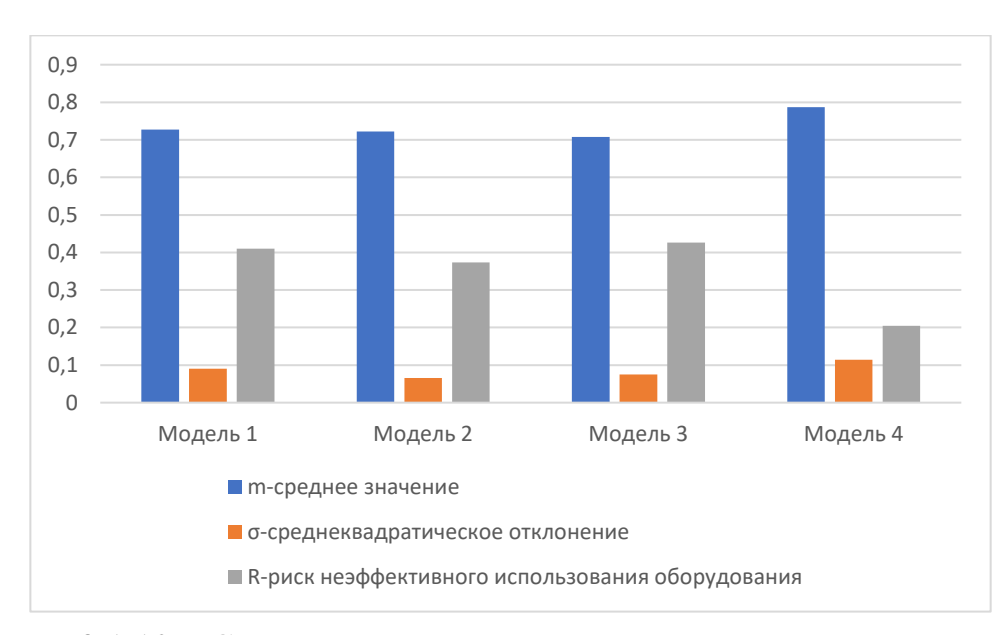

Рисунок 3.1.12 – Сравнение числовых характеристик статистических моделей оценки величины ОЕЕ

Анализ числовых характеристик показывает, что все рассмотренные модели могут использоваться для моделирования плотности вероятности показателя ОЕЕ и оценки эффективности использования оборудования на её основе.

# <span id="page-34-0"></span>3.2 Имитационное моделирование показателя ОЕЕ в математическом пакете Mathcad

 $\overline{B}$ ланном представлены результаты разделе имитационного моделирования показателя ОЕЕ с использованием различных комбинаций распределений (равномерное, нормальное усечённое, перевернутое усечённое показательное распределение и усечённое распределение Лапласа) для А, Р и О. Генерация случайных чисел и последующие расчёты проводились в среде автоматизированного проектирования Mathcad [25].

Предполагаем, что:

- А, Р и Q случайные величины, подчиняющиеся известным законам распределения (равномерное, нормальное, показательное и т.д.).
- Законы распределения для А, Р и Q в общем случае различны.

Теоретическое распределение для показателя **OEE** подбиралось посредством анализа итоговой гистограммы распределения для произведения  $E = A \cdot P \cdot Q$  с использованием критерия Пирсона. Параметры распределения определялись методом наименьших квалратов. Найденное распределение применялось расчёта числовых характеристик показателя **OEE** ЛЛЯ (математическое ожидание и среднеквадратическое отклонение).

# <span id="page-35-0"></span>3.2.1 Генерация А, Р и О по различным законам распределения случайных **величин**

Факторы А, Р и О были заданы в форме векторов со случайными числами, сгенерированными в среде Mathcad. Для краткости будем использовать в дальнейшем следующие обозначения:

Обозначим:

- 1. равномерное распределение (Рисунок 3.2.1);
- 2. нормальное усечённое распределение (Рисунок 3.2.2);
- 3. перевернутое усечённое показательное распределение (Рисунок 3.2.3);
- 4. усечённое распределение Лапласа (Рисунок 3.2.4).

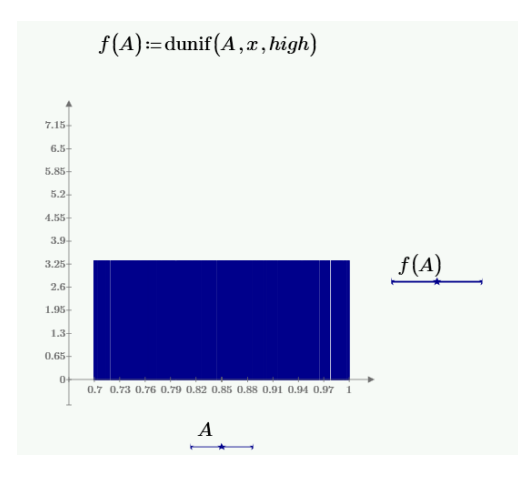

Рисунок 3.2.1 – Распределение случайных чисел по равномерному закону при  $x = 0,7$ .
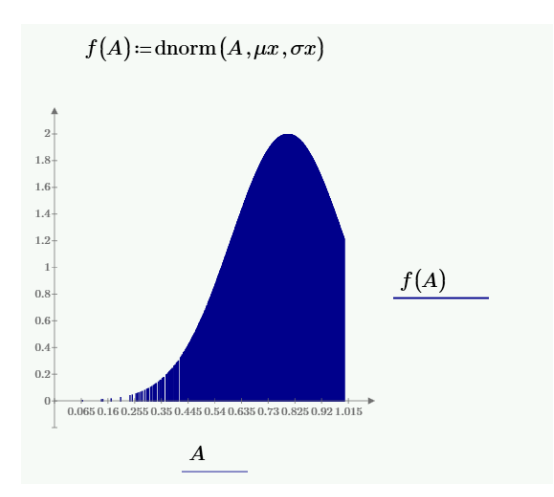

Рисунок 3.2.2 – Распределение случайных чисел по нормальному усечённому закону при  $\mu = 0.8$  и  $\sigma = 0.2$ 

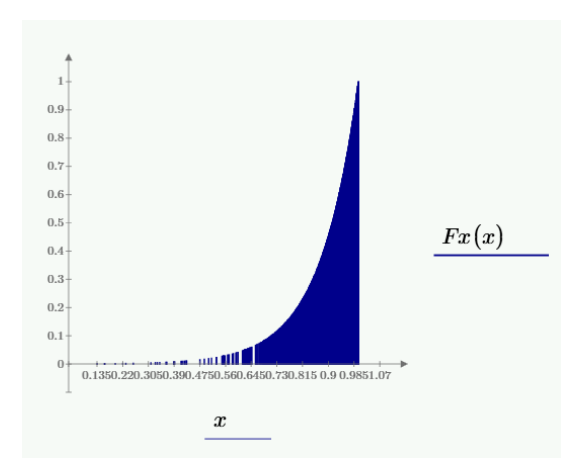

Рисунок 3.2.3 – Распределение случайных чисел по перевернутому усечённому показательному закону при λ=8.

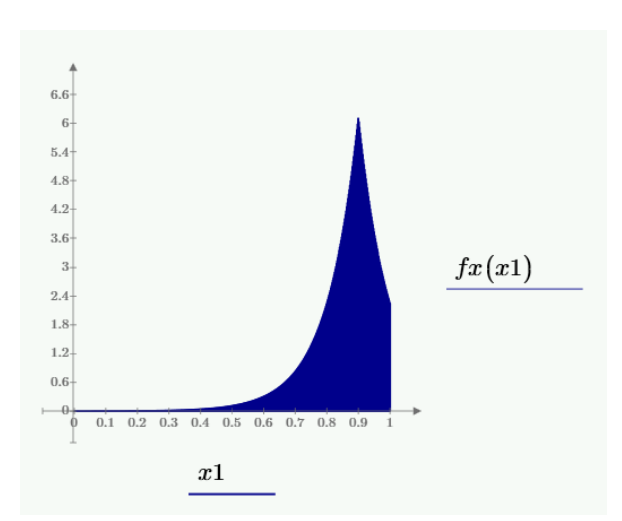

Рисунок 3.2.4 – Распределение случайных чисел по усечённому закону Лапласа при λx =10 и βx =0,9

### 3.2.2 Гистограммы распределения случайных величин показателя ОЕЕ

Согласно определению, показатель ОЕЕ равен произведению факторов А, Р и Q, которые в рамках данного имитационного моделирования являются независимыми случайными величинами, распределёнными по разным законам. В этой связи уместно рассмотреть различные варианты законов распределения факторов в составе показателя ОЕЕ. Для примера рассмотрим следующие комбинации произведений:

$$
I - A (1) \times P (2) \times Q (3),
$$
  
\n
$$
II - A (1) \times P (2) \times Q (4),
$$
  
\n
$$
III - A (1) \times P (3) \times Q (4),
$$
  
\n
$$
IV - A (2) \times P (3) \times Q (4),
$$

где аргумент в скобках указывает на закон распределения каждого из трёх факторов (см. Раздел 3.2.1).

При расчёте произведения  $A \times P \times Q$  в рассмотрение были включены только те случайные значения показателя ОЕЕ, которые укладываются в интервал [0, 1]. Общее число значений было не менее 1000 в каждом из четырёх рассмотренных случаев.

Полученные случайные значения показателя ОЕЕ были представлены в виде гистограмм в интервале [0, 1] с шагом 0.1. Итоговые гистограммы приведены на Рисунках 3.2.5-3.2.8 для случаев I-IV соответственно. Высота столбцов гистограммы отражает частоту попадания случайной величины в один из участков из интервала [0, 1].

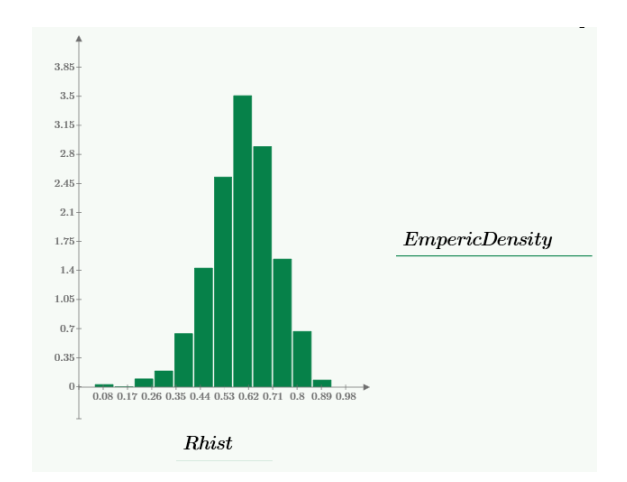

Рисунок 3.2.5 – Итоговая гистограмма для случая I – A (1) × P (2) × Q (3)

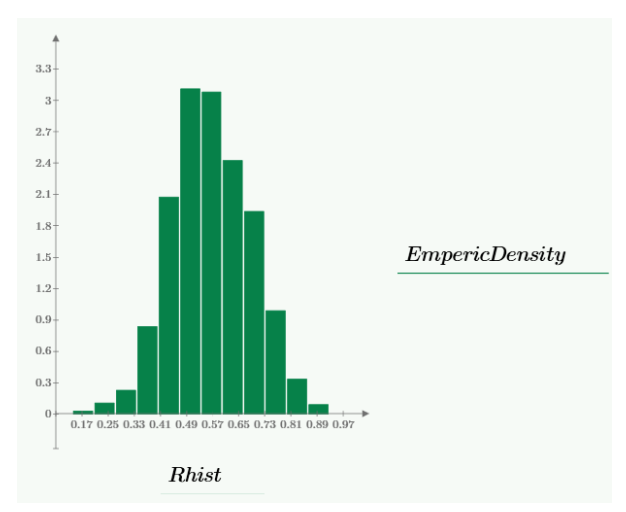

Рисунок 3.2.6 – Итоговая гистограмма для случая  $II - A(1) \times P(2) \times Q(4)$ 

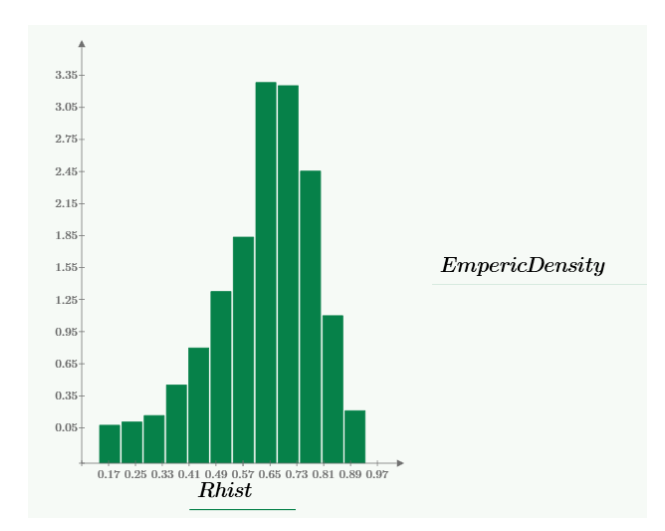

Рисунок 3.2.7 – Итоговая гистограмма для случая III – A (1) × P (3) × Q (4)

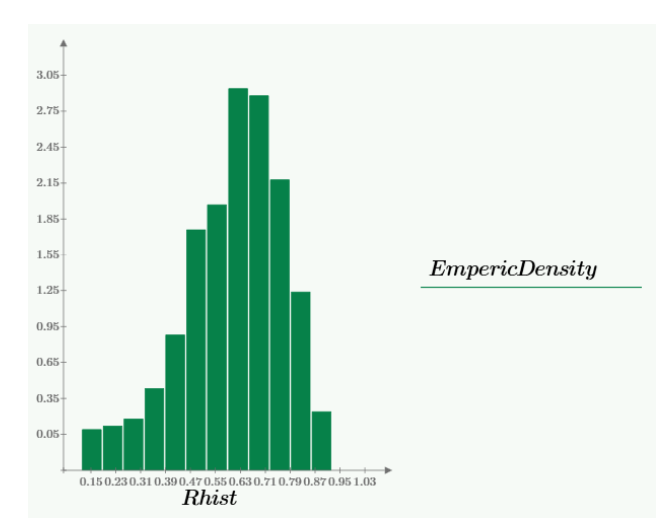

Рисунок 3.2.8 – Итоговая гистограмма для случая IV – A  $(2) \times P(3) \times Q(4)$ 

Как видно из Рисунков 3.2.5–3.2.8 по своему внешнему виду гистограммы схожи с нормальным законом распределения.

# 3.2.3 Нахождение параметров теоретического закона распределения показателя ОЕЕ

Количественная оценка гистограмм проводилась с помощью критерия согласия Пирсона, в предположении, что случайная величина показателя ОЕЕ имеет нормальный закон распределения с параметрами, вычисленными по выборочным данным. Критическое значение критерия хи-квадрат было  $\gamma$ 2 = 18,307 для заданного уровня значимости  $\alpha$  = 0,05 и числа степеней свободы  $k = 10$ .

Для рассмотренных четырёх случаев полученные значения критерия  $\chi$ 2 оказались ниже критической величины: I-17,614; II-16,864; III-18; IV-14,742. Таким образом, гипотеза о нормальном законе распределении имеет количественное подтверждение.

Далее были уточнены параметры нормального закона распределения (математическое ожидание и среднеквадратическое отклонение). Для этого была проведена обработка гистограмм I-IV методом наименьших квадратов, для нахождения и и о, дающих минимальное отклонение нормального закона распределения от значений гистограммы. Результаты обработки гистограмм демонстрируются на Рисунках 3.2.9–3.2.12.

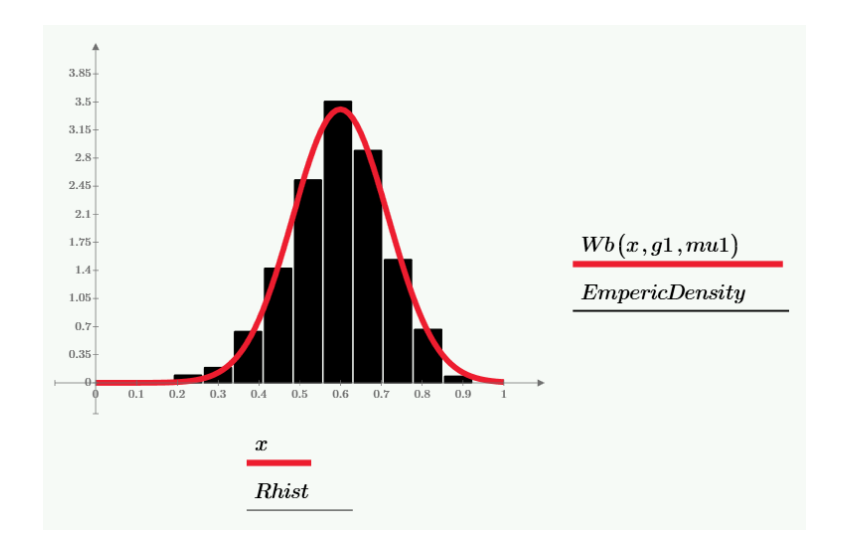

Рисунок 3.2.9 – Нормальный закон распределения ( $\mu = 0.6$  и  $\sigma = 0.117$ ) в сравнении гистограммой: вариант I – A (1) × P (2) × Q (3)

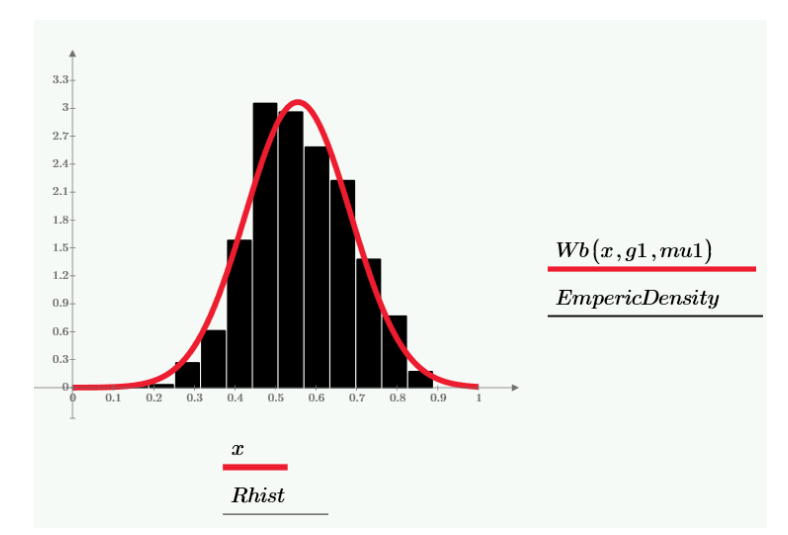

Рисунок 3.2.10 – Нормальный закон распределения ( $\mu = 0,555$  и  $\sigma = 0,126$ ) в сравнении гистограммой: вариант II – A (1)  $\times$  P (2)  $\times$  Q (4)

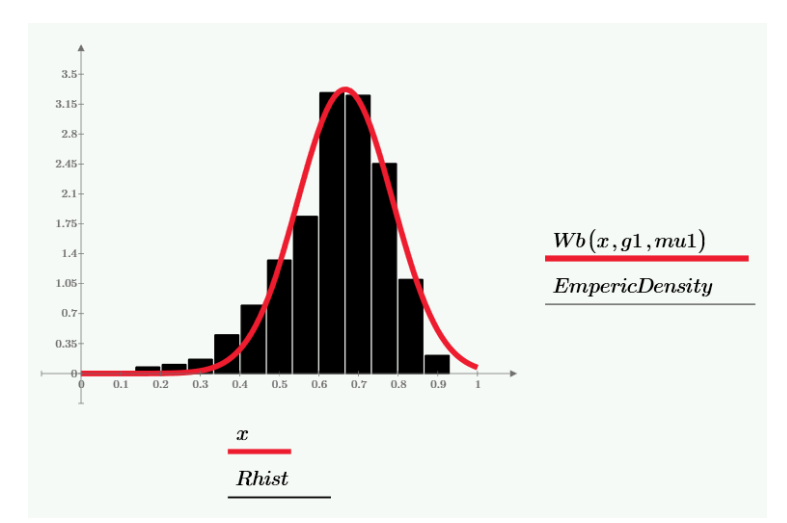

Рисунок 3.2.11 – Нормальный закон распределения ( $\mu = 0.667$  и  $\sigma = 0.12$ ) в сравнении гистограммой: вариант III – A (1)  $\times$  P (3)  $\times$  Q (4)

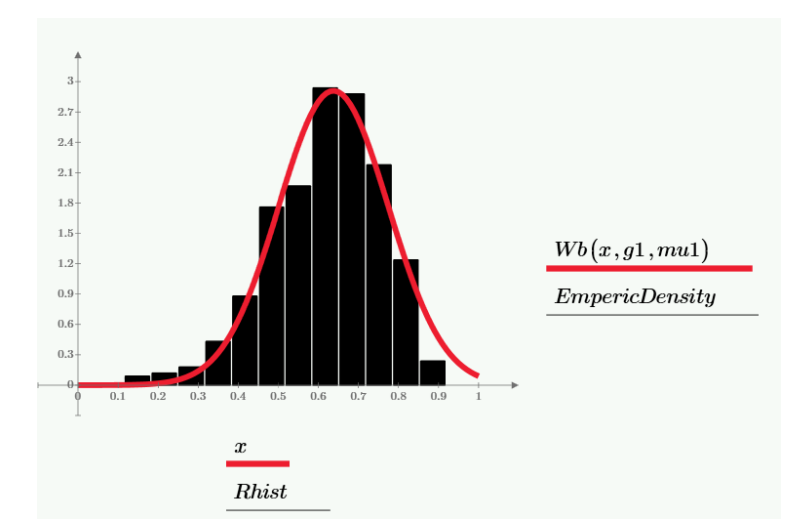

Рисунок 3.2.12 – Нормальный закон распределения ( $\mu = 0.638$  и  $\sigma = 0.137$ ) в сравнении гистограммой: вариант IV – A  $(2) \times P(3) \times Q(4)$ 

Как следует из Рисунков 3.2.9-3.2.12, вычисленные в данной работе параметры нормального распределения позволяют повысить точность аппроксимации эмпирических гистограмм. Таким образом, для моделирования плотности вероятности показателя ОЕЕ с достаточной для практики точности можно использовать нормальный закон распределения.

### 3.2.4 Результаты имитационного моделирования показателя ОЕЕ

Из полученных результатов следует, что: 1) итоговая плотность распределения случайной величины показателя ОЕЕ имеет нормальный закон распределения; 2) различия в законах распределения исходных факторов (А, Р и О) мало влияют на вид итоговой гистограммы.

Как было показано, параметры нормального закона распределения (математическое ожидание и дисперсия) определяются методом наименьших квадратов на основе гистограммы. Это позволяет далее делать вероятностную оценку показателя ОЕЕ оперируя найденным законом распределения.

42

# **4. Оценка показателя ОЕЕ на примере Jordan Steel Company**

Используя данные по времени работы и простоя Jordan Steel Company (JSC), находящиеся в открытом доступе [26], проведем апробацию разработанного подхода предсказания показателя ОЕЕ, основанного на применении законов распределения случайных величин.

| Время простоя и объем брака за первые 15 рабочих дней, смена А. (7.00-17.00) |              |                |     |     |          |          |     |          |     |                 |     |     |     |      |     |
|------------------------------------------------------------------------------|--------------|----------------|-----|-----|----------|----------|-----|----------|-----|-----------------|-----|-----|-----|------|-----|
| День                                                                         |              |                | 3   |     | 15       | 6        |     | 8        | 9   | 10 <sup>°</sup> | 11  | 12  | 13  | 14   | 15  |
| Простой<br>(MMH)                                                             | 62           | 226            | 80  | 92  | 66       | 28       | 121 | 257      | 202 | 104             | 184 | 278 | 280 | 91   | 111 |
| Брак (т)                                                                     | $\mathbf 0$  | 2              |     | 0,5 | 1.25     | $\Omega$ |     | 3,75     |     | 2               | 0   | 4,3 | 4,5 | з    | 3,5 |
| Размер<br>партии (т)                                                         | 402          | 393            | 281 | 402 | 464      | 335      | 447 | 475      | 505 | 51              | 452 | 285 | 425 | 486  | 254 |
| Время простоя и объем брака за первые 15 рабочих дней, смена Б.(20.00-6.00)  |              |                |     |     |          |          |     |          |     |                 |     |     |     |      |     |
| День                                                                         |              | 2              | 3   | 14  | 15       | 6        |     | 8        | 9   | 10              | 11  | 12  | 13  | 14   | 15  |
| Простой<br>(MMH)                                                             | 36           | 85             | 172 | 39  | 160      | 33       | 28  | 58       | 44  | 108             | 102 | 219 | 68  | 100  | 163 |
| Брак (т)                                                                     | $\mathbf{0}$ | $\Omega$       | 2.3 |     | $\Omega$ | O        | O.  | $\Omega$ |     | 3               | 0.5 | 0   | 0.3 | 1.25 | 3,5 |
| Размер<br>партии (т)                                                         | 393          | 281            | 402 | 464 | 335      | 447      | 475 | 505      | 51  | 452             | 285 | 425 | 486 | 254  | 391 |
| Общее время простоя и объем брака за первые 15 рабочих дней.                 |              |                |     |     |          |          |     |          |     |                 |     |     |     |      |     |
| День                                                                         |              | $\overline{2}$ | 3   | A   | 15       | 6        |     | 8        | 9   | 10 <sup>1</sup> | 11  | 12  | 13  | 14   | 15  |
| Простой<br>(MHH)                                                             | 98           | 311            | 252 | 131 | 226      | 61       | 149 | 315      | 246 | 212             | 286 | 497 | 348 | 191  | 274 |
| Брак (т)                                                                     | $\mathbf{0}$ | 2              | 3,3 | 1,5 | 1,25     | $\Omega$ |     | 3,75     | 2   | 5               | 0,5 | 4,3 | 4,8 | 4,25 | 7   |
| Размер<br>партии (т)                                                         | 795          | 674            | 683 | 866 | 799      | 782      | 922 | 980      | 556 | 503             | 737 | 710 | 911 | 740  | 645 |
| Выработка                                                                    | 795          | 672            | 680 | 865 | 798      | 782      | 921 | 976      | 554 | 498             | 737 | 706 | 906 | 736  | 638 |

Рисунок 4.1 – Время работы и время потерь по данным Jordan Steel Company [26]

Для начала рассчитаем факторы A, P, Q, и показатель OEE в рамках стандартной методологии, в соответствии с выражениями (1)–(8). Полученные результаты демонстрируются в Таблице 4.1, а исходные данные – Рисунок 4.1. Расчёты выполнялись с помощью Microsoft Office Excel 2019.

Таблица 4.1 – Результаты расчёта факторов A, P и Q, и показателя ОЕЕ в соответствии с методологией ОЕЕ для Jordan Steel Company

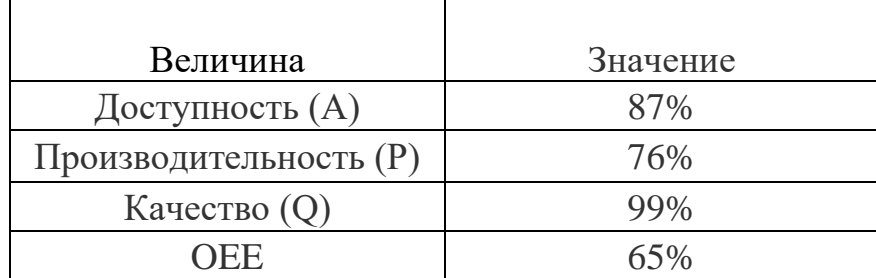

Для установления законов распределения факторов А, Р и Q применялся критерий Пирсона. Из результатов, представленных на Рисунках 4.2–4.4, следует что факторы А и Р распределены по нормальному закону, а  $Q$  – по равномерному. Анализ был основан на данных по 15 рабочим дням (Рисунок 4.1).

| d0                                                                 |       |         | d1      |              |             |      |      |    |                               |                |
|--------------------------------------------------------------------|-------|---------|---------|--------------|-------------|------|------|----|-------------------------------|----------------|
|                                                                    |       | 5,99    |         |              | Xn2         |      |      |    |                               |                |
|                                                                    |       |         |         |              |             |      |      |    |                               |                |
|                                                                    |       |         |         |              |             |      |      |    | теоретич Эмпирические частоты |                |
| $ci-1$                                                             | ci    | $Zi-1$  | Ζi      | $\Phi(Zi-1)$ | $\Phi(Z_i)$ | pi   | npi  | ni | (ni-npi)^2/npi                |                |
| 0,627                                                              | 0,729 | $-1,75$ | $-1,01$ | $-0,46$      | $-0,34$     | 0,12 | 1,74 |    | 0,038                         |                |
| 0,729                                                              | 0,831 | $-1,01$ | $-0,27$ | $-0,34$      | $-0,11$     | 0,24 | 3,55 | 5  | 0,592                         |                |
| 0,831                                                              | 0,932 | $-0,27$ | 0,47    | $-0,11$      | 0,18        | 0,29 | 4,30 | 4  | 0,020                         |                |
| 0,932                                                              | 1,034 | 0,47    | 1,20    | 0,18         | 0,39        | 0,21 | 3,09 |    | 1,414                         |                |
| 1,034                                                              | 1,136 | 1,20    | 1,94    | 0,39         | 0,47        | 0,09 | 1,32 | 3  | 2,132                         |                |
|                                                                    |       |         |         |              |             | 0,93 | 14   | 15 |                               | 4.20 хи2 набл. |
| С вероятностью 95% значение А распределено по Н.З., т.к. 4,20<5,99 |       |         |         |              |             |      |      |    |                               |                |

Рисунок 4.2 – Оценка закона распределения для фактора А (Доступность)

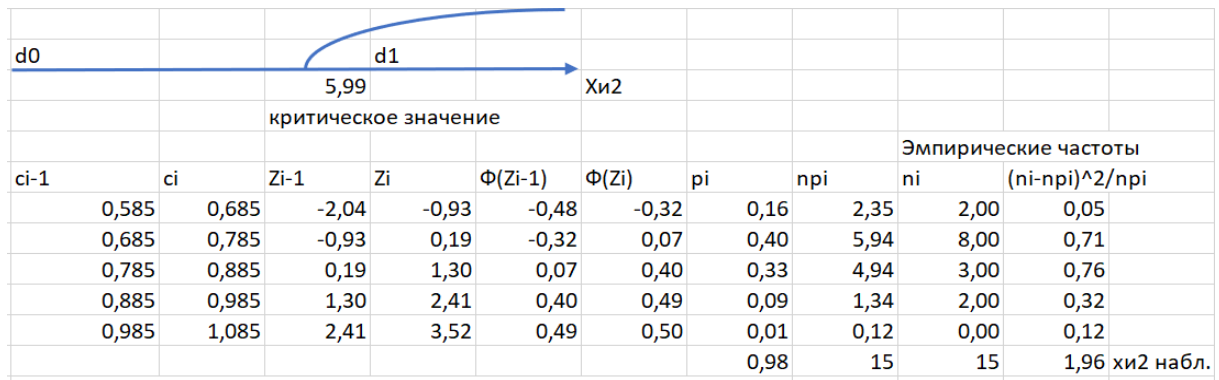

С вероятностью 95% значение Р распределено по Н.З., т.к. 1,96<5,99

Рисунок 4.3 – Оценка закона распределения для фактора Р (Производительность)

| d0                           |                                                                       |      | d1                   |                  |     |  |  |  |  |
|------------------------------|-----------------------------------------------------------------------|------|----------------------|------------------|-----|--|--|--|--|
|                              |                                                                       | 3,84 |                      |                  | Хи2 |  |  |  |  |
|                              |                                                                       |      | критическое значение |                  |     |  |  |  |  |
|                              |                                                                       |      |                      |                  |     |  |  |  |  |
| Найдем теоретические частоты |                                                                       |      |                      |                  |     |  |  |  |  |
|                              |                                                                       |      |                      |                  |     |  |  |  |  |
| xi                           | $xi+1$                                                                | ni   | ni'                  | $(ni-ni')^2/ni'$ |     |  |  |  |  |
| 0,989147287                  | 0,99132                                                               | 2    | $-2,59416$           |                  |     |  |  |  |  |
| 0,991317829                  | 0,99349                                                               | 0    | 3,1219               | 3,1219           |     |  |  |  |  |
| 0,993488372                  | 0,99566                                                               | 4    | 3,1219               | 0,24698          |     |  |  |  |  |
| 0,995658915                  | 0,99783                                                               | 3    | 3,1219               | 0,00476          |     |  |  |  |  |
| 0,997829457                  | 1                                                                     | 6    | 5,10654              | 0,15632          |     |  |  |  |  |
|                              |                                                                       | 15   | 11,8781              | 3,530            |     |  |  |  |  |
|                              |                                                                       |      |                      |                  |     |  |  |  |  |
|                              | С вероятностью 95% значение О распределено по $P$ 3 $\pi$ к 3.53<3.84 |      |                      |                  |     |  |  |  |  |

тностью 95% значение Q распределено по Р.З., т.к. 3,53<3,<mark>8</mark>4

Рисунок 4.4. – Оценка закона распределения для фактора Q (Качество)

Гистограмма для показателя OEE была построена на основе значений факторов A, P и Q для 15 рабочих дней. По виду гистограммы, представленной на Рисунке 4.5, было сделано предположение, что искомое распределение близко к нормальному закону.

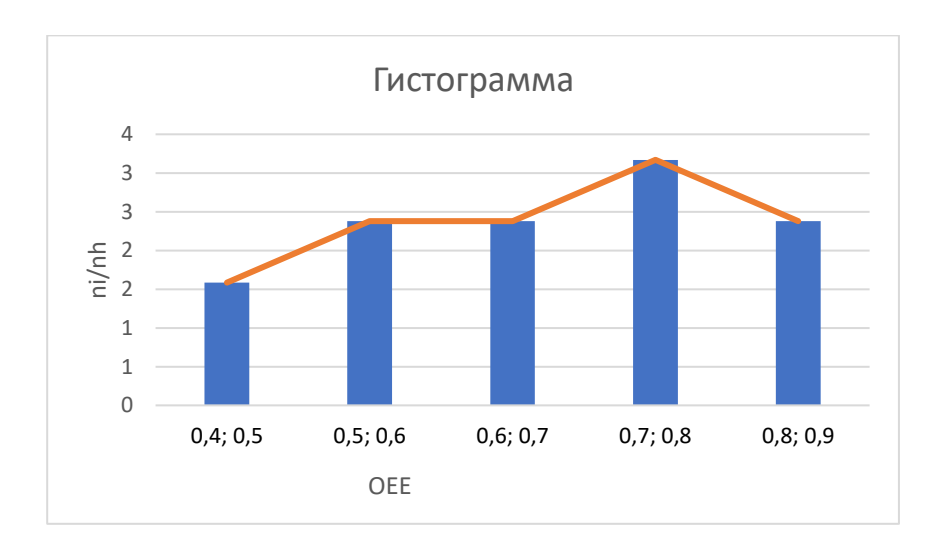

Рисунок 4.5 – Итоговая гистограмма для показателя ОЕЕ (пример Jordan Steel Company)

| d <sub>0</sub>                                                      |       |         | d1                   |              |            |      |      |      |                                |                |
|---------------------------------------------------------------------|-------|---------|----------------------|--------------|------------|------|------|------|--------------------------------|----------------|
|                                                                     |       | 5,99    |                      |              | Xn2        |      |      |      |                                |                |
|                                                                     |       |         | критическое значение |              |            |      |      |      |                                |                |
|                                                                     |       |         |                      |              |            |      |      |      | теоретиче Эмпирические частоты |                |
| $ci-1$                                                              | ci    | $Zi-1$  | Ζi                   | $\Phi(Zi-1)$ | $\Phi(Zi)$ | pi   | npi  | ni   | (ni-npi)^2/npi                 |                |
| 0,432                                                               | 0,517 | $-1,97$ | $-1,24$              | $-0,48$      | $-0,39$    | 0,08 | 1,25 | 2,00 | 0,45                           |                |
| 0,517                                                               | 0,601 | $-1,24$ | $-0,51$              | $-0,39$      | $-0,19$    | 0,20 | 2,96 | 3,00 | 0,00                           |                |
| 0,601                                                               | 0,685 | $-0,51$ | 0,22                 | $-0,19$      | 0,09       | 0,28 | 4,22 | 3,00 | 0,35                           |                |
| 0,685                                                               | 0,769 | 0,22    | 0,95                 | 0,09         | 0,33       | 0,24 | 3,62 | 4,00 | 0,04                           |                |
| 0,769                                                               | 0,853 | 0,95    | 1,67                 | 0,33         | 0,45       | 0,12 | 1,87 | 3,00 | 0,68                           |                |
|                                                                     |       |         |                      |              |            | 0,93 | 14   | 15   |                                | 1,52 хи2 набл. |
| С вероятностью 95% значение ОЕЕ распределен по Н.З., т.к. 1,52<5,99 |       |         |                      |              |            |      |      |      |                                |                |

Рисунок 4.6 – Оценка закона распределения для показателя ОЕЕ

Предположение о нормальном распределении показателя OEE было подтверждено критерием Пирсона (Рисунок 4.6). Таким образом, как было показано ранее (см. Раздел 3.2.4), различия в законах распределения A, P и Q мало влияют на итоговой вид гистограммы.

# **4.1 Определение плотности распределения показателя ОЕЕ на примере Jordan Steel Company**

Применим методологию нахождения плотности распределения показателя OEE, апробированную в рамках имитационного моделирования (Раздел 3.2), к данным по Jordan Steel Company (Рисунок 4.1). С этой целью исходные значения факторов были заданы в Mathcad при условии, что A и P имеют нормальное распределение, а Q – равномерное (Рисунки 4.7–4.9).

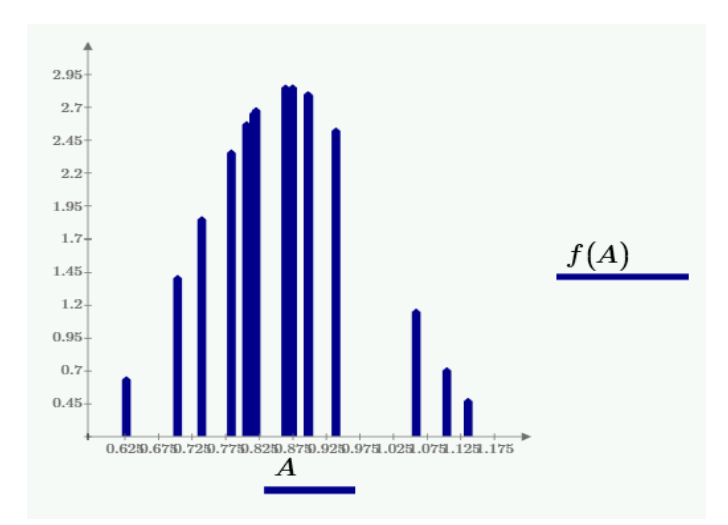

Рисунок 4.7 – Распределение фактора А (доступность) по нормальному усечённому закону (2) при  $\mu = 0.87$  и  $\sigma = 0.14$ 

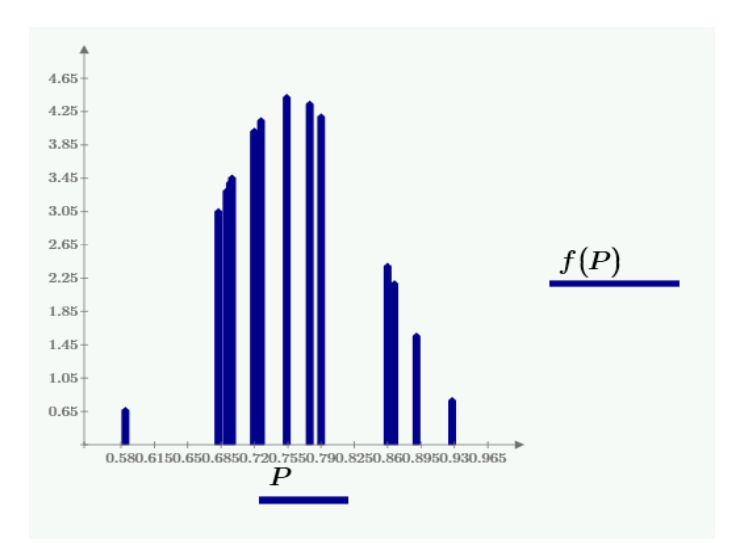

Рисунок 4.8 – Распределение фактора Р (производительность) по нормальному усечённому закону при  $\mu = 0.76$  и  $\sigma = 0.09$ 

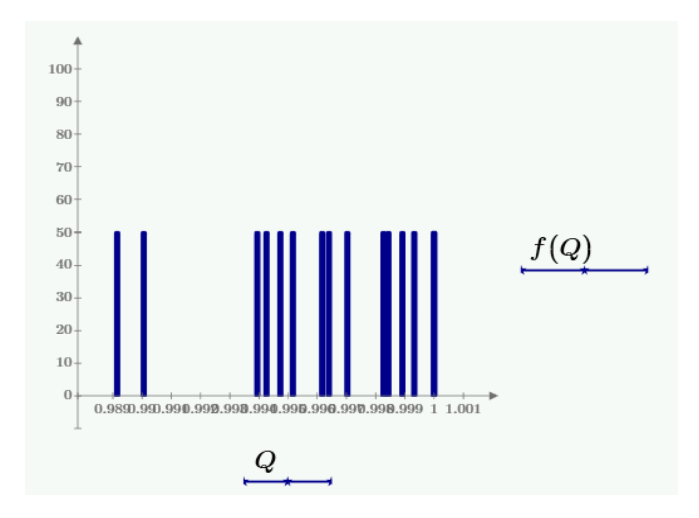

Рисунок 4.9 – Распределение фактора Q (качество) по равномерному закону при  $x = 0.99$ 

Показатель OEE был далее вычислен через произведение (1). Параметры нормального распределения были найдены методом наименьших квадратов на основе построенной гистограммы (Рисунок 4.10).

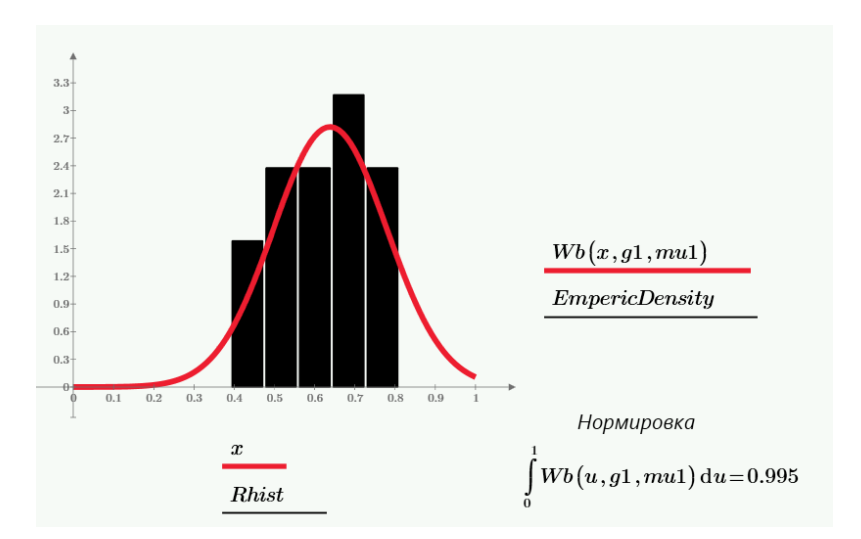

Рисунок 4.10 – Распределение плотности вероятности показателя ОЕЕ по нормальному закону:  $\sigma = 0.141$  и  $\mu = 0.639$ 

### **4.2 Результаты апробацию подхода для оценки показателя ОЕЕ**

Апробация предложенного статистического подхода оценки показателя ОЕЕ на примере Jordan Steel Company [26] показала, что предсказанное значение OEE совпадает в пределах 0,015 (0,639 против 0,654) со значением, полученным с помощью стандартных формул расчёта OEE (см. таблица 4.1).

### **5. Финансовый менеджмент, ресурсоэффективность и ресурсосбережение**

Целью данного раздела работы является оценка применения статистических моделей для отслеживания показателя OEЕ на производственных предприятиях с позиции конкурентоспособности и ресурсоэффективности.

Для достижения поставленной цели необходимо решить следующие задачи:

1. определить потенциальных потребителей результатов исследования;

2. провести анализ конкурентных технических решений;

3. выполнить SWOT – анализ;

4. описать цели, результат и организационную структуру проекта;

5. построить иерархическую структуру работ (ИСР);

6. составить календарный план-график проведения научно – исследовательской работы;

7. оценить трудоемкость выполнения работ и разработать график проведения НИ;

8. рассчитать бюджет научно-технического исследования;

9. составить реестр рисков проекта;

10. провести оценку абсолютной эффективности;

11. определить интегральный показатель эффективности исследования.

#### **5.1 Оценка коммерческого и инновационного потенциала НТИ**

### **5.1.1 Потенциальные потребители результатов исследования**

Исследование, проведенное в данной работе, позволяет не только отслеживать значение показателя ОЕЕ, но и прогнозировать, с заданной вероятностью, что эффективность использования оборудования будет не менее заданного значения. Таким образом, значимость данного исследования представляет интерес, в первую очередь, для руководителей производственных предприятий, желающих добиться большей эффективности производства.

48

### 5.1.2 Анализ конкурентных технических решений

Детальный анализ конкурирующих разработок, существующих на рынке, необходимо проводить систематически, поскольку рынки пребывают в постоянном движении. Такой анализ помогает вносить коррективы в научное исследование, чтобы успешнее противостоять своим соперникам. Важно реалистично оценить сильные и слабые стороны разработок конкурентов.

**Анализ** конкурентных технических решений  $\mathbf{c}$ позиции ресурсоэффективности и ресурсосбережения позволяет провести оценку сравнительной эффективности научной разработки и определить направления для ее будущего повышения.

Основными конкурентами являются организации, которые предоставляют готовые технические решения, так называемые MES - системы (manufacturing execution system) для оперативного управления производством, а также разработчики, деятельность которых связана написанием  $\mathbf{c}$ индивидуального программного обеспечения для автоматизации расчета ОЕЕ на предприятиях иными словами «коробочные решения».

Проведем анализ конкурентных технических решений с помощью оценочной (таблица  $5.1.1$ ),  $MES - системa$ , карты где к $1-$ это к2 - индивидуальная разработка.

| Критерии оценки                                  | Bec            | Баллы          |                 |                | Конкурентоспособность |                 |          |  |  |
|--------------------------------------------------|----------------|----------------|-----------------|----------------|-----------------------|-----------------|----------|--|--|
|                                                  | критерия       | $E_{\Phi}$     | $E_{\text{K1}}$ | $B_{K2}$       | $K_{\Phi}$            | $K_{\text{k1}}$ | $K_{K2}$ |  |  |
|                                                  | $\overline{2}$ | 3              | $\overline{4}$  | 5              | 6                     | 7               | 8        |  |  |
| Технические критерии оценки ресурсоэффективности |                |                |                 |                |                       |                 |          |  |  |
| 1. Полнота входных                               | 0,25           | 5              | $\overline{4}$  | 5              | 1,25                  |                 | 1,25     |  |  |
| данных                                           |                |                |                 |                |                       |                 |          |  |  |
| 2. Технические                                   | 0,15           | 5              | 3               | $\overline{4}$ | 1,25                  | 0,75            |          |  |  |
| настройки системы                                |                |                |                 |                |                       |                 |          |  |  |
| 3. Скорость расчета                              | 0,10           | $\overline{4}$ | 5               | 5              |                       | 1,25            | 1,25     |  |  |

Таблица 5.1.1 – Оценка конкурентоспособности технических решений

49

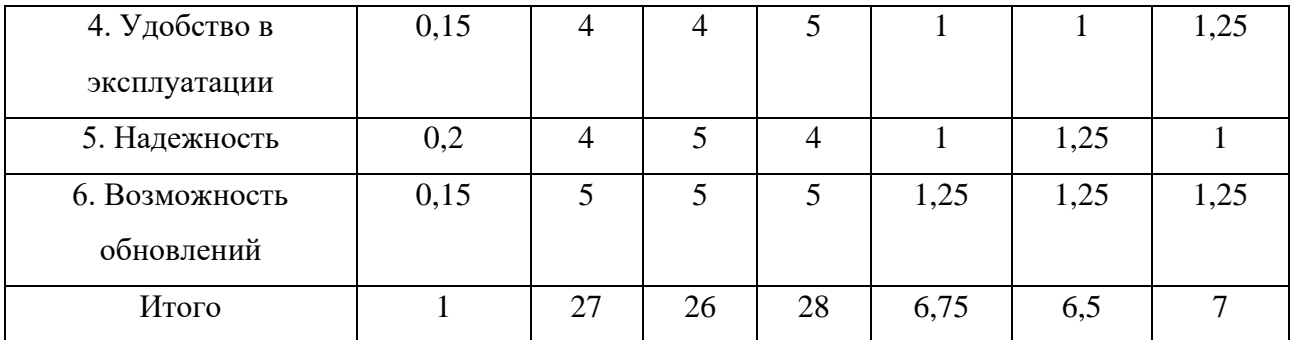

Выбор технических критериев оценки ресурсоэффективности обусловлен ожиданиями эффективности полученных результатов и минимизации затрат по их получению. Желаемым результатом является полнота входных данных, а так же надежность и удобство в эксплуатации (соответствие требованиям потребителя).

По результатам сравнения конкурентных решений можно сказать, что реализуемый проект уступает в ресурсоэффективности индивидуальным решениям (к2) и превосходит готовые (к1).

## $5.1.3$  SWOT – анализ

SWOT - анализ - это комплексный стратегический анализ научно проекта, который исследовательского применяется ДЛЯ исследования внутренней и внешней среды проекта. SWOT - это английская аббревиатура, которую можно расшифровать как Strengths (сильные стороны), Weaknesses (слабые стороны), Opportunities (возможности) и Threads (угрозы).

Итоговая матрица SWOT - анализа представлена в таблице 5.1.2.

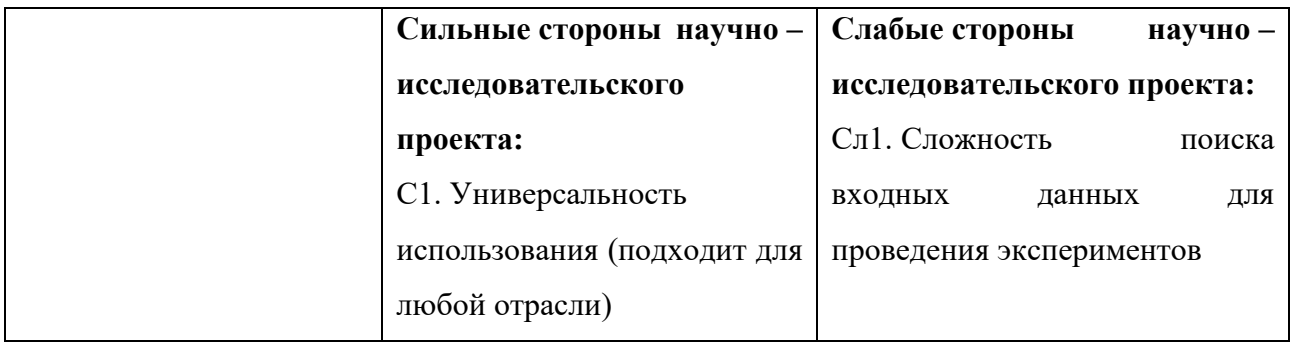

Таблица 5.1.2 – SWOT – анализ

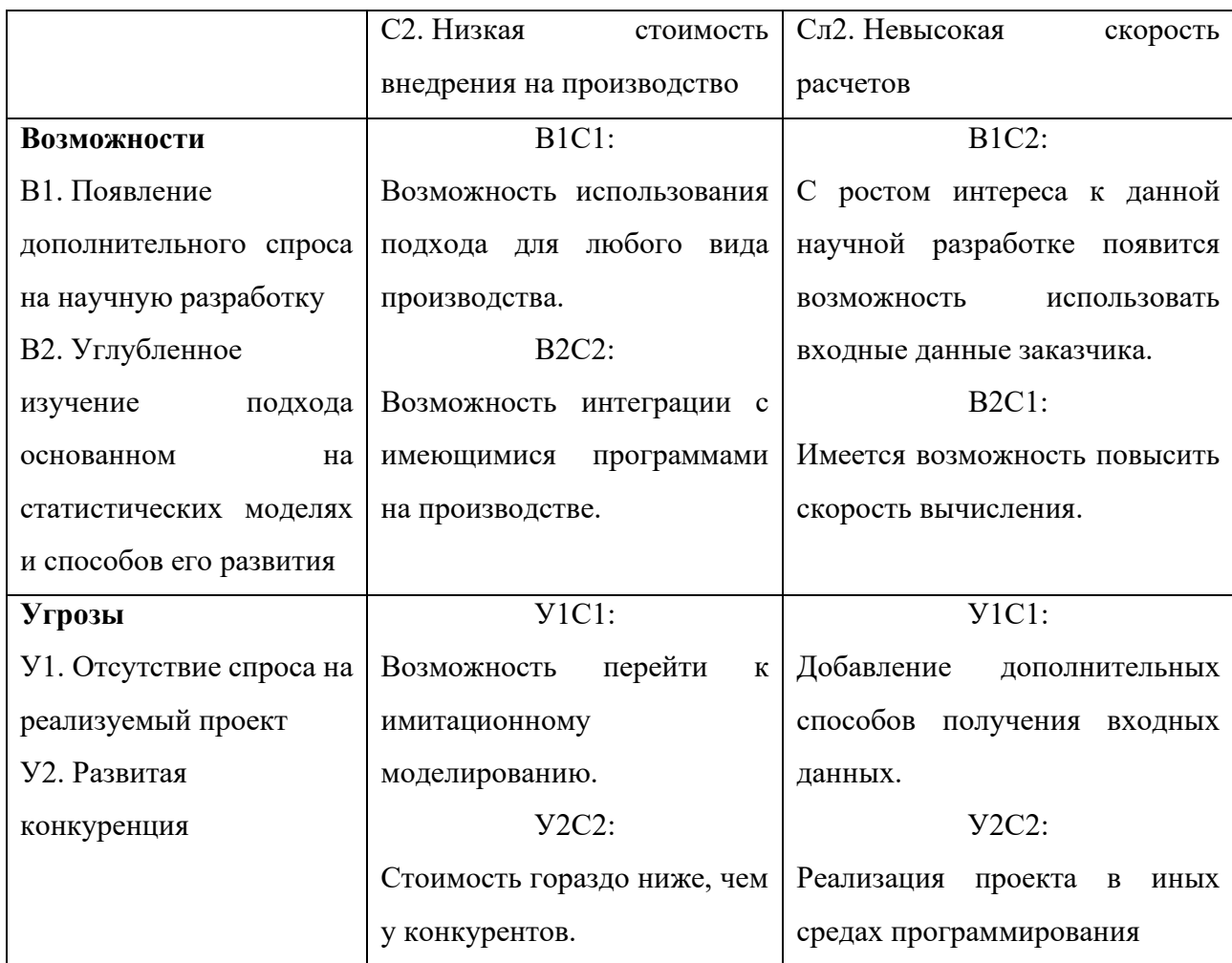

Исходя из полученных результатов можно сделать вывод о том, что проект необходимо развивать, опираясь на возможность использования имитационного моделирования, которое позволяет проводить наибольшее количество экспериментов, тем самым способствуя более углубленному изучению подхода основанном на статистических моделях.

# 5.2 Инициация проекта

### 5.2.1 Цели и результат проекта

В данном разделе приведена информация о заинтересованных сторонах проекта (таблица 5.2.1). Под заинтересованными сторонами проекта понимаются лица или организации, которые активно участвуют в проекте или интересы которых могут быть затронуты как положительно, так и отрицательно в ходе исполнения или в результате завершения проекта.

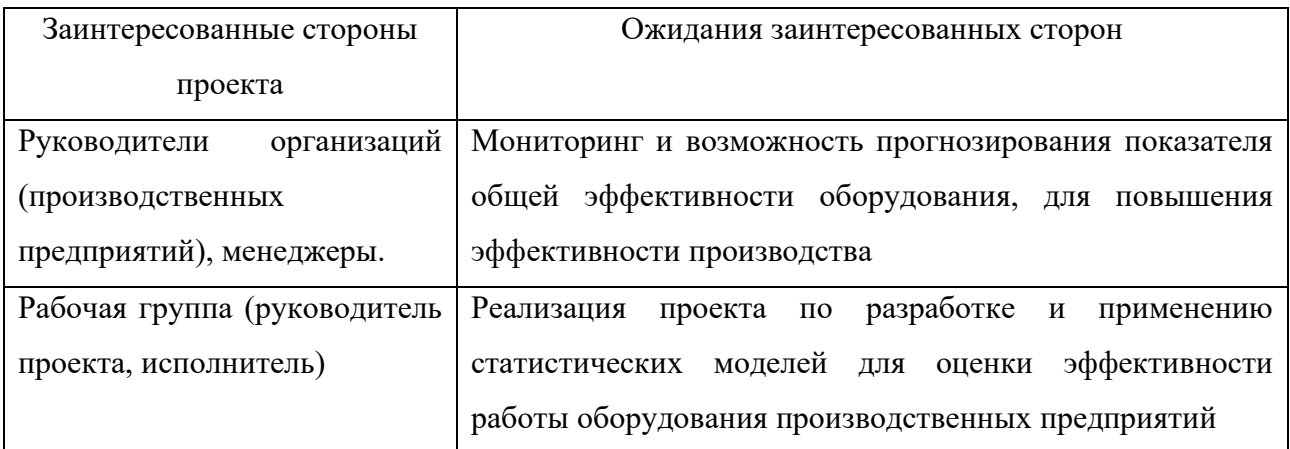

# Таблица 5.2.1 – Заинтересованные стороны проекта

Исходя из ожиданий заинтересованных сторон, сформулирована цель и требования к результату проекта (таблица 5.2.2).

Таблица 5.2.2 – Цели и результат проекта

| Цели проекта:                 | Разработка подхода к применению статистических           |  |  |  |  |  |
|-------------------------------|----------------------------------------------------------|--|--|--|--|--|
|                               | моделей для оценки показателя ОЕЕ                        |  |  |  |  |  |
| Ожидаемые<br>результаты       | Внедрение<br>нового<br>подхода<br>на<br>производственном |  |  |  |  |  |
| проекта:                      | предприятии                                              |  |  |  |  |  |
| Критерии приемки результата   | Простота использования, возможность прогнозирования      |  |  |  |  |  |
| проекта:                      | показателя ОЕЕ                                           |  |  |  |  |  |
| Требования<br>К<br>результату | Требование:                                              |  |  |  |  |  |
| проекта:                      | Надежность (сохранность данных)                          |  |  |  |  |  |
|                               | Интеграция с ПО организации                              |  |  |  |  |  |

# **5.2.2 Организационная структура проекта**

Рабочая группа проекта, роль и функции каждого ее участника представлены в таблице 5.2.3.

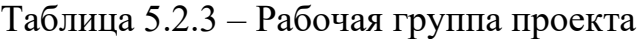

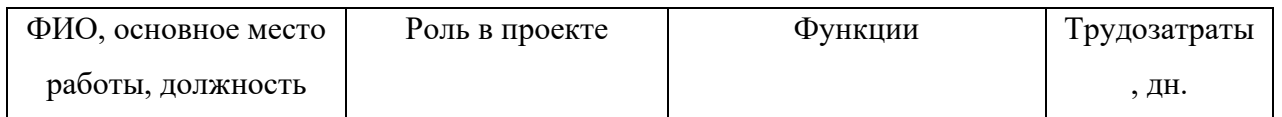

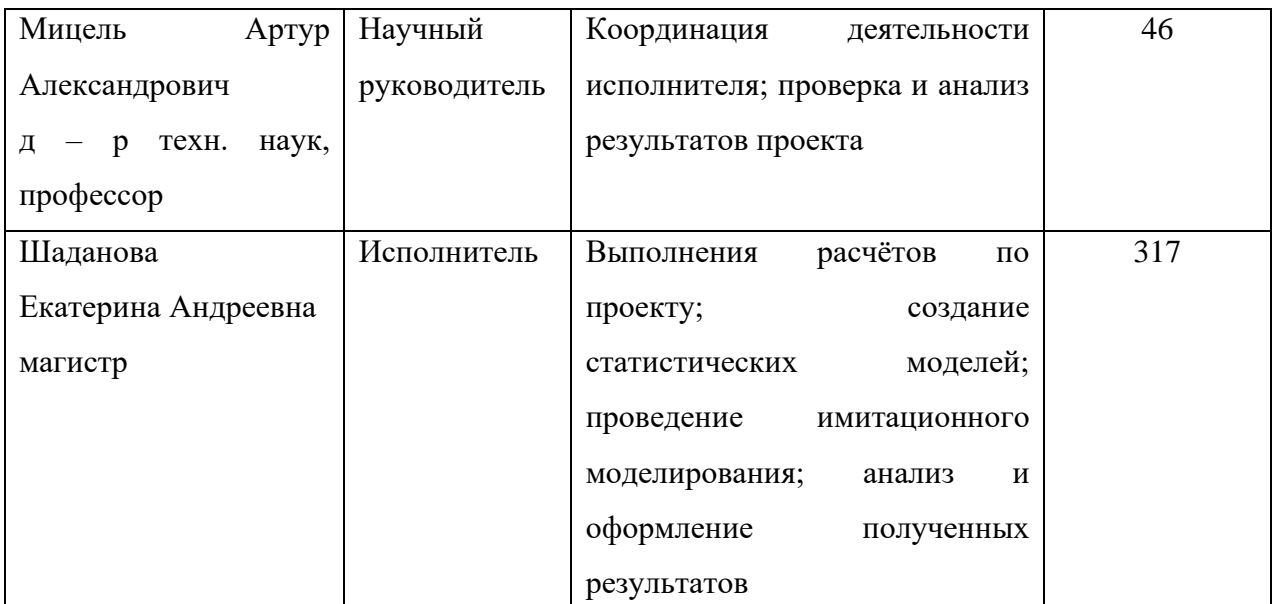

# **5.3 Планирование управления научно – техническим проектом**

# **5.3.1 Иерархическая структура работ проекта**

В Иерархической структуре проекта структурируется и определяется все содержание проекта. На Рисунке 5.3.1 представлен шаблон иерархической структуры научно – исследовательского проекта «Статистические модели оценки эффективности работы оборудования производственных предприятий».

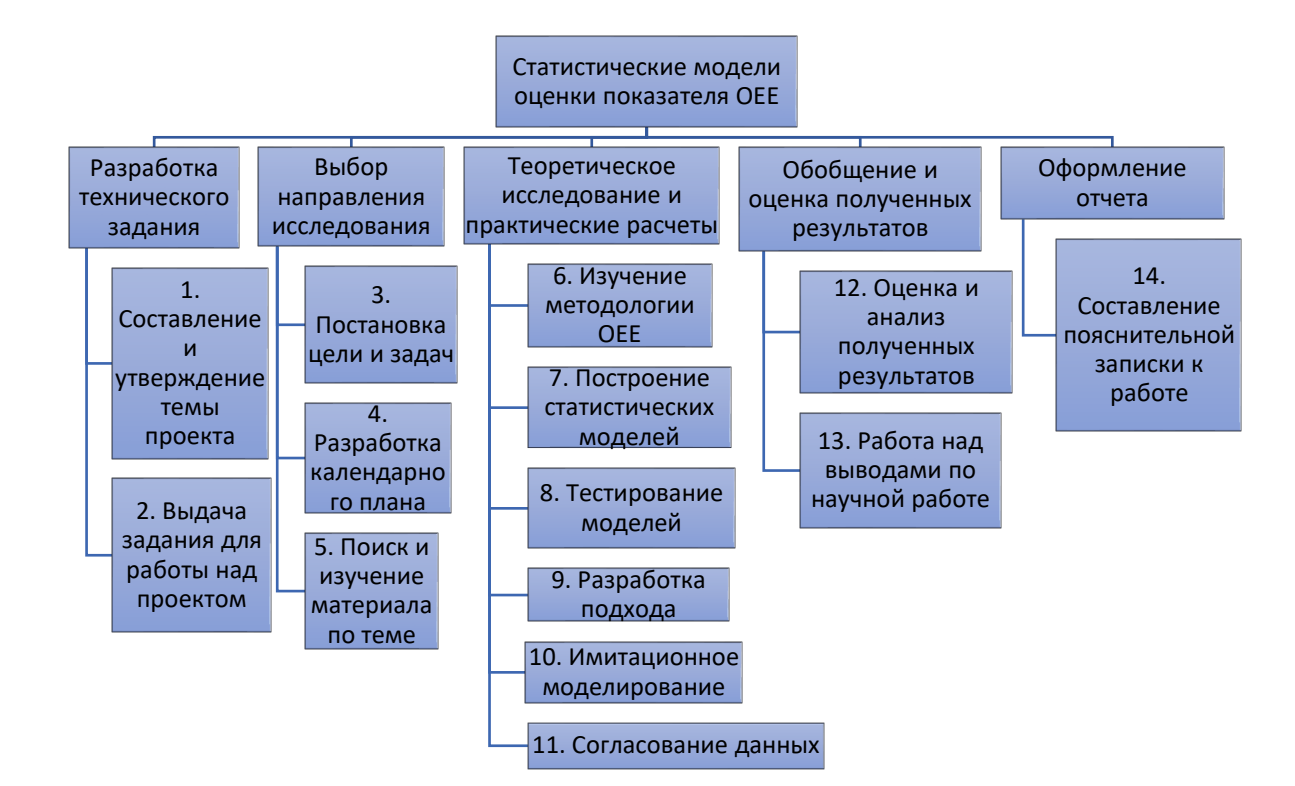

Рисунок 5.3.1 – Иерархическая структура работ по проекту

# **5.3.2 План проекта**

Перечень этапов работы над исследованием приведён в таблице 5.3.1.

| Код            | Название         | Длительность | Дата     | Дата                  | Состав       |
|----------------|------------------|--------------|----------|-----------------------|--------------|
| работы         |                  |              | начала   | окончания             | участников   |
| ( <b>H3</b>    |                  |              | работ    | работ                 |              |
| <b>HCP</b> )   |                  |              |          |                       |              |
| $\mathbf{1}$   | Составление и    | 5            | 01.03.21 | 06.03.21              | Руководитель |
|                | утверждение      |              |          |                       |              |
|                | темы НИ          |              |          |                       |              |
| $\overline{2}$ | Выдача задания   | 6            | 07.03.21 | $13.03.\overline{21}$ | Руководитель |
|                | по тематике НИ   |              |          |                       |              |
|                |                  | 3            |          |                       |              |
| 3              | Постановка       |              | 14.03.21 | 17.03.21              | Исполнитель  |
|                | задачи           |              |          |                       |              |
| $\overline{4}$ | Определение      | 3            | 18.03.21 | 21.03.21              | Исполнитель  |
|                | стадий, этапов и |              |          |                       |              |
|                | сроков           |              |          |                       |              |
|                | разработки НИ    |              |          |                       |              |
| 5              | Подбор и         | 20           | 22.03.21 | 11.04.21              | Руководитель |
|                | изучение         |              |          |                       | Исполнитель  |
|                | материалов по    |              |          |                       |              |
|                | тематике         |              |          |                       |              |
| 6              | Изучение         | 15           | 12.04.21 | 27.04.21              | Исполнитель  |
|                | методологии      |              |          |                       |              |
|                | OEE              |              |          |                       |              |
| $\overline{7}$ | Построение       | 60           | 28.04.21 | 27.06.21              | Руководитель |
|                | статистических   |              |          |                       | Исполнитель  |
|                | моделей          |              |          |                       |              |
| 8              | Тестирование     | 27           | 28.06.21 | 25.07.21              | Исполнитель  |
|                | моделей          |              |          |                       |              |
| 9              | Разработка       | 41           | 30.08.21 | 10.10.21              | Исполнитель  |
|                | подхода          |              |          |                       |              |
|                |                  |              |          |                       |              |

Таблица 5.3.1 – Календарный план проекта

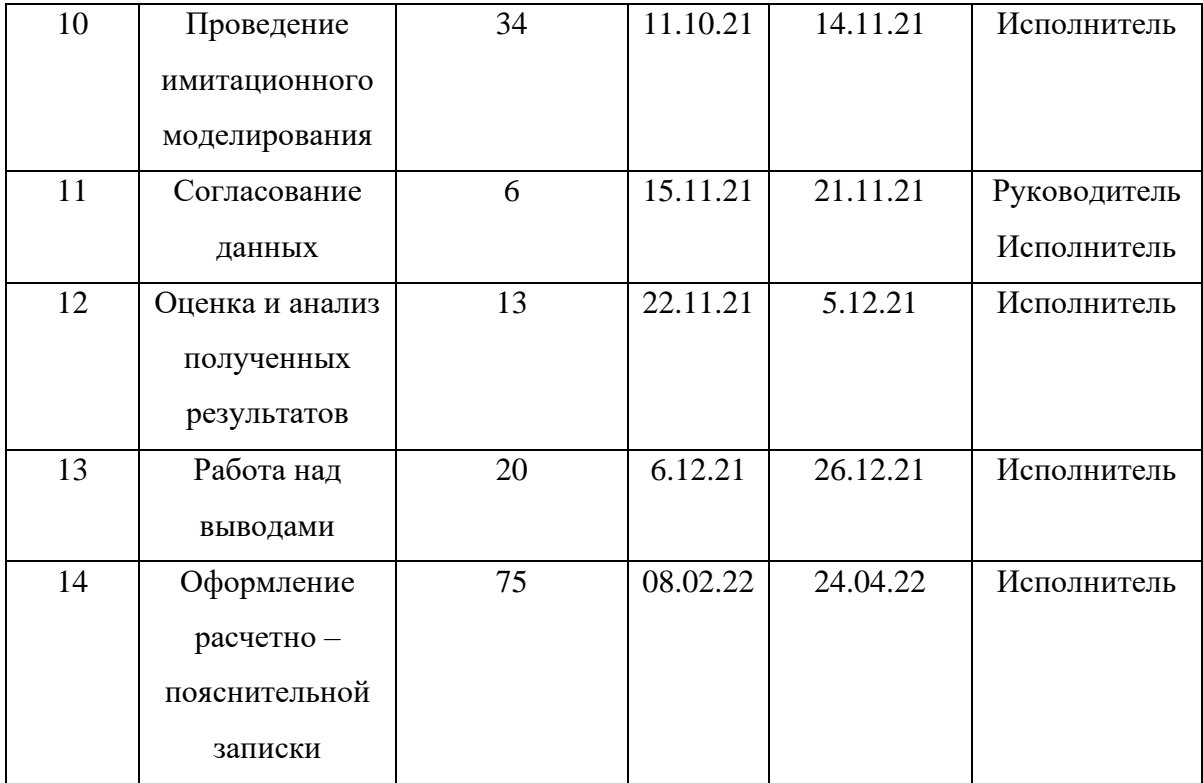

Итого получаем, что суммарное время на разработку проекта силами исполнителя и руководителя составляет 328 дней.

### **5.3.3 Определение трудоемкости выполнения работ**

Оценим трудоемкость выполнения вышеозначенных работ. Для этого оценим минимальное и максимальное время выполнения каждого пункта. Далее произведем расчет ожидаемого значения трудоемкости по следующей формуле:

$$
t_{\text{osci}} = \frac{3t_{\text{min }i} + 2t_{\text{max }i}}{5},\tag{22}
$$

где *tожi* – ожидаемая трудоемкость выполнения i-ой работы чел.-дн.;

*tmini* – минимально возможная трудоемкость выполнения заданной i-ой работы (оптимистическая оценка: в предположении наиболее благоприятного стечения обстоятельств), чел.-дн.;

*tmaxi* – максимально возможная трудоемкость выполнения заданной i-ой работы (пессимистическая оценка: в предположении наиболее неблагоприятного стечения обстоятельств), чел.-дн.

Длительность работ в рабочих днях рассчитаем по формуле:

$$
t_{pi} = \frac{t_{\text{osci}}}{\overline{q_i}},\tag{23}
$$

где t<sub>pi</sub>− трудоемкость работы, человеко-дни;

Чi– численность исполнителей, выполняющих одновременно одну и ту же работу на данном этапе, чел.

Для удобства построения диаграммы Ганта (Приложение В), длительность каждого из этапов работ из рабочих дней переведем в календарные дни. Для этого воспользуемся следующей формулой:

$$
t_{ki} = t_{pi} \cdot K_{\kappa a n},\tag{24}
$$

где  $t_{ki}$  – продолжительность выполнения работы в календарных днях;

t<sub>pi</sub>− продолжительность выполнения работы в рабочих днях;

 $K_{\text{KaI}}$  – коэффициент календарности, предназначен для перевода рабочего времени в календарное.

Коэффициент календарности определяется по формуле:

$$
K_{\kappa a\imath} = \frac{T_{\kappa a\imath}}{T_{\kappa a\imath} - T_{\kappa p} - T_{\kappa \kappa \kappa}},\tag{25}
$$

где  $T_{\text{RAI}}$ ,  $T_{\text{ID}}$ ,  $T_{\text{BLX}}$  – число календарных, праздничных и выходных дней в году, соответственно.

Вычислим коэффициент календарности по формуле (25):

$$
K_{\text{X}} = \frac{365}{365 - 66} = 1,22
$$

Рассчитанные значения в календарных днях по каждой работе округлим до целого числа.

Представим результаты вычислений в таблице 5.3.2.

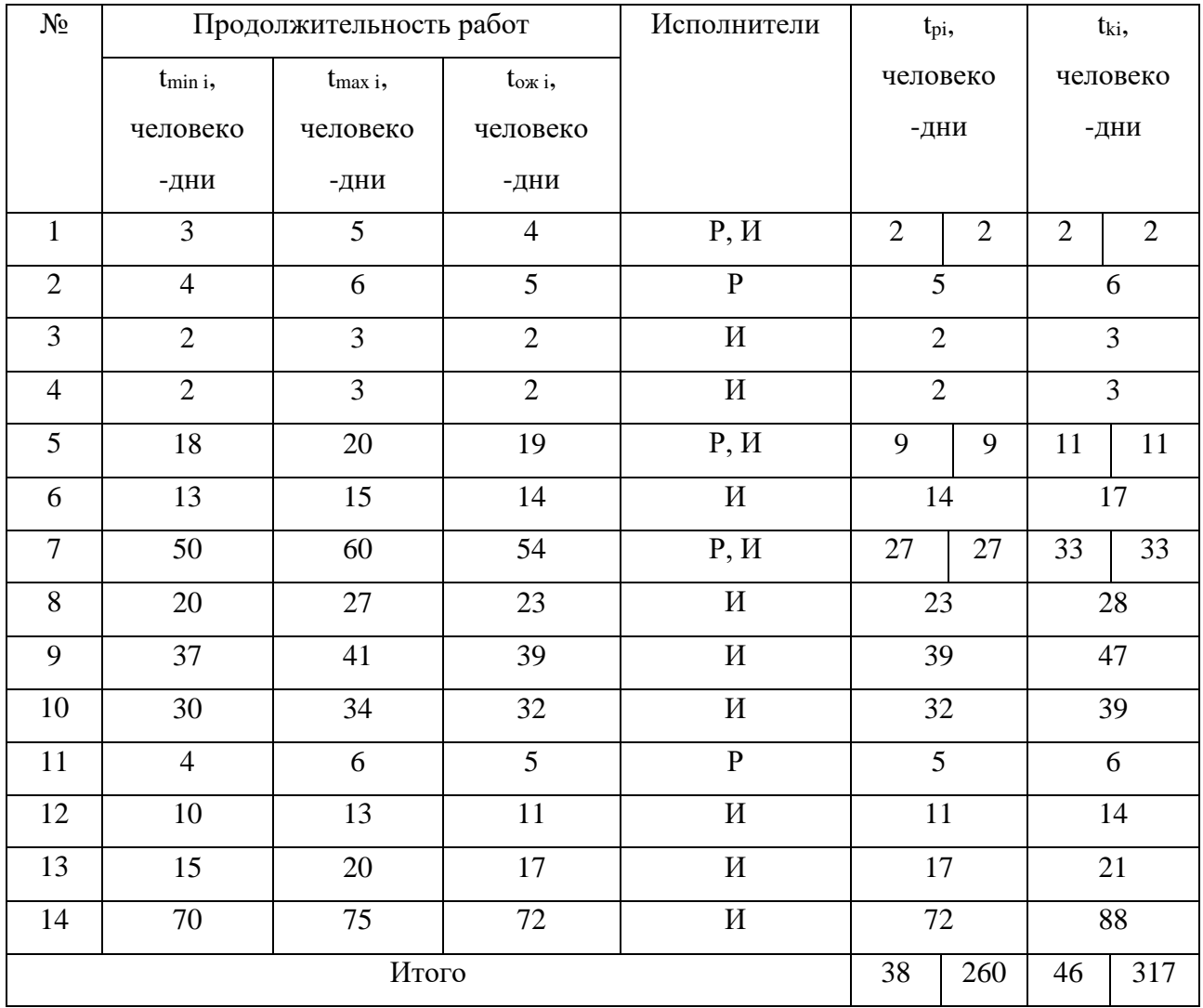

# Таблица 5.3.2 – Временные показатели осуществления комплекса работ

## **5.3.4 Расчет бюджета научно – технического исследования**

При планировании бюджета научно-технического исследования учитывались все виды расходов, связанные с его выполнением. Расчет сметной стоимости произведён по следующим статьям затрат:

⎯ специальное оборудование для научных (экспериментальных) работ;

- ⎯ амортизационные отчисления;
- ⎯ основная заработная плата;
- ⎯ дополнительная заработная плата
- ⎯ отчисления на социальные нужды;
- ⎯ прочие прямые расходы;
- ⎯ накладные расходы;

- итоговая себестоимость

В статью «специальное оборудование для научных (экспериментальных) работ» включают все затраты, связанные с приобретением специального оборудования, необходимого для проведения работ по конкретной теме.

Определение стоимости спецоборудования Производится  $\Pi$ <sup>O</sup> действующим прейскурантам. Расчет затрат на спецоборудование приведен в таблице – 5.3.3.

Таблица 5.3.3 – Спецоборудование для НИ

| Наименование   | Единица   | Количество | Цена за ед., руб.   Сумма, руб. |       |
|----------------|-----------|------------|---------------------------------|-------|
|                | измерения |            |                                 |       |
| Ноутбук Huawei | IIIT.     |            | 44000                           | 44000 |
| Итого          |           |            |                                 | 44000 |

В статье «амортизационные отчисления» амортизация используемого оборудования за время выполнения проекта рассчитывается по формуле:

$$
C_{AM} = \frac{H_A \cdot U_{OB} \cdot t_{pa} \cdot n}{F_A},\tag{26}
$$

где Н<sub>А</sub>– годовая норма амортизации единицы оборудования  $H_A = \frac{1}{C \cdot H A}$ ,

СПИ - срок полезного использования в количестве лет, тогда:

$$
H_A = \frac{1}{4} = 0,25.
$$

Ц<sub>об</sub> – балансовая стоимость единицы оборудования.

 $F_{\pi}$  - действительный годовой фонд рабочего времени оборудования.

t<sub>pM</sub>— фактическое время работы оборудования в ходе выполнения проекта, учитывается исполнителем проекта.

n - число задействованных однотипных единиц оборудования.

Стоимость ПК = 44000 руб., время использования 2185 часов, тогда:

$$
C_{AM} = \frac{0,25 \cdot 44000 \cdot 2185 \cdot 1}{2000} = 12017,5
$$

Таким образом, начислено амортизации 12017,5 руб.

Статья расходов «основная заработная плата» включает заработную плату научного руководителя и исполнителя, непосредственно участвующих в выполнении работ по данной теме. Величина расходов по заработной плате определяется исходя из трудоемкости выполняемых работ и действующей системы оплаты труда. В состав основной заработной платы включается премии, выплачиваемая ежемесячно их фонда заработной платы.

Основная заработная плата (Зосн) научного руководителя и исполнителя рассчитана по следующей формуле:

$$
3_{o\alpha} = 3_{\partial H} \cdot t_{p\alpha\delta},\tag{27}
$$

где  $t_{pa6}$  – продолжительность работ, выполняемых исполнителем, раб. дн.; Здн − среднедневная заработная плата работника, руб.

Среднедневная заработная плата рассчитывается по формуле:

$$
3_{\scriptscriptstyle \partial H} = \frac{3_M \cdot M}{F_{\scriptscriptstyle \partial}},\tag{28}
$$

где  $3<sub>M</sub>$  – месячный должностной оклад работника, руб.;

М – количество месяцев работы без отпуска в течении года: при отпуске в 56 раб. дней, за полгода  $M = 10,4$  месяца (6 – дневная неделя);

 $F_{\text{m}}$ — действительный годовой фонд рабочего времени, раб. дн. (таблица 5.3.4).

| Показатели рабочего времени          | Научный руководитель | Исполнитель |
|--------------------------------------|----------------------|-------------|
| Календарное число дней               | 365                  | 365         |
| Количество нерабочих дней            |                      |             |
| - Выходные/праздничные дни           | 66                   | 66          |
| Потери рабочего времени              |                      |             |
| - Отпуск/невыходы по болезни         | 56                   | 56          |
| Действительный годовой фонд рабочего | 243                  | 243         |
| времени                              |                      |             |

Таблица 5.3.4 – Баланс рабочего времени

Месячный должностной оклад работника рассчитывается по формуле:

$$
3_M = 3_{mc} \cdot (1 + \kappa_{np} + \kappa_\partial) \cdot \kappa_p \tag{29}
$$

где  $3<sub>rc</sub>$  – заработная плата по тарифной ставке, руб.;

 $K_p$  – районный коэффициент, равный 1,3 (для Томска);

 $\kappa_{\pi}$ – коэффициент доплат и надбавок составляет примерно 0,2 – 0,5;

 $K_{\text{HD}}$  – премиальный коэффициент, равный 0,3.

Расчет основной заработной платы сводится в таблице 5.3.5.

| Исполнители  | Оклад | $K_{\Pi D}$ | $\mathbf{K}_{\text{A}}$ | $K_{D}$ | $3M$ , py <sub>6</sub> . | $3_{\mu}$ , руб. | $T_p$ , раб. | $3och$ , py <sub>6</sub> . |
|--------------|-------|-------------|-------------------------|---------|--------------------------|------------------|--------------|----------------------------|
|              |       |             |                         |         |                          |                  | ДН.          |                            |
| Руководитель | 34840 | 0,3         | 0,3                     |         | 72467,2                  | 3101,48          | 46           | 142667,94                  |
| Исполнитель  | 13890 |             |                         | 1,3     | 18057                    | 772,81           | 317          | 244980,73                  |
| Итого        |       |             |                         |         |                          |                  |              |                            |

Таблица 5.3.5 – Расчет основной заработной платы

Расчет дополнительной заработной платы ведется по формуле:

$$
3_{\text{don}} = \kappa_{\text{don}} + 3_{\text{och}} \tag{30}
$$

где к<sub>лоп</sub> – коэффициент дополнительной заработной платы (на стадии проектирования принимаем равным 0,12). Расчет представлен в таблице 5.3.6.

Таблица 5.3.6 – Затраты на дополнительную заработную плату

| Исполнители  |           |  | Основная заработная плата, Дополнительная заработная плата, |  |
|--------------|-----------|--|-------------------------------------------------------------|--|
|              | руб.      |  | руб.                                                        |  |
| Руководитель | 142667,94 |  | 17120,15                                                    |  |
| Исполнитель  | 244980,73 |  | 29397,69                                                    |  |
| Итого        |           |  | 46517,84                                                    |  |

Статья «отчисления на социальные нужды» включает в себя отчисления во внебюджетные фонды, которые рассчитываются по формуле:

$$
C_{\text{e}} = \kappa_{\text{e}} \cdot (3_{\text{o}} + 3_{\text{o}}),\tag{31}
$$

где квнеб – коэффициент отчислений на уплату во внебюджетные фонды (пенсионный фонд, фонд обязательного медицинского страхования и пр.).

Затраты на социальные нужды включающие в себя отчисления в пенсионный фонд, на социальное и медицинское страхование, составляют 30,2% от полной заработной платы по проекту (таблица 5.3.7).

Основная заработная плата, руб. Дополнительная заработная плата, руб. Руководитель 142667,94 17120,15 Исполнитель 244980,73 29397,69 Коэффициент отчислений во внебюджетные фонды 0,302 Отчисления 117069,9 14048,39 Итого 131118,29

Таблица 5.3.7 – Затраты на отчисления во внебюджетные фонды

Прочие прямые расходы включают в себя затраты на электроэнергию, потраченную в ходе выполнения проекта на работу используемого оборудования, рассчитываемые по формуле:

$$
C_{\scriptscriptstyle 31.06} = P_{\scriptscriptstyle 06} \cdot t_{\scriptscriptstyle 06} \cdot H \mathcal{I},\tag{32}
$$

где Р<sub>об</sub>– мощность, потребляемая оборудованием, кВт, ЦЭ – тариф на 1 кВт час в Томске стоит 2,73 руб;

об – время работы оборудования, час.

Пример расчета затрат на электроэнергию для технологических целей приведен в таблице 5.3.8.

| Наименование | Время работы                       | Потребляемая                   | Затраты Э <sub>об</sub> , |
|--------------|------------------------------------|--------------------------------|---------------------------|
| оборудования | оборудования t <sub>об</sub> , час | мощность Р <sub>об</sub> , кВт | руб.                      |
| Персональный | 2185                               | 0,1                            | 596,505                   |
| компьютер    |                                    |                                |                           |
| Принтер      | 2185                               | 0,09                           | 536,85                    |
|              |                                    |                                | 1133,36                   |

Таблица 5.3.8– Затраты на электроэнергию технологическую

В статью «накладные расходы» входят расходы на содержание аппарата управления и общехозяйственных (общеуниверситетских) служб, которые в равной степени относятся ко всем выполняемым НИ. По этой статье учитываются оплата труда административно-управленческого персонала, содержание зданий, оргтехники и хозяйственного инвентаря, амортизация имущества, расходы по охране труда и подготовке кадров. Накладные расходы лаборатории 10 корпуса НИ ТПУ рассчитаем по следующей формуле:

$$
C_{\text{max1}} = \kappa_{\text{max1}} \cdot (cyn\text{ and } \text{c} \text{) } (1-6), \tag{33}
$$

где к<sub>накл</sub> – коэффициент, учитывающий накладные расходы. Величину коэффициента накладных расходов можно взять в размере 16%. Тогда:

$$
C_{\text{max}} = 99589,7 \text{ py6}.
$$

Рассчитанная величина затрат научно-исследовательской работы является основой для формирования бюджета затрат проекта, который при формировании договора с заказчиком защищается научной организацией в качестве нижнего предела затрат на разработку научно-технической продукции.

Таким образом, на основании сделанных расчётов можно посчитать плановую себестоимость НИР по форме, приведенной в таблице 5.3.9.

| Вид работ                                                                                                    |                      | Статьи      |                |                          |                                         |                             |                      |                                 |
|----------------------------------------------------------------------------------------------------|----------------------|-------------|----------------|--------------------------|-----------------------------------------|-----------------------------|----------------------|---------------------------------|
|                                                                                                    | Спецоборудова<br>ние | Амортизация | 51<br>Основная | Дополнительна<br>5П<br>R | Ha<br>социальные<br>Отчисления<br>нужды | прямые<br>расходы<br>Прочие | Накладные<br>расходы | Итого плановая<br>себестоимость |
| Статистические<br>модели<br>оценки<br>эффективности<br>работы оборудования<br>производственных<br>предприятий | 44000                | 12017,5     | 387648,67      | 46517,84                 | 131118,29                               | 1133,36                     | 99589,7              | 722025,36                       |

Таблица 5.3.9 – Бюджет НТИ

Таким образом, рассчитав все вышеперечисленные расходы, бюджет выполнения научно – исследовательской работы составил 722025,36 рублей.

### 5.3.5 Реестр рисков проекта

Идентифицированные риски проекта включают в себя возможные неопределенные события, которые могут возникнуть в проекте и вызвать последствия, которые повлекут за собой нежелательные эффекты.

Риски проекта представлены в таблице 5.3.10.

| Риск                                                     | Потенциальное<br>воздействие                                         | Вероятность<br>наступления<br>$(1-5)$ | Влияние<br>риска (1-<br>5) | Способ<br>смягчения<br>риска                                                                        | Условия наступления                                                                                                    |
|----------------------------------------------------------|----------------------------------------------------------------------|---------------------------------------|----------------------------|----------------------------------------------------------------------------------------------------|----------------------------------------------------------------------------------------------------|
| Отсутствие<br>ВХОДНЫХ<br>данных                          | Потеря<br>времени<br>на<br>сбор данных                               |                                       | $\overline{c}$             | Измерять и вносить<br>самостоятельно                                                                | Ha<br>предприятии<br>не<br>внедрены<br>показатели<br>ключевые<br>показатели<br>эффективности,<br>отсутствует<br>сбора<br>автоматизация<br>данных |
| Отсутствие<br>заинтересова<br>нности<br>V<br>потребителя | Her<br>необходимости<br>увеличивать<br>эффективность<br>производства | $\mathfrak{D}$                        | 4                          | Взаимодействие<br>$\mathbf{C}$<br>предприятиями,<br>нацеленными<br>на<br>увеличение<br>производства | Низкая<br>культура<br>производства,<br>недостаточная<br>квалификация                                                                             |

Таблина 5.3.10 – Риски проекта

### 5.4 Определение ресурсной, финансовой, экономической эффективности

### 5.4.1 Оценка абсолютной эффективности исследования

Для оценки общей экономической эффективности используются основные показатели:

- чистая текущая стоимость (NPV);

- индекс доходности (PI);

- внутренняя ставка доходности (IRR);

 $-$  срок окупаемости (DPP).

Чистая текущая стоимость (NPV) - это показатель экономической эффективности инвестиционного проекта, который рассчитывается путём дисконтирования (приведения к текущей стоимости, т.е. на момент инвестирования) ожидаемых денежных потоков (как доходов, так и расходов).

Расчёт NPV осуществляется по следующей формуле:

$$
NPV = \sum_{t=1}^{n} \frac{4\pi I T_{on}}{(1+i)^{t}} - I_0,
$$
\n(34)

где: ЧДП<sub>оп</sub>- чистые денежные поступления от операционной деятельности;

 $I_0$  – разовые инвестиции, осуществляемые в нулевом году;

 $t$  – номер шага расчета ( $t$ = 0, 1, 2 …n);

n – горизонт расчета;

 $i$  – ставка дисконтирования (желаемый уровень доходности инвестируемых средств).

Расчёт NPV позволяет судить о целесообразности инвестирования денежных средств. Если NPV>0**,** то проект оказывается эффективным.

Расчет чистой текущей стоимости представлен в таблице 5.4.1.

|                | Наименование                      | Шаг расчета      |                |                |                |                  |
|----------------|-----------------------------------|------------------|----------------|----------------|----------------|------------------|
| $N_2$          | показателей                       | $\overline{0}$   | $\mathbf{1}$   | $\overline{2}$ | $\overline{3}$ | $\overline{4}$   |
| $\mathbf{1}$   | Выручка от<br>реализации, руб.    | $\overline{0}$   | 780892,08      | 816387,17      | 837684,23      | 851882,27        |
| $\mathbf{2}$   | Итого приток, руб.                | $\boldsymbol{0}$ | 780892,08      | 816387,17      | 837684,23      | 851882,27        |
| 3              | Инвестиционные<br>издержки, руб.  | $-722025,36$     | $\overline{0}$ | $\overline{0}$ | $\overline{0}$ | $\boldsymbol{0}$ |
| $\overline{4}$ | Операционные<br>затраты, руб.     | $\overline{0}$   | 273312,23      | 285735,51      | 293189,48      | 255564,68        |
| 5              | Налогооблагаемая<br>прибыль (1-4) | $\overline{0}$   | 507579,85      | 530651,66      | 544494,75      | 553723,48        |
| 6              | Налоги, руб.                      | $\overline{0}$   | 101515,97      | 106130,33      | 108898,95      | 110744,69        |
| 8              | Чистая прибыль,                   | $\boldsymbol{0}$ | 406063,88      | 424521,32      | 435595,8       | 442978,78        |
|                | pyb. (5-6)                        |                  |                |                |                |                  |
|                | Чистый денежный                   | $-722025,36$     | 418081,38      | 436538,82      | 447613,3       | 454996,28        |
| 9              | поток (ЧДП), руб.                 |                  |                |                |                |                  |
|                | (чистая прибыль +                 |                  |                |                |                |                  |
|                | амортизация)                      |                  |                |                |                |                  |
|                | Коэффициент                       | 1,000            | 0,833          | 0,694          | 0,579          | 0,482            |
| 10             | дисконтирования                   |                  |                |                |                |                  |
|                | при і=20% (КД)                    |                  |                |                |                |                  |
|                | Чистый                            | $-722025,36$     | 348401,15      | 303151,96      | 259035,47      | 219423,36        |
| 11             | дисконтированный                  |                  |                |                |                |                  |
|                | денежный поток                    |                  |                |                |                |                  |
|                | (ЧДД), руб. (9*10)                |                  |                |                |                |                  |
| 12             |                                   | 1130011,95       |                |                |                |                  |
| 12             | Итого NPV, руб.                   | 407986,59        |                |                |                |                  |

Таблица 5.4.1 – Расчет чистой текущей стоимости по проекту в целом

Коэффициент дисконтирования рассчитан по формуле:

$$
K\mu = \frac{1}{(1+i)^t},\tag{35}
$$

где: *і* - ставка дисконтирования;  $t$  - шаг расчета.

Индекс доходности (PI) - показатель эффективности инвестиции, представляющий собой отношение дисконтированных доходов к размеру капитала. Данный показатель позволяет инвестиционного определить инвестиционную эффективность вложений в данный проект. Индекс доходности рассчитывается по формуле:

$$
PI = \sum_{t=1}^{n} \frac{4\pi}{(1+i)^t} / I_0 > 1,
$$
\n(36)

где: ЧДП – чистый денежный поток, руб.; $I_0$  – начальный инвестиционный капитал, руб., тогда:

$$
PI = \frac{1130011,94}{722025,36} = 1,565
$$

Внутренняя ставка доходности (IRR). Значение ставки, при которой обращается в нуль, носит название «внутренней ставки доходности» или IRR. Формальное определение «внутренней ставки доходности» заключается в том, что это та ставка дисконтирования, при которой суммы дисконтированных притоков денежных средств равны сумме дисконтированных оттоков или равны нулю. По разности между IRR и ставкой дисконтирования і можно судить о запасе экономической прочности инвестиционного проекта. Чем ближе IRR к ставке дисконтирования i, тем больше риск от инвестирования в данный проект.

$$
IRR = 0,473
$$

Наиболее приемлемым методом установления дисконтированного срока окупаемости является расчет кумулятивного (нарастающим итогом) денежного потока (таблица 5.4.2).

65

| Наименование                                       | Шаг расчета                   |           |           |           |            |  |  |
|----------------------------------------------------|-------------------------------|-----------|-----------|-----------|------------|--|--|
| показателя                                         | 0                             |           |           | 3         | 4          |  |  |
| Дисконтированный<br>чистый денежный<br>поток, руб. | $-722025,36$                  | 348401,15 | 303151,96 | 259035,47 | 219423,36  |  |  |
| То же нарастающим<br>итогом, руб.                  | $-722025,36$                  | 348401,15 | 651553,11 | 910588,58 | 1130011,94 |  |  |
| Дисконтированный<br>срок окупаемости               | $DPP_{\partial C K} = 2$ года |           |           |           |            |  |  |

Таблица 5.4.2 – Дисконтированный срок окупаемости

По таблице видно, что капитальные вложения равны 722025,36 руб., которые покроются суммарными результатами после 2 года. Это результат примерный, только в годах. Для уточнения периода окупаемости рассчитаем, за какой период будут покрыты все инвестиционные затраты после 2 года:

722025,36-651553,11=70472,25

Интегральный результат за 3 год – 259035,47 руб. за 365 дней, тогда:

$$
DPP3 = \frac{70472,25}{259035,47} \cdot 365 = 99
$$

Следовательно, срок окупаемости проекта составит:

*DРP=DРР1+DРР2+DPP3* = 2 года 99 дней.

#### **5.4.2 Оценка сравнительной эффективности исследования**

Определение эффективности происходит на основе расчета интегрального показателя эффективности научного исследования. Его нахождение связано с определением двух средневзвешенных величин: финансовой эффективности и ресурсоэффективности. Интегральный финансовый показатель разработки определяется по формуле:

$$
I_{\phi}^{p} = \frac{\Phi_{pi}}{\Phi_{\text{max}}},\tag{37}
$$

где *I*  $^p_\textit{d}$ *ф I* –интегральный финансовый показатель разработки;  $\Phi_{ni}$ -стоимость i-го варианта исполнения;

 $\Phi_{\text{max}}$ -максимальная стоимость исполнения научно - исследовательского проекта, за максимально возможную стоимость исполнения примем 950000 руб.

Интегральный показатель ресурсоэффективности определяется по формуле:

$$
I_m^p = \sum_{i=1}^n a_i b_i^p,
$$
 (38)

где  $I_m^p$ -интегральный показатель ресурсоэффективности;

 $a_i$ -весовой коэффициент i-го варианта исполнения разработки;

 $b_i^p$ -бальная оценка i-го варианта исполнения разработки.

Расчет интегрального показателя ресурсоэффективности приведен в таблице 5.4.3.

Таблица 5.4.3 - Сравнительная оценка характеристик вариантов исполнения проекта (по пятибалльной шкале)

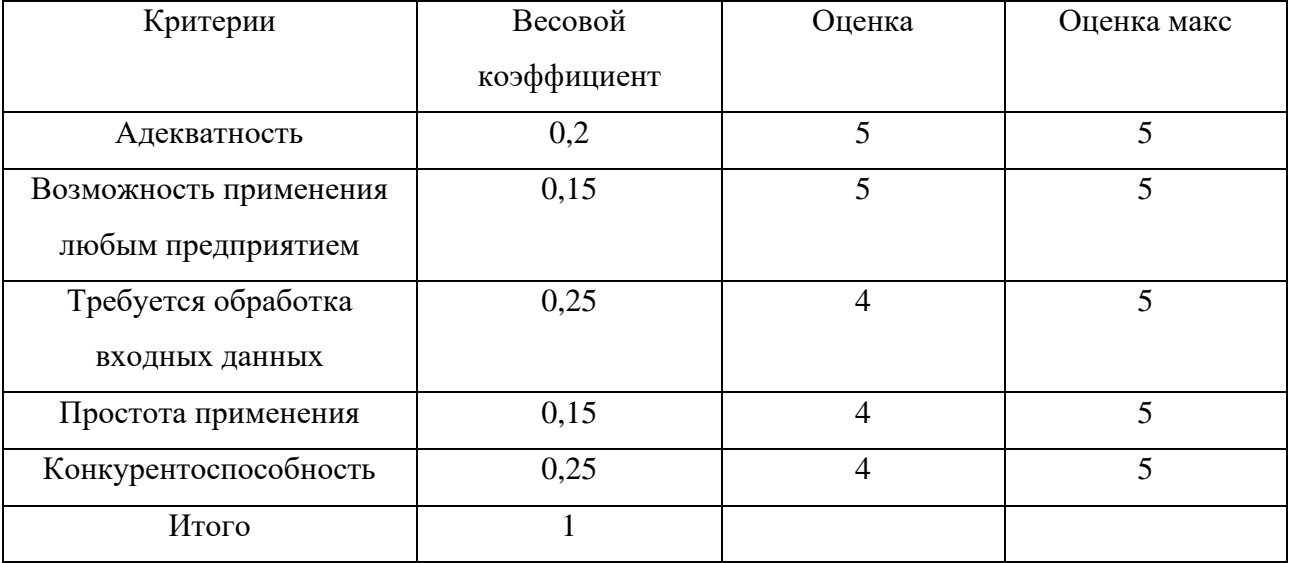

Проведем расчеты по формулам (37) и (38).

 $I_m^p = 0$ , 2 · 5 + 0, 15 · 5 + 0, 25 · 4 + 0, 15 · 4 + 0, 25 · 4 = 4, 3  $I_{m}^{\max}$  = 0, 2 · 5 + 0, 15 · 5 + 0, 25 · 5 + 0, 15 · 5 + 0, 25 · 5 = 5

Интегральный показатель эффективности вариантов исполнения разработки  $(I_p)$  определяется на основании интегрального показателя ресурсоэффективности и интегрального финансового показателя по формуле:

$$
I_p = \frac{I_m^p}{I_\phi^p} \tag{39}
$$

Сравнение интегрального показателя эффективности вариантов исполнения разработки позволит определить сравнительную эффективность проекта и выбрать наиболее целесообразный вариант из предложенных. Сравнительная эффективность проекта определяется по формуле:

$$
\mathcal{L}_{cp} = \frac{\mathbf{I}_{\phi u \mu p}^p}{\mathbf{I}_{\phi u \mu p}^{\max}} \tag{40}
$$

Так как исследование выполнено в одном варианте исполнения, рассчитаем интегральный показатель эффективности относительно максимально возможного варианта. Сравнительная эффективность разработки представлена в таблице – 5.4.4.

| Показатели                                                 | Испытание 1 | Испытание тах |  |
|------------------------------------------------------------|-------------|---------------|--|
| Интегральный финансовый показатель разработки              | 0,97        |               |  |
| Интегральный показатель ресурсоэффективности<br>разработки | 4,3         |               |  |
| Интегральный показатель эффективности                      | 4,43        |               |  |
| Сравнительный показатель эффективности                     | 0.89        |               |  |

Таблица 5.4.4 – Сравнительная эффективность разработки

Сравнение значения интегральных показателей эффективности позволяет понять, насколько эффективен предложенный вариант решения задачи с позиции финансовой и ресурсной эффективности.

Таким образом, сравнивая интегральный показатель эффективности разработки (4,43) с максимально возможным, можно сделать вывод, что разрабатываемый проект магистерской диссертации является довольно эффективным вариантом решения поставленной задачи.

# **5.5 Выводы по разделу «Финансовый менеджмент, ресурсоэффективность и ресурсосбережение»**

1. Потенциальными потребителями результатов исследования являются руководители, менеджеры производственных предприятий, желающие добиться большей эффективности производства.

2. По итогам выполнения SWOT-анализа определены сильные и слабые стороны проекта. Сделан вывод о том, что проект необходимо развивать, опираясь на возможность использования имитационного моделирования, которое позволяет проводить наибольшее количество экспериментов, тем самым способствуя более углубленному изучению подхода основанном на статистических моделях.

3. В процессе планирования научно-исследовательского проекта определены структура и план управления научным проектом, определены виды работ, установлены даты начала и окончания работ и состав участников. На основе диаграммы Ганта можно сделать вывод, что максимальная длительность работ составляет 328 дней.

4. Бюджет затрат составил 722025,36 рублей, из них затраты на спецоборудование составили 44000 руб., на амортизацию – 12017,5 руб., затраты на оплату труда, вместе с дополнительной платой – 434166,51 руб., отчисления во внебюджетные фонды – 131118,29 руб., прочие расходы – 1133,36 руб. и накладные расходы – 99589,7 руб.

5. Для оценки общей экономической эффективности были рассчитаны следующие показатели: чистая текущая стоимость, индекс доходности, внутренняя ставка доходности и срок окупаемости.

69

NPV = 407986,59, что позволяет судить о целесообразности инвестирования денежных средств.  $PI = 1,565$ , следовательно инвестиционная эффективность вложений оправдана. IRR = 0,473, значит имеется запас экономической прочности инвестиционного проекта. DPP = 2 года 99 дней.

6. Рассчитан интегральный показатель эффективности разработки (4,43) его сравнение с максимально возможным, позволяет сделать вывод, о том что применение рассматриваемого метода оценки ОЕЕ на может быть успешно применено на производственных предприятиях для повышения эффективности производства.

#### 6. Социальная ответственность

### 6.1 Введение

Социальная ответственность - ответственность отдельного ученого и научного сообщества перед обществом. Первостепенное значение при этом имеет безопасность применения технологий, которые создаются на основе достижений науки, предотвращение или минимизация возможных негативных последствий их применения, обеспечение безопасного как для испытуемых, как и для окружающей среды проведения исследований.

В данной выпускной квалификационной работе предлагается новый подход к оценке показателя общей эффективности оборудования (ОЕЕ) производственных предприятий основанный на применении статистических моделей. Так как выполнение данной ВКР подразумевает под собой работу со статистическими моделями в программных средствах, можно сделать вывод, что эта работа не может создать вредных и опасных факторов.

 $\overline{B}$ разделе социальной Таким образом, ответственности будут рассмотрены вредные и опасные факторы, которые могут возникнуть на рабочем месте при проведении исследований, а также рассмотрены вопросы, связанные с организацией рабочего места и условий, в которых реализовывается данная исследовательская работа. Рабочим местом является аудитория 427а 10-ого корпуса Томского политехнического университета по адресу проспект Ленина 2.

В разделе «Экологическая безопасность» освещены вопросы по охране окружающей среды, в частности, организации безотходного производства. Также учтена возможность наступления чрезвычайных ситуаций. Так как мы находимся в городе Томске, наиболее типичной ЧС является сильный мороз, а в связи с неспокойной ситуацией в мире - диверсия.

### 6.2 Производственная безопасность

Вредным производственным фактором называется такой производственный фактор, воздействие которого на работающего человека в

71

определенных условиях приводит к заболеванию или снижению трудоспособности.

Данная работа требует долгого нахождения за компьютером. Согласно [27] можно выделить следующие вредные и опасные факторы, которые представлены в таблице 6.2.1.

|                   | Этапы      |                   |             |                                                                                               |
|-------------------|------------|-------------------|-------------|-----------------------------------------------------------------------------------------------|
|                   |            | работ             |             |                                                                                               |
| Факторы           | Разработка | Отладка           | Гестировани | Нормативные документы                                                                         |
| Недостаточная     |            |                   |             | СанПиН 1.2.3685-21<br>Гигиенические<br>нормативы<br>И                                         |
| освещенность      | $+$        | $+$               | $^{+}$      | требования<br>обеспечению<br>безопасности<br>$\mathbf K$<br>(MJ)<br>$\boldsymbol{\mathrm{M}}$ |
| рабочей зоны      |            |                   |             | безвредности для человека факторов среды обитания                                             |
| Нарушение         |            |                   |             | СанПиН 1.2.3685-21 Гигиенические<br>нормативы<br>И                                            |
| микроклимата<br>B | $^{+}$     | $^{+}$            | $^{+}$      | требования<br>обеспечению<br>безопасности<br>$\bf K$<br>(MJ)<br>И                             |
| помещении         |            |                   |             | безвредности для человека факторов среды обитания;                                            |
|                   |            |                   |             | $C\Pi$<br>2.2.3670-20<br>Санитарно-эпидемиологические                                         |
|                   |            |                   |             | требования к условиям труда                                                                   |
| Превышение        |            |                   |             | ГОСТ 12.1.003-2014 ССБТ. Шум. Общие требования                                                |
| уровня шума       | $+$        | $^{+}$            | $^{+}$      | безопасности                                                                                  |
| Повышенный        |            |                   |             | 1.2.3685-21<br>СанПиН<br>Гигиенические<br>нормативы<br>И                                      |
| уровень           | $+$        | $+$               | $+$         | обеспечению<br>безопасности<br>требования<br>$\mathbf K$<br>$\mathbf{M}$<br>(MJ)              |
| электромагнитног  |            |                   |             | безвредности для человека факторов среды обитания                                             |
| о излучения       |            |                   |             |                                                                                               |
| Электроопасность  |            |                   |             | ГОСТ 12.1.038-82 ССБТ. Электробезопасность. Предельно                                         |
|                   | $+$        | $^{+}$            | $+$         | допустимые уровни напряжений прикосновения и токов;                                           |
|                   |            |                   |             | $C\Pi$<br>52.13330.2016<br>Естественное<br>$\boldsymbol{\mathrm{M}}$<br>искусственное         |
|                   |            |                   |             | освещение. Актуализированная редакция СНиП 23-05-95*                                          |
| Пожароопасность   |            |                   |             | СП 12.13130.2009 Определение категорий помещений,                                             |
|                   | $+$        | $\qquad \qquad +$ | $^{+}$      | зданий и наружных установок по взрывопожарной и                                               |
|                   |            |                   |             | пожарной опасности;                                                                           |
|                   |            |                   |             | ГОСТ 12.1.004-91 ССБТ. Пожарная безопасность. Общие                                           |
|                   |            |                   |             | требования                                                                                    |

Таблица 6.2.1 – Возможные опасные и вредные факторы
#### **6.2.1 Нарушение микроклимата в помещении**

Микроклимат производственных помещений определяют следующие параметры: температура воздуха, температура поверхностей ограждающих конструкций (стены, потолок, пол), устройств, а также технологического оборудования или ограждающих его устройств, относительная влажность воздуха, скорость движения воздуха, интенсивность теплового облучения. Эти факторы влияют на организм человека, определяя его самочувствие.

В таблице 6.2.2 приведены допустимые величины параметров микроклимата на рабочих местах в помещениях для категории работ по уровню энерготрат организма – Iа [28].

Таблица 6.2.2 – Допустимые величины параметров микроклимата на рабочих местах в помещениях

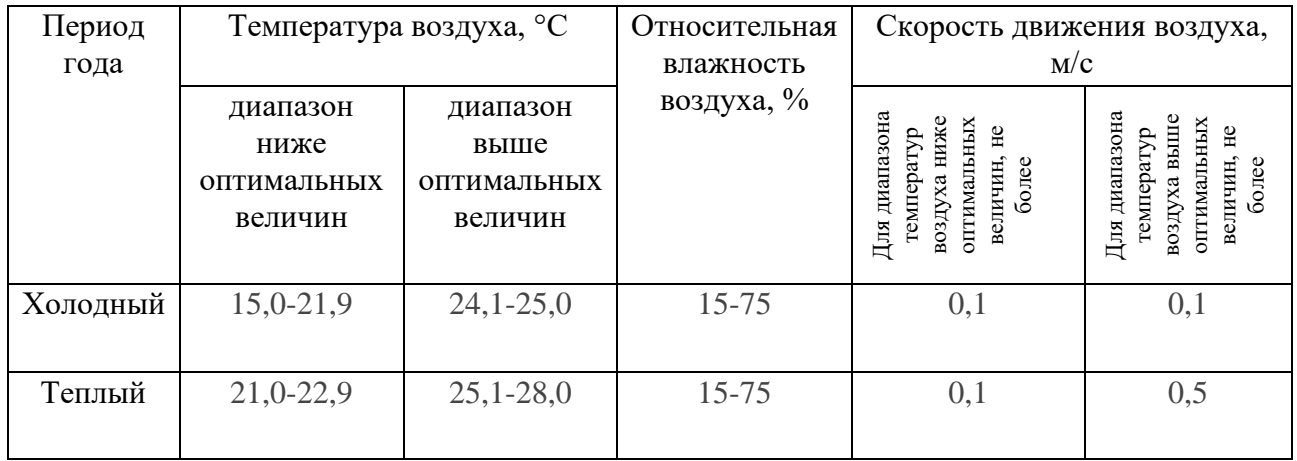

При температуре воздуха на рабочих местах 25°С и выше максимально допустимые величины относительной влажности воздуха не должны выходить за пределы:

70% - при температуре воздуха 25°С;

65% - при температуре воздуха 26°С;

60% - при температуре воздуха 27°С;

55% - при температуре воздуха 28°С.

При температуре воздуха 26-28°С скорость движения воздуха для теплого периода года должна соответствовать диапазону 0,1-0,2 м/с.

По СП 2.2.3670-20 Санитарно-эпидемиологические требования к условиям труда [29] санитарные нормы составляют не менее 4,5  $\mu$ <sup>2</sup> на одного человека.

В помещении осуществляется естественная вентиляция посредством наличия легко открываемого оконного проема (форточки), а также дверного проема. По зоне действия такая вентиляция является общеобменной. Параметры микроклимата поддерживаются в холодное время года за счет систем водяного отопления с нагревом воды до 100°С, а в теплое время года – за счет кондиционирования. Нормируемые параметры микроклимата, ионного состава воздуха, содержания вредных веществ должны соответствовать требованиям [28].

#### **6.2.2 Превышение уровня шума**

Одним из наиболее распространенных в производстве вредных факторов является шум. Он создается рабочим оборудованием, преобразователями напряжения, рабочими лампами дневного света, а также проникает снаружи. Шум вызывает головную боль, усталость, бессонницу или сонливость, ослабляет внимание, память ухудшается, реакция уменьшается.

Основным источником шума в помещении при написании магистерской диссертации выступает компьютер. Согласно [30] при выполнении основной работы на ПК во всех учебных помещениях уровень шума на рабочем месте не должен превышать 82 дБА.

При значениях выше допустимого уровня необходимо предусмотреть средства индивидуальной защиты (СИЗ) и средства коллективной защиты (СКЗ) от шума.

СКЗ:

1. устранение причин шума или существенное его ослабление в источнике образования;

2. изоляция источников шума от окружающей среды (применение глушителей, экранов, звукопоглощающих строительных материалов);

3. применение средств, снижающих шум и вибрацию на пути их распространения;

СИЗ – применение защитных средств органов слуха: наушники, беруши, антифоны.

#### **6.2.3 Повышенный уровень электромагнитного излучения**

При длительном постоянном воздействии электромагнитного поля (ЭМП) радиочастотного диапазона при работе за ПЭВМ на организм человека наблюдаются нарушения сердечно-сосудистой, дыхательной и нервной систем, характерны головная боль, утомляемость, ухудшение самочувствия, гипотония, изменение проводимости сердечной мышцы.

ПДУ электромагнитного поля (ЭП) частотой 50 Гц на рабочем месте - 5 кВ/м. [28].

ПДУ воздействия также нормируются по времени относительно уровня воздействия [31].

а) до 10 мкВт. /см2, время работы (8 часов);

б) от 10 до 100 мкВт/см2, время работы не более 2 часов;

в) от 100 до 1000 мкВт/см2, время работы не более 20 мин. при условии пользования защитными очками;

г) для населения в целом ППМ не должен превышать 1 мкВт/см2.

СИЗ коллективные и индивидуальные.

К средствам коллективной защиты обслуживающего персонала относятся стационарные экраны (различные заземленные металлические конструкции – щитки, козырьки, навесы сплошные или сетчатые, системы тросов) и съемные экраны.

В качестве средств индивидуальной защиты от электромагнитных полей промышленной частоты служат индивидуальные экранирующие заземленные комплекты типа «кольчуги», а также очки со специальным покрытием – на стекло наносят 25 микронный слой золота или диоксида олова.

Персональный компьютер имеет сразу два источника электромагнитного излучения: монитор и системный блок. На рабочем месте используются современная техника с пониженным уровнем излучения. Помимо этого, при написании магистерской диссертации соблюдались все вышеперечисленные способы защиты от вредного воздействия электромагнитного излучения. Таким образом, можно сделать вывод, что рабочее место соответствует СанПиН 1.2.3685-21 Гигиенические нормативы и требования к обеспечению безопасности и (или) безвредности для человека факторов среды обитания.

#### **6.2.4 Электроопасность**

Знание допустимых для человека значений тока и напряжения позволяет правильно оценить опасность поражения и определить требования к защитным мерам от поражения электрическим током.

В зависимости от условий в помещении опасность поражения человека электрическим током увеличивается или уменьшается. Все помещения делятся на [32]:

− Помещения с повышенной опасностью;

− Особо опасные помещения;

− Помещения без повышенной опасности.

Помещение, в котором была создана магистерская диссертация, принадлежит к категории помещений без повышенной опасности по степени вероятности поражения электрическим током, так как характеризуется отсутствием признаков помещений повышенной и особой опасности (например, отсутствием сырости, высокой температуры воздуха, токопроводящей пыли).

Для данной магистерской диссертации компьютер рассматривается как приемник электрической энергии, который в случае подключения к электрической сети, размещенной на территории помещения, становится частью электроустановки и является потребителем электрической энергии.

Безопасные номиналы: I = 0,1 A; U = (12-36) В; = не более 4 ом [33].

Вследствие этого к оборудованию предъявляются следующие требования:

− Наличие защитного заземления, зануления или отключения;

− Недоступность токоведущих частей для случайного прикосновения.

Перед началом работы следует убедиться в отсутствии свешивающихся со стола или висящих под столом проводов электропитания, в целостности вилки и провода электропитания, в отсутствии видимых повреждений аппаратуры и рабочей мебели, в отсутствии повреждений и наличии заземления.

ГОСТ 12.1.038 – 82 ССБТ. Электробезопасность. Предельно допустимые уровни напряжений прикосновения и токов [34] устанавливает предельно допустимые уровни напряжений прикосновения и токов, протекающих через тело человека. Под напряжением прикосновения понимается напряжение между двумя точками цепи тока, которых одновременно касается человек. Нормы предназначены для проектирования способов и средств защиты от поражения электрическим током людей при их взаимодействии с электроустановками. Они соответствуют прохождению тока через тело человека по пути рука – рука или рука – ноги.

Стандарт предусматривает нормы для электроустановок при нормальном (неаварийном) режиме их работы, а также при аварийных режимах производственных и бытовых электроустановок.

Значения напряжения прикосновения и силы тока, протекающего через тело человека при нормальном (неаварийном) режиме работы электроустановки, не должны превышать значений, приведенных в табл. 6.2.3.

Таблица 6.2.3 – Предельно допустимые значения напряжения соприкосновения и силы тока

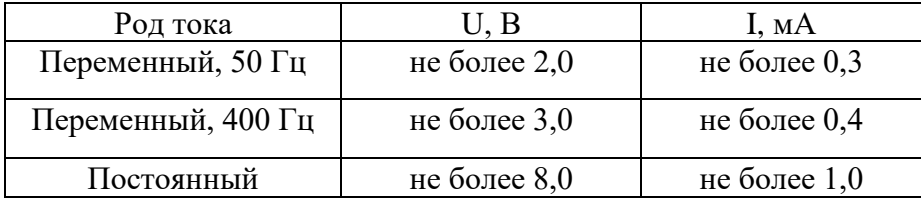

Для защиты от поражения электрическим током используют СИЗ и СКЗ. Средства коллективной защиты:

1. Заземление источников электрического тока;

2. Использование щитов, барьеров, клеток, ширм, а также заземляющих и шунтирующих штанг, специальных знаков и плакатов.

Средства индивидуальной защиты:

Использование диэлектрических перчаток, изолирующих клещей и штанг, слесарных инструментов с изолированными рукоятками, указатели величины напряжения, подставки и коврики.

#### **6.2.5 Освещенность**

Недостаток или неправильное распределение освещения снижает производительность труда, вызывает утомление глаз, провоцирует заболевания органов зрения и повышает уровень травматизма. Чтобы создать подходящие условия для студентов, необходимо выполнить требования к освещению рабочих мест.

В аудитории, при написании магистерской диссертации использовалось комбинированное освещение: искусственное и естественное. Искусственное освещение создается люминесцентными лампами типа ЛД. Естественное освещение представляет собой дневной свет из окна. Окна в помещениях, где эксплуатируется вычислительная техника, преимущественно должны быть ориентированы на север и северо-восток.

При работе на ПЭВМ пользователь выполняет работу высокой точности (использование ЭВМ и одновременная работа с документами), при минимальном размере объекта различения 0,3-0,5 мм (толщина символа на экране), разряда работы III, подразряда работы Г (экран - фон светлый/средний, символ – контраст объекта с фоном – средний/большой). Согласно [28] нормируемая минимальная освещенность при использовании ЭВМ и одновременной работе с документами должна быть равна 400 лк.

Правильно спроектированное и выполненное освещение обеспечивает работоспособности, высокий уровень оказывает положительное психологическое действие на способствует человека  $\mathbf{M}$ повышению производительности труда.

Проведем расчёт общего равномерного искусственного освещения горизонтальной рабочей поверхности методом коэффициента светового потока, учитывающим световой поток, отражённый от потолка и стен. Длина помещения  $A = 6$  м, ширина  $B = 5$  м, высота  $H = 3.5$  м. Высота рабочей поверхности над полом  $h_{nn} = 0.75$  м.

Площадь помещения:  $S = A \cdot B = 6.5 = 30$  м<sup>2</sup>, где  $A - \pi m$ на, м;  $B - \pi m$ ина, M.

Выбор светильников: выбираем лампу дневного света ЛД-40, световой равен ФЛД = 2400 лм. Выбираем светильники с поток которой люминесцентными лампами типа ОДОР-2-40. Этот светильник имеет две лампы мощностью 40 Вт каждая,  $l_{CR}$  – длина светильника равна 1227 мм, ширина – 265 MM.

Интегральным критерием оптимальности расположения светильников является величина  $\lambda$ , которая для люминесцентных светильников с защитной решёткой лежит в диапазоне  $1,1-1,3$ .

Приняв расстояние светильников от перекрытия (свес)  $h_c = 0.7$ , определяем расчетную высоту светильника над рабочей поверхностью:

$$
h = H - h_{\rm c} - h_{\rm pn} = 3.5 - 0.7 - 0.75 = 2.05
$$
 M.

Находим индекс освещенности помещения, по следующей формуле

$$
i = \frac{S}{h \cdot (A+B)} = \frac{30}{2,05 \cdot 11} = 1,33 \tag{41}
$$

Используя формулу потребного светового потока лампы, определяем число ламп (N):

$$
\Phi = \frac{E_H \cdot S \cdot K_z \cdot Z}{N \cdot \eta} \tag{42}
$$

где  $E_H$  – нормируемая минимальная освещённость по [35], лк;

 $K_z$  – коэффициент запаса, учитывающий загрязнение светильника (источника света, светотехнической арматуры, стен и пр., т. е. отражающих поверхностей), наличие в атмосфере цеха дыма, пыли;

Z – коэффициент неравномерности освещения, отношение  $\frac{E_{cp}}{E}$ ;

N - число ламп в помещении;

η - коэффициент использования светового потока.

Данное помещение относится к типу помещения с малым выделением пыли, в связи с этим  $K_z = 1.5$ . Состояние потолка – свежепобеленный, поэтому значение коэффициента отражения потолка  $R_n = 70\%$ , состояние стен побеленные бетонные стены, поэтому значение коэффициента отражения стен  $R_c = 50\%$ . Коэффициент неравномерности для люминесцентных ламп при расчётах берётся Z= 1.1.

Коэффициент использования светового потока, показывающий какая часть светового потока ламп попадает на рабочую поверхность, ЛЛЯ светильников типа ОДОР с люминесцентными лампами при  $R_n = 70\%$ ,  $R_c = 50\%$ и индексе помещения  $i = 1.3$  равен  $\eta = 0.45$ .

$$
N = \frac{E_H \cdot S \cdot K_z \cdot Z}{\Phi \cdot \eta} = \frac{400 \cdot 30 \cdot 1,5 \cdot 1,1}{2400 \cdot 0,45} = \frac{19800}{1080} = 18
$$

Учитывая, что в каждом светильнике установлено две лампы, получается 9 светильников, т.е. 3 ряда по 3 светильника.

Из условий равномерности освещения определяем расстояния L1 и L1/3, L2 и L2/3 по следующим уравнениям:

1. 6000 =  $2* L1 + 2/3* L1 + 3*265$ ; L1 = 1952 мм; L1/3 = 650 мм;

2. 5000 =  $2*$  L2 +  $2/3*$  L2 +  $3*1227$ ; L2 = 495 MM; L2/3 = 165 MM;

На Рисунке 6.2.1 изображен план помещения и размещения светильников с люминесцентными лампами.

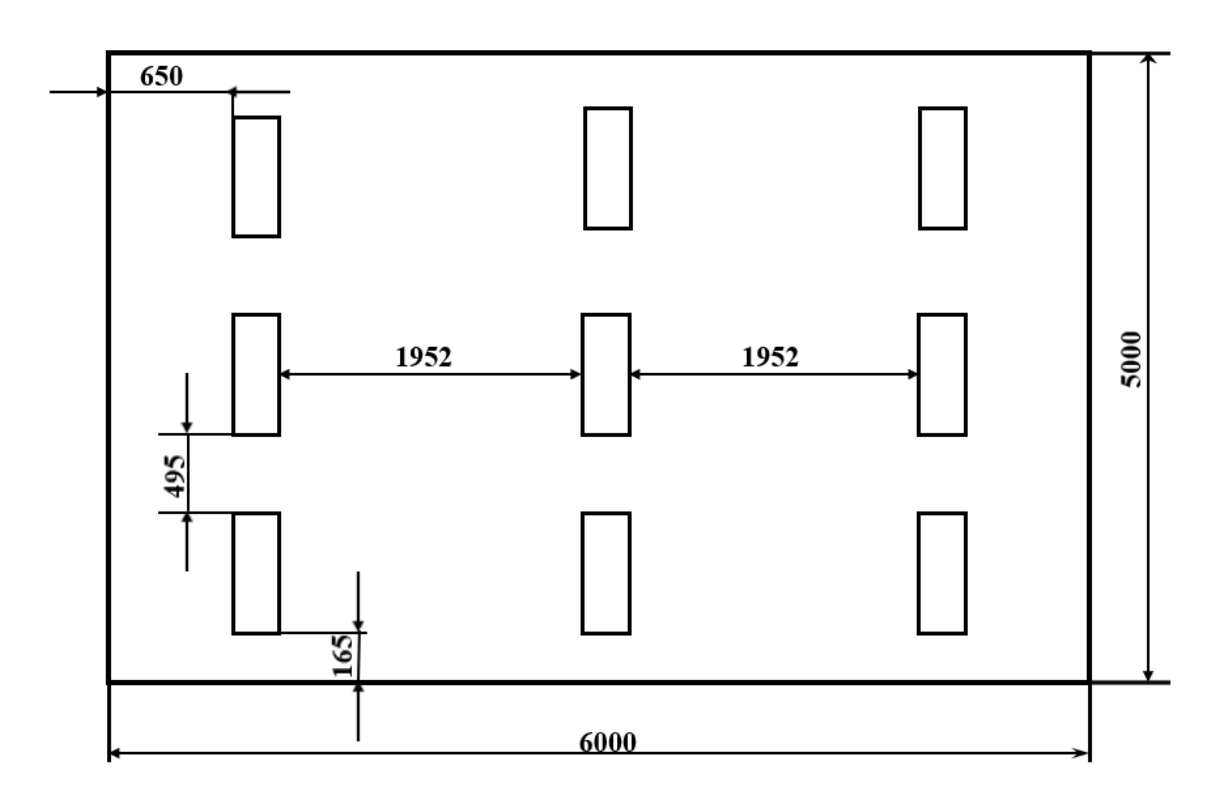

Рисунок 6.2.1 - План помещения и размещения светильников с люминесцентными лампами.

Потребный световой поток люминесцентной лампы определяется по формуле (42):

$$
\Phi = \frac{E_H \cdot S \cdot K_z \cdot Z}{N \cdot \eta} = \frac{400 \cdot 30 \cdot 1,5 \cdot 1,1}{18 \cdot 0,45} = 2444 \text{ JIM}
$$

Делаем проверку выполнения условия:

$$
-10\% \leq \frac{\Phi_{\text{A.cmand}} - \Phi_{\text{A.pacu}}}{\Phi_{\text{A.cmand}}} \cdot 100\% \leq +20\%
$$

Получаем:

$$
\frac{2400 - 2444}{2400} \cdot 100\% = -1,8\%
$$

$$
-10\% \le -1,8\% \le +20\%
$$

Таким образом, мы получили, что необходимый световой поток не выходит за пределы требуемого диапазона. Также определим электрическую мощность осветительной установки:

$$
P=18\cdot 40=720\;\mathrm{Br}
$$

#### **6.2.6 Пожароопасность**

Согласно СП 12.13130.2009 Определение категорий помещений, зданий и наружных установок по взрывопожарной и пожарной опасности все помещения подразделяются на 5 категорий: А, Б, В, Г, Д. Аудитория, где проводилась магистерская диссертация относится к категории В [36]. Согласно ФЗ №123 «Технический регламент о требованиях пожарной безопасности», данное помещение относится к классу  $\Phi$  4.3 [37].

Возникновение пожара при работе с электронной аппаратурой может быть по причинам как электрического, так и неэлектрического характера.

Причины возникновения пожара электрического характера: короткое замыкание, перегрузки по току, искрение и электрические дуги, статическое электричество и т. п.

Причины возникновения пожара неэлектрического характера: халатное неосторожное обращение с огнем (курение, оставленные без присмотра нагревательные приборы, использование открытого огня).

Для локализации или ликвидации загорания на начальной стадии используются первичные средства пожаротушения. Первичные средства пожаротушения обычно применяют до прибытия пожарной команды.

В общественных зданиях и сооружениях на каждом этаже должно размещаться не менее двух переносных огнетушителей. Огнетушители следует располагать на видных местах вблизи от выходов из помещений на высоте не более 1,35 м. Размещение первичных средств пожаротушения в коридорах, переходах не должно препятствовать безопасной эвакуации людей.

Огнетушители водо-пенные (ОХВП-10) используют для тушения очагов пожара без наличия электроэнергии. Углекислотные (ОУ-2) и порошковые огнетушители предназначены для тушения электроустановок, находящихся под напряжением до 1000В. Для тушения токоведущих частей и электроустановок применяется переносной порошковый огнетушитель, например ОП-5.

Рабочее помещение оборудовано в соответствии с требованиями пожарной безопасности ГОСТ 12.1.004-91 ССБТ. Пожарная безопасность.

Общие требования [38], а именно, наличие охранно-пожарной сигнализации, плана эвакуации (Рисунок. 6.2.2), огнетушителя ОУ-5 с поверенным клеймом, табличек с указанием направления к запасному (эвакуационному) выходу.

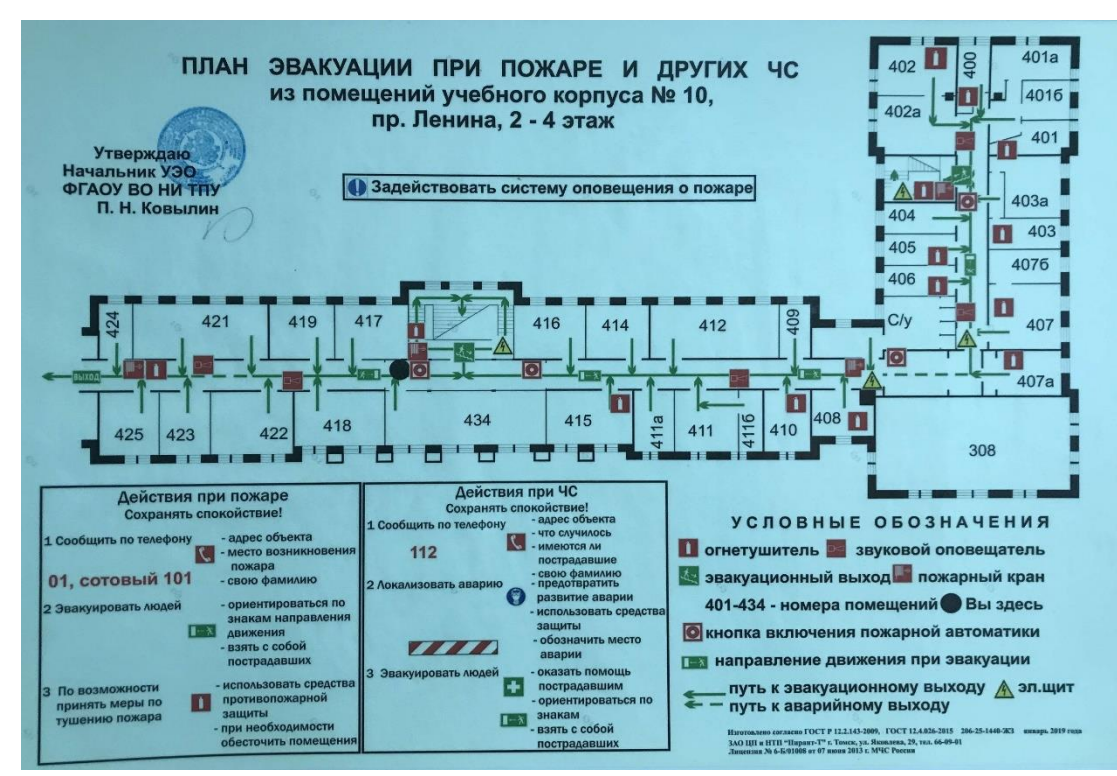

Рисунок 6.2.2 – План эвакуации

#### **6.3 Экологическая безопасность**

При написании магистерской диссертации были выявлены предполагаемые источники загрязнения окружающей среды, а именно воздействие на литосферу в результате образования таких отходов, как: бумажные черновики, использованные картриджи, люминесцентные лампы, компьютерное оборудование и предметы оргтехники. Все эти предметы должны быть правильно утилизированы в соответствии со своими техническими характеристиками.

В компьютерах огромное количество компонентов, которые содержат токсичные вещества и представляют угрозу, как для человека, так и для окружающей среды.

К таким компонентам относятся:

− свинец (накапливается в организме, поражая почки, нервную систему);

− ртуть (поражает мозг и нервную систему);

− никель и цинк (могут вызывать дерматит);

− щелочи (прожигают слизистые оболочки и кожу).

Поэтому компьютер требует специальных комплексных методов утилизации. В этот комплекс мероприятий входят:

− отделение металлических частей от неметаллических;

− металлические части переплавляются для последующего производства;

− неметаллические части компьютера подвергаются специально переработке [39].

Утилизация ламп осветительных приборов производится в специальных пунктах приема на утилизацию. Сложность утилизации ламп обусловлено содержанием в них паров ртути. Лампы, подлежащие утилизации, должны храниться в герметичной таре во избежание отравления тяжелыми металлами в случае повреждения лампы. После накопления ламп на 1 транспортную единицу их увозят по адресу: г. Томск, ул. Елизаровых, 49.

Исходя из сказанного выше перед планированием покупки оргтехники необходимо:

− заранее побеспокоится о том, каким образом будет утилизирована имеющаяся техника, перед покупкой новой.

− узнать, насколько новая техника соответствует современным эко-стандартам и примут ли ее на утилизацию после окончания срока службы.

Утилизируя технику, мы заботимся об экологии: количество не перерабатываемых отходов минимизируется, а такие отходы, как пластик, пластмассы, лом черных и цветных металлов, используются во вторичном производстве. Электронные платы, в которых содержатся драгметаллы, после переработки отправляются на аффинажный завод, после чего чистые металлы сдаются в Госфонд, а не оседают на свалках.

Переработку, обезвреживание и захоронение вышеперечисленных промышленных отходов производят на специальных перегонах, создаваемых в

соответствии с требованиями СП 127.13330.2017 «Полигоны по обезвреживанию и захоронению токсичных промышленных отходов. Основные положения по проектированию» [40] и ФЗ «Об отходах производства и потребления» от 24.06.1998 N 89-ФЗ [41].

Данный проект не оказывает негативного воздействия ни на гидросферу, ни на атмосферу, ни на литосферу все используемые отходы утилизируется согласно [39–41].

## **6.4 Безопасность в чрезвычайных ситуациях**

Природная чрезвычайная ситуация – обстановка на определенной территории или акватории, сложившейся в результате возникновения источника природной чрезвычайной ситуации, который может повлечь или повлек за собой человеческие жертвы, ущерб здоровью людей и (или) окружающей природной среде, значительные материальные потери и нарушение условий жизнедеятельности людей.

Так как мы находимся находится в городе Томске с континентальноциклоническим климатом. Природные явления (землетрясения, наводнения, засухи, ураганы и т. д.), в данном городе отсутствуют.

Возможными ЧС на объекте в данном случае, могут быть сильные морозы и диверсия.

Для Сибири в зимнее время года характерны морозы. Достижение критически низких температур приводит к авариям систем тепло- и водоснабжения, сантехнических коммуникаций и электроснабжения, приостановке работы. В этом случае при подготовке к зиме следует предусмотреть а) газобаллонные калориферы (запасные обогреватели), б) запасы питьевой и технической воды для сотрудников; в) теплый транспорт для доставки работников на работу и с работы домой в случае отказа муниципального транспорта.

Чрезвычайные ситуации, возникающие в результате диверсий, возникают все чаще. Зачастую такие угрозы оказываются ложными. Но случаются взрывы

и в действительности. Для предупреждения вероятности осуществления диверсии учебные корпуса необходимо оборудовать системой видеонаблюдения, круглосуточной охраной, пропускной системой, надежной системой связи, а также исключения распространения информации о системе охраны объекта, расположении помещений и оборудования в помещениях, системах охраны, сигнализаторах, их местах установки и количестве. Должностные лица раз в полгода проводят тренировки по отработке действий на случай экстренной эвакуации.

#### **6.5 Выводы по разделу «Социальная ответственность»**

В ходе рассмотрения безопасности и охраны труда при осуществлении работ на ПЭВМ, были выявлены вредные и опасные факторы рабочей зоны, причины их возникновения. К ним относятся недостаточная освещённость рабочей зоны, отклонение микроклимата в помещении, шум, электромагнитное излучение, поражение электрическим током и пожароопасность. Все эти факторы при превышении установленных норм негативно влияют на здоровье человека, вызывая долгосрочные ухудшения его состояния или травмы.

В части «Экологическая безопасность» были рассмотрены возможные негативные последствия, влияющие на окружающую среду, в ходе рабочего процесса.

В заключительной части были рассмотрены 2 ситуации ЧС:

1) природная – сильные морозы зимой, (аварии на электро-, теплокоммуникациях, водоканале, транспорте);

2) техногенная – несанкционированное проникновение посторонних на рабочее место (возможны проявления вандализма, диверсии, промышленного шпионажа).

Были разработаны организационные мероприятия по их предотвращению и устранению.

#### Заключение

Эффективность использования оборудования напрямую связана с системой управления производственными процессами такими как: проведение профилактических мероприятий  $\overline{M}$ своевременных предупредительное обслуживание оборудования; устранение первопричин возникновения всех видов простоев и потерь; разработка и внедрение системы ключевых показателей для оценки эффективности работы оборудования. Отсутствие данных мер приводит, в частности, к быстрому износу средств производства и требует неоправданно высоких инвестиций в техническое переоснащение.

Возможность отслеживания и прогнозирования показателя общей эффективности оборудования (показатель ОЕЕ) представляет интерес для руководителей предприятий, желающих добиться постепенного повышения эффективности производства.

В данной работе проведён аналитический обзор литературы по теме исследования и описана стандартная методика оценки показателя ОЕЕ. Разработан новый метод статистической оценки показателя ОЕЕ, в рамках которого предполагается, что факторы А (доступность), P (производительность) и Q (качество) подчиняются различным законам распределения случайных величин. Итоговые выражения для плотности распределения показателя ОЕЕ были представлены как в аналитическом, так и в численном виде через интегралы. Были рассмотрены четыре вида распределений: равномерное, нормальное усечённое, перевернутое усечённое показательное распределение и усечённое распределение Лапласа. Анализ числовых характеристик четырёх моделей показал, что все они могут использоваться для моделирования плотности вероятности показателя ОЕЕ.

Предложенный метод оценки показателя ОЕЕ позволяет имитировать различные сценарии эффективности работы оборудования предприятий. Стоит заметить, что в настоящее время учёт данных о времени простоев и потерь, необхолимых расчёта показателя OEE. ДЛЯ **OTCVTCTBVCT** на **МНОГИХ** производствах. В этих условиях роль математического моделирования, в том

числе с использованием статистических моделей, становится чрезвычайно важной. В результате проведенного исследования было показано, что итоговая плотность распределения случайной величины показателя ОЕЕ имеет нормальный закон распределения, а различия в законах распределения исходных факторов (А, Р и Q) мало влияют на вид итоговой гистограммы. Параметры нормального закона распределения (математическое ожидание и дисперсия) определялись методом наименьших квадратов на основе гистограмм. Найденные параметры нормального закона распределения позволили далее сделать вероятностную оценку показателя ОЕЕ.

Апробация предложенного статистического подхода оценки показателя OEE на примере данных Jordan Steel Company показала, что предсказанное значение OEE совпадает в пределах 0,015 (0,639 против 0,654) со значением, полученным с помощью стандартных формул расчёта показателя ОЕЕ.

Внедрение разработанного метода статистической оценки показателя ОЕЕ позволит как настраивать производственные процессы в режиме реального времени, так и использовать упреждающие мероприятия по сокращению времени простоев, снижению затрат, улучшению качества продукции и повышению производительности.

## **Список публикаций**

1. Шаданова Е.А., Мицель А.А. Имитационное моделирование показателя общей эффективности оборудования // Имитационное моделирование. Теория и практика, Санкт-Петербург, 20–22 октября 2021 года / НП Национальное общество имитационного моделирования, ФГБУН Санкт-Петербургский институт информатики и автоматизации РАН, АО Центр технологии судостроения и судоремонта. – Санкт-Петербург: АО ЦТСС, 2021. – С. 617 -621.

#### **Список использованной литературы и источников**

1. Фролов Е.Б., Паршина И.С., Зайцев А.С. Индустрия 4.0: «Цифровой двойник» как средство повышения эффективности производственной системы // Наукоёмкие технологии в машиностроении. – 2019. – № 2. – С. 42-48.

2. Национальный проект [Электронный ресурс]. - URL: https://производительность.рф/national-project/about\_project/ (дата обращения: 22.02.2020).

3. Nakajima S. TPM Development Program: Implementing Total Productive Maintenance Productivity Press, Cambridge, MA (1989).

4. Абрамова И.Г. Анализ показателя общей эффективности технологического оборудования «ОЕЕ» на основе показателей оценки рабочего времени, используемых в российской практике // Сборник трудов X Международной научно-практической конференции / Юргинский технологический институт. – Томск: Изд-во Томского политехнического университета, 2019. – С.279-284.

5. Абрамова И.Г. Классификация затрат / потерь времени работы технологического оборудования // Sciences of Europe. – 2019. – 39 – С. 28-36.

6. Козлова С.В., Фещенко А.А., Широков А.А. Анализ эффективности использования оборудования при производстве картона в целлюлозно-бумажной промышленности // Фундаментальные исследования. – 2016. – № 11-3. – С. 521- 525.

7. Акланов Ф.А., Нургалеева Ю.А., Смирнов О.О., Хасанов Е.Р., Петросян М.О. Оценка общей эффективности оборудования при поддержке принятия решений по техническому обслуживанию и ремонту // материалы XVIII Междунар. науч. конф., посвящ. 90-летию со дня рождения генер. конструктора ракет.-космич. систем акад. М. Ф. Решетнева (11–14 нояб. 2014, г. Красноярск): в 3 ч. / под общ. ред. Ю. Ю. Логинова; Сиб. гос. аэрокосмич. ун-т. – Красноярск,  $2014. -$  Ч. 2. – С.9-11.

8. Каляшина А.В. Общие подходы к оценке эффективности промышленного оборудования // FUNDAMENTAL RESEARCH. – 2016. – №12 – С. 980-984.

9. Oliveiraa R. Global Process Effectiveness: When Overall Equipment Effectiveness Meets Adherence to Schedule/ R. Oliveiraa, S. A. Takia, S. Sousaa, M. A. Salimi// Procedia Manufacturing – 2019. – Vol. 38 – P. 1615–1622.

10. Волос А.В., Герасимова М.С., Гольцова Е.А., Крашенинников М.Г. Модель системы мониторинга показателей эффективности работы оборудования // материалы XI Международной научно-практической конференции / Томский государственный университет систем управления и радиоэлектроники – Томск: Электронные средства и системы управления. Материалы докладов международной научно-практической конференции. – 2015. – №1-2 – С. 121-124.

11. Hedmana R. Analysis of critical factors for automatic measurement of OEE / R. Hedmana, M. Subramaniyanb, P. Almström // Procedia CIRP – 2016. – Vol. 57 – P. 128–133.

12. Schumacher S. Lean Production Systems 4.0: The Impact of the Digital Transformation on Production System Levels / S. Schumacher, F. A. Schmid, A. Bildstein, T. Bauernhansl // Procedia CIRP – 2021. – Vol. 104 – P. 259-264.

13. Sharma A. K. Performance measurement metrics in TPM: A contextual view to training and development / A. K. Sharma, A. Joshi, V. Jurwall // Materials Today: Proceedings – 2020. – Vol. 28 – P. 2476-2480.

14. ОЕЕ [Электронный ресурс]: Википедия. Свободная энциклопедия. – URL: https://ru.wikipedia.org/wiki/OEE (дата обращения: 03.10.2020).

15. ГОСТ Р ИСО 22400-2—2019 Системы промышленной автоматизации и интеграция Ключевые технико-экономические показатели (KPIs) для управления производственными операциями. – взамен ГОСТ Р ИСО 22400-2- 2016; введ. 2019 – 09 – 19. – ФЕДЕРАЛЬНОЕ АГЕНТСТВО ПО ТЕХНИЧЕСКОМУ РЕГУЛИРОВАНИЮ И МЕТРОЛОГИИ; Москва: Стандартинформ, 2019.

16. Massimiliano M. Schiraldi Overall Equipment Effectiveness: consistency of ISO standard with literature / Massimiliano M. Schiraldi, Martina Varisco // Computers & Industrial Engineering. – 2020. – Vol. 145, 106518.

17. Хисамова Э.Д. Влияние всеобщего обслуживания оборудования на эффективность его работы в системе бережливого производства // материалы международной научной конференции VIII международный молодежный симпозиум по управлению, экономике и финансам. – 2019. – Том 1 – С. 280-283.

18. Muchiri P. Performance measurement using overall equipment effectiveness (OEE): Literature review and practical application discussion / P. Muchiri, L. Pintelon // International Journal of Production Research. – 2008. – Vol. 46, No 13 – P. 3517-3535.

19. Singh R. K. Measurement of overall equipment effectiveness to improve operational efficiency / R. K Singh., E. J. Clements, V. Sonwaney // International Journal of Pro-cess Management and Benchmarking. – 2018. – Vol. 8, No 2 – P. 246- 261.

20. OEE (Overall Equipment Effectiveness). [Электронный ресурс]. - URL: <https://www.leanproduction.com/oee.html> (дата обращения: 22.10.2020).

21. WYSIWYG [Электронный ресурс]: Википедия. Свободная энциклопедия. – URL: https://ru.wikipedia.org/wiki/WYSIWYG#:~:text=What%20 You%20See%20Is%20What,%2C%20веб-страницей%20или%20презентацией. (дата обращения: 15.12.2020).

22. Дунаева Т.Ю. Сокращение времени работ на критическом пути и оценка вероятности выполнения проекта // Передовые инновационные разработки. Перспективы и опыт использования, проблемы внедрения в производство // сборник научных статей X международной научной конференции. Часть 3. – Казань: ООО "Конверт". – 2019. – С. 95-99.

23. Мицель А.А., Вельш Н.В. Оценка эффективности работы оборудования производственных предприятий / Сборник научных трудов по материалам XVIII Между-народной научно-практической конференции, 27 января 2021 года, г.-к. Анапа, с. 59-65.

24. Дунаева Т.Ю. Система поддержки принятия решений для оценки эффективности работы оборудования: магистерская диссертация. Томский государственный университет систем управления и радиоэлектроники, Томск, 2020.

25. Шаданова Е.А., Мицель А.А. Имитационное моделирование показателя общей эффективности оборудования // Имитационное моделирование. Теория и практика, Санкт-Петербург, 20–22 октября 2021 года / НП Национальное общество имитационного моделирования, ФГБУН Санкт-Петербургский институт информатики и автоматизации РАН, АО Центр технологии судостроения и судоремонта. – Санкт-Петербург: АО ЦТСС, 2021. – С. 617 -621.

26. Механизм расчёта ОЕЕ: Jordan Steel Company. [Электронный ресурс]: URL: https://up-pro.ru/library/repair/tpm/jordansteel-oee/ (дата обращения: 12.02.2022).

27. ГОСТ 12.0.003 - 2015 Система стандартов безопасности труда (ССБТ). Опасные и вредные производственные факторы. Классификация.

28. СанПиН 1.2.3685 - 21 Гигиенические нормативы и требования к обеспечению безопасности и (или) безвредности для человека факторов среды обитания.

29. СП 2.2.3670 - 20 Санитарно-эпидемиологические требования к условиям труда.

30. ГОСТ 12.1.003 - 2014 ССБТ. Шум. Общие требования безопасности.

31. ОСТ 54 30013 - 83. Система стандартов безопасности труда. Электромагнитные излучения СВЧ. Предельно допустимые уровни облучения. Требования безопасности.

32. О.Б. Назаренко. Безопасность жизнедеятельности: Учебное пособие // О.Б. Назаренко, Ю.А. Амелькович; Томский политехнический университет. –3-е издание., перераб., и доп. – Томск: Изд-во Томского политехнического университета, 2013. С. 178.

33. ГОСТ 12.1.030 - 81 Система стандартов безопасности труда. Электробезопасность. Защитное заземление, зануление.

34. ГОСТ 12.1.038 – 82 ССБТ. Электробезопасность. Предельно допустимые уровни напряжений прикосновения и токов.

35. СП 52.13330.2016 Естественное и искусственное освещение. Актуализированная редакция СНиП 23 - 05 - 95\*.

36. СП 12.13130.2009 Определение категорий помещений, зданий и наружных установок по взрывопожарной и пожарной опасности.

37. Федеральный закон "Технический регламент о требованиях пожарной безопасности" от 22.07.2008 N 123 - ФЗ.

38. ГОСТ 12.1.004 - 91 ССБТ. Пожарная безопасность. Общие требования.

39. ГОСТ 30775 - 2001 Ресурсосбережение. Обращение с отходами. Классификация, идентификация и кодирование отходов.

40. СП 127.13330.2017 Полигоны по обезвреживанию и захоронению токсичных промышленных отходов. Основные положения по проектированию.

41. Федеральный закон «Об отходах производства и потребления» от 24.06.1998 N 89 - ФЗ.

## **Приложение A**

#### **(справочное)**

#### **KPI-показатель «Индекс общей эффективности использования оборудования» (ОЕЕ)**

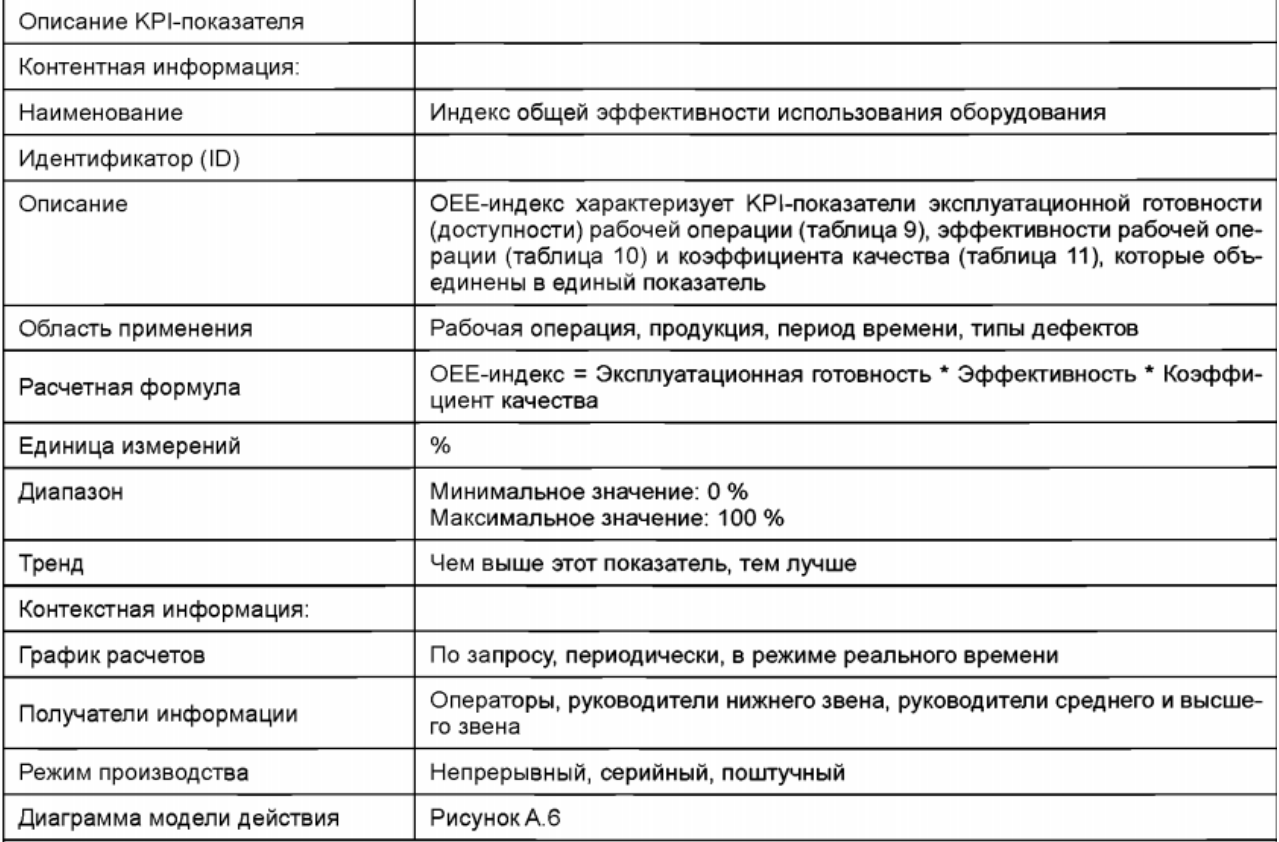

Примечания

Индекс общей эффективности использования оборудования (OEE) - это показатель эффективности рабочих операций, рабочих центров, производственных участков с несколькими рабочими операциями или полным рабочим центром. ОЕЕ-индекс создает основу для совершенствования производства за счет получения более качественной производственной информации, определения производственных потерь и повышения качества продукции с помощью оптимизации процессов.

Расчет ОЕЕ-индекса, основанный на иерархической структуре (рисунок 2), будет полезен лишь тогда, когда характеристики процессов при рабочих операциях будут сопоставимыми. Перед началом сравнения, основанного на использовании ОЕЕ-индекса, необходимо проверить критерии сопоставимости.

# Приложение Б

#### (справочное)

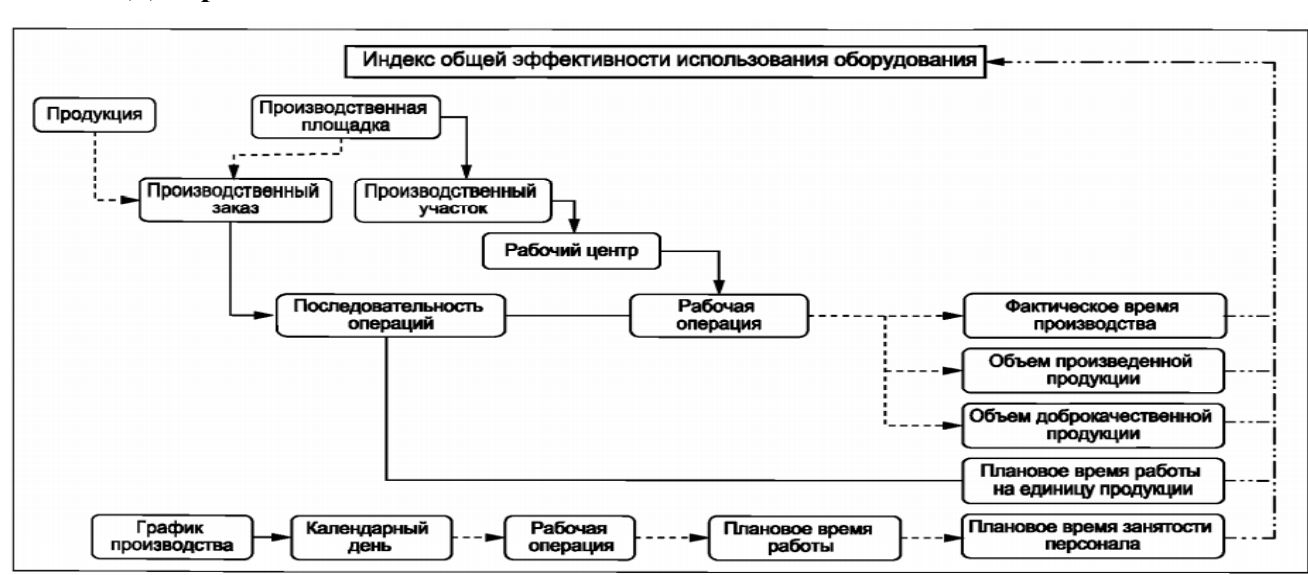

#### Диаграмма модели действия элементов KPI-показателя «ОЕЕ - индекс»

## Приложение В

## (справочное)

## Диаграмма Ганта

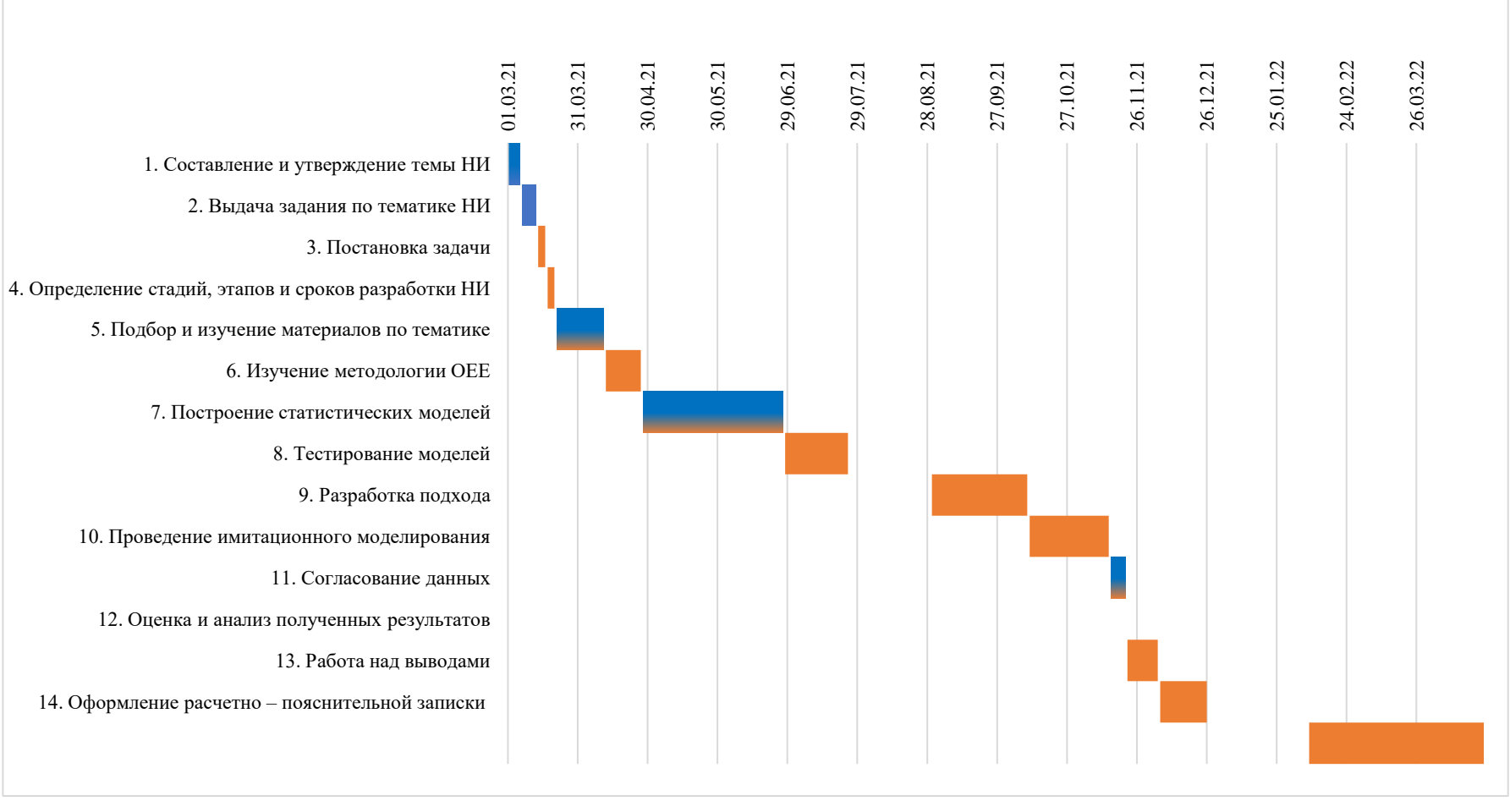

Исполнитель

• Руководитель

Ι.

# **Приложение Г**

**(справочное)**

# Обзор аутентичной литературы по теме исследования

## Студент

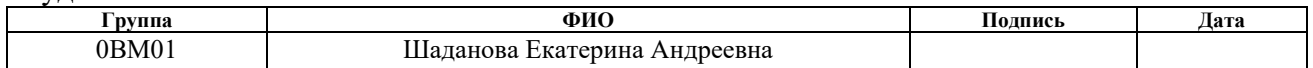

## Руководитель ВКР

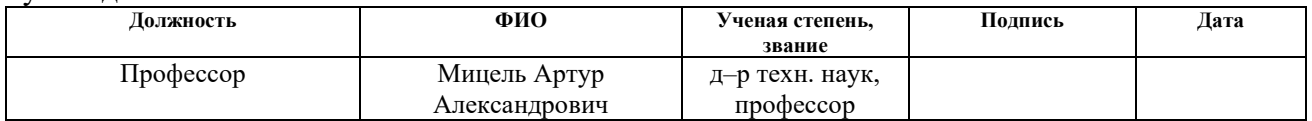

## Консультант – лингвист отделения иностранных языков ШБИП

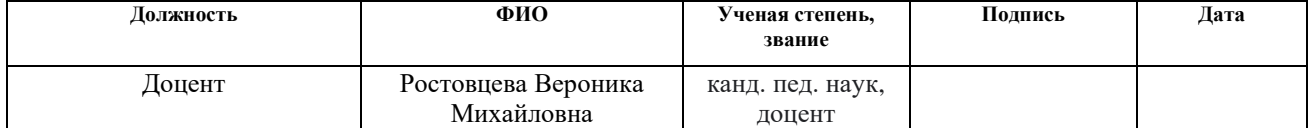

## **Revue de la littérature authentique**

La France est l'un des pays européens les plus développés. L'industrie, prise au sens large, constitue une activité fondamentale: elle emploie quelque 30% des actifs, réalise prés de 80 % des exportations, fournit plus de 20% du PIB (produit intérieur brut) de la France.

Les brillantes performances des Trente glorieuses où l'industrie avait connu un taux d'expansion «à la japonaise» ont été suivies par une période de difficultés, surtout après le premier choc pétrolier: fléchissement des investissements de l'appareil productif, difficile reconversion des secteurs en perte de vitesse, retard de la recherche dans les activités de pointe, tout cela avait contribué à casser le rythme d'expansion.

L'industrie a fortement redémarré et même si quelques secteurs sont en difficuité, l'ensemble degage une impression de dynamism: la plupart des entreprises tournent à plein régime [1].

Même si elle reste à un haut niveau, la productivité a ralenti en France comme dans l'Organisation de coopération et de développement économiques (OCDE) depuis la fin des années 1990 (Figure 1). Il n'existe pas de consensus ni sur les causes de ce ralentissement (faiblesse persistante de la demande ou ralentissement du progrès technologique) ou sur sa persistance à terme.

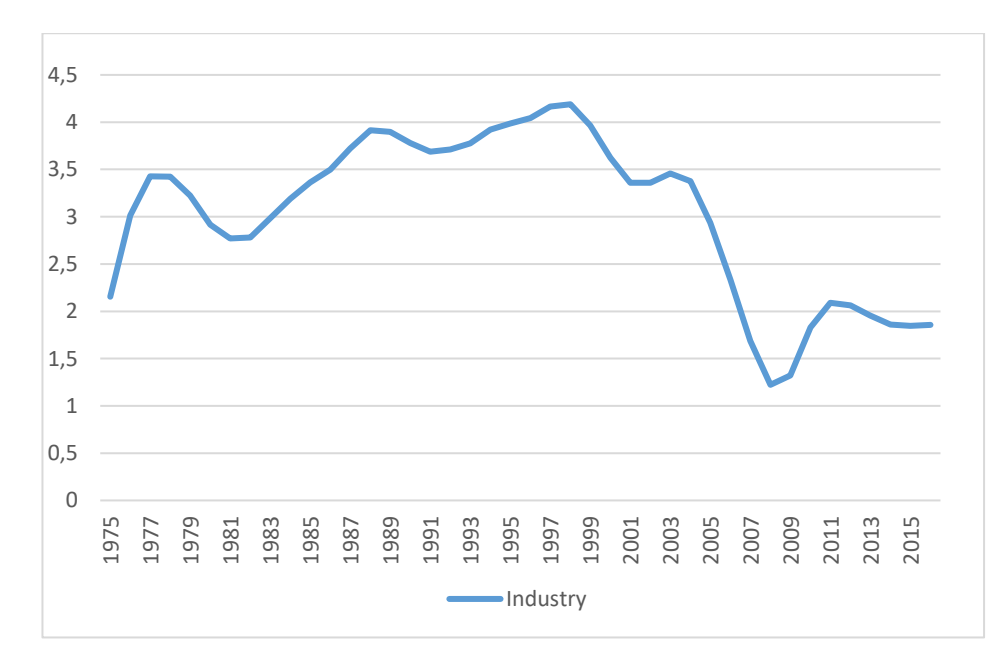

Figure 1 – Productivité du secteur industriel français de 1975 à 2015

Le ralentissement de la productivité en France s'explique principalement par des facteurs communs à l'ensemble des pays développés:

– la structure productive s'est orientée vers des secteurs à plus faibles gains de productivité que sont les services par rapport à l'industrie;

– la contribution des technologies de l'information et de la communication à la croissance de la productivité s'est essoufflée depuis le début des années 2000;

– le ralentissement de la productivité s'est accompagné d'une plus grande dispersion des performances entre entreprises. Cela pourrait être le signe d'une mauvaise allocation des ressources entre entreprises**.**

Des caractéristiques spécifiques peuvent expliquer un ralentissement de la productivité plus marqué en France:

– le Conseil national de productivité met l'accent sur l'importance des compétences de la main-d'œuvre. Elles sont plus faibles que la moyenne de l'OCDE et l'écart ne se réduit pas;

– les entreprises françaises accusent un retard dans l'adoption et la diffusion des technologies d'information et de communication, ce qui pourrait être lié à l'importance des compétences;

– l'écart constaté entre les entreprises à la frontière technologique et les autres en termes de gains de productivité est plus marqué en France dans les services moins qualifiés non exposés à la concurrence internationale;

– les performances françaises en matière d'innovation apparaissent nettement inférieures à celles des principaux pays européens en pointe dans ce domaine [2].

Ces dernières années, les signaux se sont multipliés indiquant une perte de compétitivité et un essoufflement de l'industrie française. Au total, sur la période 2007- 2010, la France a réalisé la plus mauvaise performance des pays de l'OCDE. La productivité du capital a diminué. Les causes principales en son une baisse sensible de la durée d'utilisation des équipements, elle-même liée à la réduction du temps de travail et à une régression du travail en équipe, et une mauvaise allocation sectorielle des investissements. On voit que la modernisation de l'appareil productif est une priorité pour le développement de l'industrie française [3].

La France se singularise par la faiblesse des investissements en machines et équipements par rapport à ses partenaires. Si des investissements en équipements plus efficaces permettaient d'améliorer la compétitivité, cette insuffisance dans ce type d'investissement pourrait expliquer en partie les performances décevantes de l'industrie française.

Dans le secteur marchand, le taux d'investissement des entreprises dans les machines et équipements (hors matériels de transport) (Figure 2) est plus faible en France qu'en Italie, en Allemagne et en Espagne. Cette situation découle en partie d'un effet de composition, dès lors que l'industrie – qui concentre la plus grande partie de ces machines et équipements – représente une plus faible part du PIB en France que dans ces trois autres pays européens.

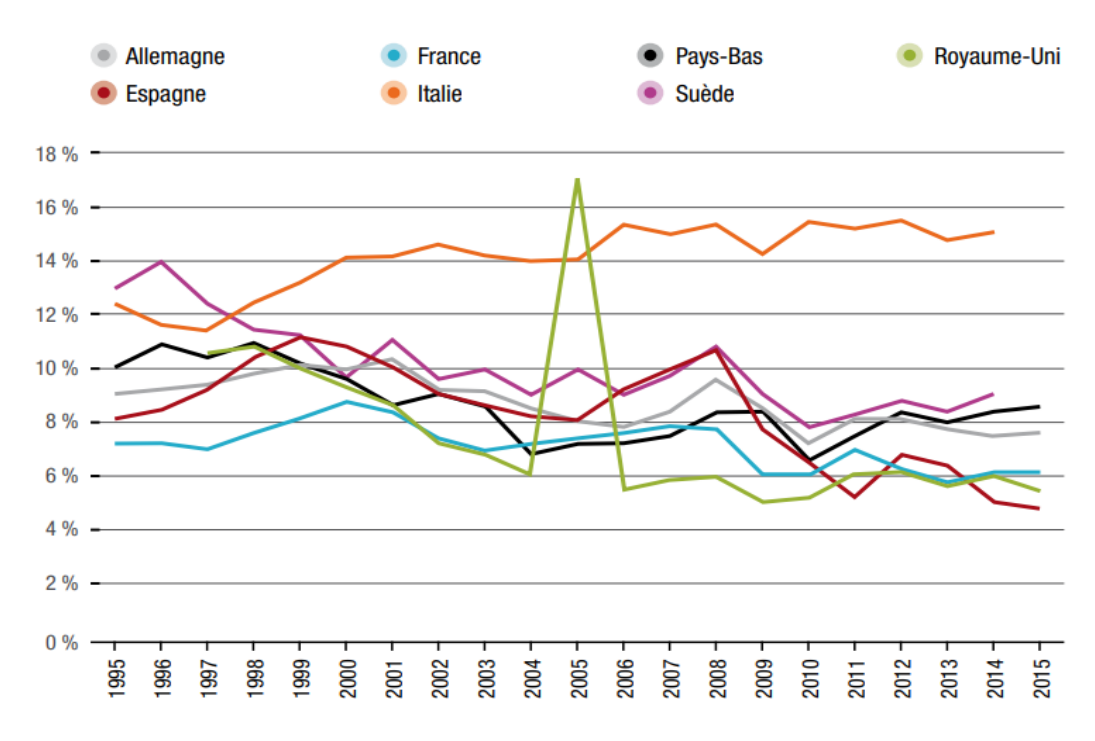

Figure 2 – Taux d'investissement du secteur manufacturier en machines et équipements (hors matériels de transport)

Entre les périodes 2003-2006 et 2012-2015, les dépenses d'investissement en machines et équipements ont baissé de 21 % en France, alors qu'elles ont augmenté de 19 % en Allemagne.

Le taux d'investissement des industriels français en actifs immatériels (logiciels et bases de données) est, quant à lui, très élevé, surpassant celui de la plupart des autres pays européens étudiés (Figure 3).

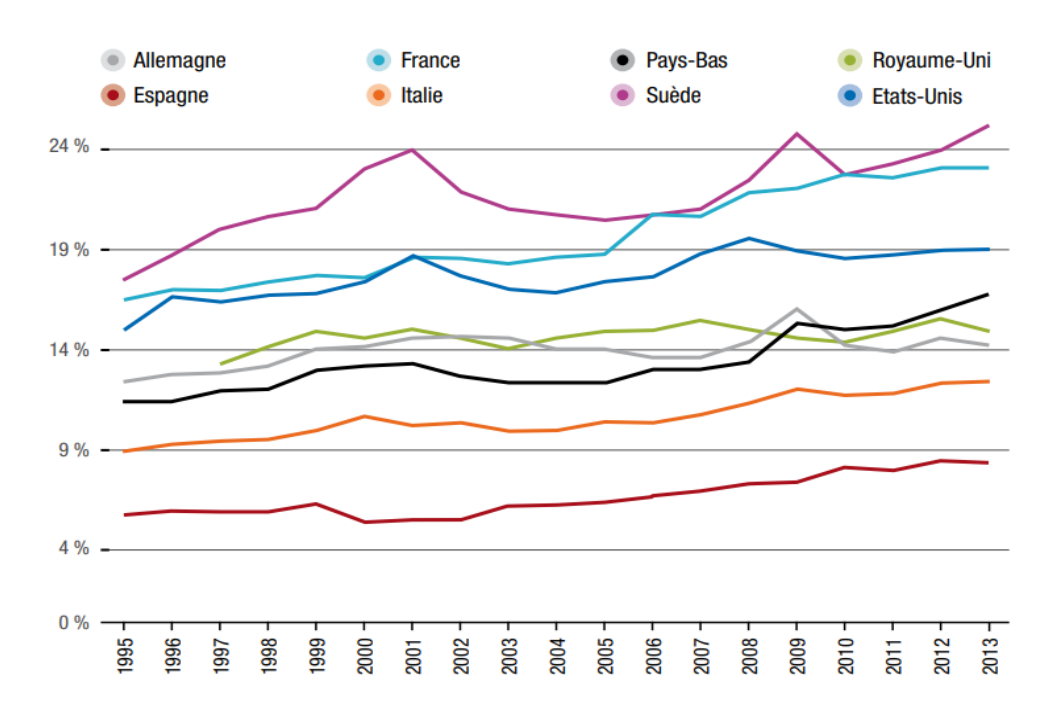

Figure 3 – Taux d'investissement non immatériel (au sens large) dans le secteur manufacturier

Les efforts d'investissement en logiciels ont connu une forte croissance en France à partir de 2009 (+ 30,3 % entre 2009 et 2015, contre + 13,1 % en Allemagne). De plus, la part des investissements en logiciels et bases de données dans l'investissement total des industries manufacturières est de 21,2 %, très supérieure à celle des autres pays européens [4].

Une analyse de la crise de la productivité industrielle en France montre que le ralentissement important de la croissance de la productivité par travailleur (1,9% par an) s'explique pour près de la moitié (0,9%) par l'inertie dans l'ajustement de l'emploi à son niveau efficace et pour plus d'un tiers (0,7%) par le vieillissement de l'appareil de production [3]. Une explication possible serait que les industriels français choisiraient davantage de délocaliser à l'étranger une part importante de leur production tout en gardant la conception, et donc l'investissement immatériel, sur le territoire national.

Le rapport de Louis Gallois sur la compétitivité de l'industrie française remis en 2012 au Premier ministre préconisait une montée en gamme pour redresser l'industrie française, appelant un effort important d'innovation, de productivité et de qualité. Dans cette perspective, l'investissement privé est une priorité, car c'est un déterminant clé de la performance du tissu productif, dont il assure le renouvellement et la modernisation. Il permet des gains de productivité et améliore la compétitivité des entreprises. Quand une entreprise remplace ses machines, elle obtient des machines plus jeunes et généralement plus performantes, augmentant l'efficacité du processus de production.

La progrès technique résulte des innovations techniques, organisationnelles (organisation du travail, gestion des entreprises) et il incorpore d'èventuels effets d'échelle. Le progrès technique accroît la productivité et réduit ainsi l'emploi. Mais la production indépendante des gains de productivité. La baisse des coûts salariaux par unité produite libère des revenus supplémentaires qui sont partagées entre les propriétaires (accroissement des profits), les salariés (hausse du pouvoir d'achat) ou la collectivité (baisse des prix). L'utilisation de ces revenus permet alors d'augmenter la production, et finalement l'emploi. Devant la faiblesse de la demande, les entreprises hésitent à investir et préfèrent maintenir en fonction plus longtemps des machines anciennes et peu performantes. Ainsi il serait posible dé ougmanter la durée due travail et diminuer l'emploi tout en garduardant une productivité du travail les mêmes. Donc, une réduction de la durée du travail (taux de croissance négatif) permet d'accroître l'emploi.

Il est à remarquer toutefois qu'une réduction de la durée du travail peut se traduire par une meilleure productivité du travail (dans les cas d'une meilleure organisation du travail, ou par suppression des dernières heures hebdomadaires les moins productives) et donc par une stabilité de l'emploi.

Les Français ont eu quelque difficulté à accepter que leur remuneration et leur situation professionnelle dependent de leur ardeur au travail et de leurs résultats. Le poids de la fonction publique, avec son système d'avancement à l'ancienneté, l'habitude des «plans de carrière», le goût du confort et l'absence de moyens de

contrôle de l'efficacité personnelle expliquent cette situation assez particulière à la France.

Le crise économique et l'internationalisation brutale de ces habitudes. Les notions de «remuneration dynamique» et les «évaluations de performance» se sont généralisées dans les entreprises en même temps que se produisait une veritable revolution dans la gestion des ressources humaines.

La même sousi d'amèliorer la productivité a conduit des entreprises à confier une partie de leurs activités à des sociétés extérieures (externalization), que ce soit pour le nettoyage, le gardiennage, la maintenance, la gestion informatique, la perception des créances (affacturage) ou le service après – vente.

Bien que la résistance au changement y soit forte, les entreprises sont friandes de méthodes qui leur permettent de s'adapter au changement et de se rapprocher de l' «excellence». Après l'engouement pour les méthodes japonaises (cercles de qualité, zero – défaut, juste – à – temps, Kaisen), la grande majorité des techniques vient aujourd'hui des Etats – Unis: benchmarking (comparaison des entreprises); teambuilding (pour améliorer le travail en équipe); reengineering(reconfiguration).

Le succès de ces méthodes et des «gourous» qui les portent tient davantage à la formulation des concepts qu'à leur nouveauté. Ils servent à la fois d'aide à la réflexion aux chefs d'entreprise et d'alibi pour mettre en place des changements [5].

De nos jours, la TPM (Maintenance Productive Totale) est considérée comme une démarche d'amélioration continue, visant l'excellence industrielle. La TPM est une démarche globale d'amélioration permanente des ressources de production (les équipements, les ressources humaines de maintenance et de production, l'organisation des services support à la production) qui vise la performance économique des entreprises. Elle est apparue au Japon dans les années 70. C'est une approche qui diffère de la maintenance habituelle dans le sens où elle va au-delà, ça elle responsabilise les opérateurs su la qualité de leurs équipements et leurs améliorations par l'analyse e dysfonctionnements.

Les objectifs de la TPM:

– améliorer la valeur opérationnelle de l'entreprise;

– obtenir l'efficacité maximale des équipements (fiabilité et disponibilité);

– optimiser les coûts d'exploitation des équipements;

– diminuer les coûts de revient des produits;

– développer également les autres secteurs de l'entreprise.

Tendre vers l'excellence, c'est-à-dire atteindre l'efficacité maximale des équipements tout en éliminant les pertes et atteindre les cinq zéros: zéro défaut, zéro accident, zéro arrêt, zéro délai, zéro papier.

La TPM va répondre, à travers cinq impératifs, à la Qualité Totale:

– prévenir les défauts de façon à éviter les défaillances;

– améliorer la fiabilité des équipements donc faire en sorte que le produit reste conforme au besoin;

– mesurer régulièrement la performance, c'est à dire assurer un suivi de la démarche;

– impliquer toutes les fonctions et responsabiliser le personnel à travers un enrichissement des tâches [6].

La démarche TPM, s'appuie sur deux axes fondamentaux.

Axe 1. Atteindre l'efficacité maximale de production.

Axe 2. Avoir les conditions idéales pour atteindre la performance industrielle.

Ce premier pilier de la TPM est désigné parle le terme de Kobetsu Kaizen en japonais. Elle se base sur l'annulation des pertes affectant la performance en s'intéressant aux causes pour atteindre l'amélioration de l'organisation, la fiabilité des processus, méthodes et procédés utilisés. Ce pilier sert à déterminer le taux de rendement des équipements en utilisant le TRS (taux de rendement synthétique).

Le TRS signifie Taux de Rendement Synthétique. En anglais, on parle d'OEE (Overall Equipement Effectiveness). Le TRS est le seul indicateur qui tient compte de tous les paramètres qui affectent la productivité d'une ligne de production pour un même temps d'ouverture fixé par l'entreprise. Le TRS est un indicateur clé, dont l'analyse fournit à la fois la mesure de la performance (indicateur de résultat) et les plans d'actions pour l'amélioration (indicateur de pilotage). Le TRS est à ce titre est entre autre un outil d'investigation efficace [7].

L'OEE compare la capacité de production d'un équipement avec la quantité qu'il fournit. Autrement dit, l'indicateur traduit l'efficacité des machines d'une usine en mesurant la capacité de fabrication de nouvelles pièces. À partir de cette mesure, il est possible de connaître le temps réellement dépensé à la production. Le calcul de l'OEE est essentiel pour réduire les gaspillages et augmenter les performances des machines, améliorant ainsi l'opération.

La méthode de calcul de TRS est présentée dans la tableau 1:

| <b>TO</b>  | Temps d'ouverture            |                     |                            |                  |                  |
|------------|------------------------------|---------------------|----------------------------|------------------|------------------|
| TR         | Temps requis                 |                     |                            |                  |                  |
| <b>TFB</b> | Temps de fonctionnement brut |                     |                            |                  |                  |
| <b>TMF</b> | Temps de marche performante  |                     |                            | de disponibilité | Temps non requis |
| <b>TME</b> | Temps de marche efficace     | Perte de<br>qualité | performance<br>ಕಿ<br>Perte | erte             |                  |

Tableau 1 – Schéma descriptif du calcul TRS

Le calcul des différents temps et taux est présenté ci-dessous:

*Temps d'ouverture* (TO): c'est la période de référence choisie pour l'analyse;

*Temps requis* (TR): temps d'ouverture- arrêts programmés;

*Temps de fonctionnement brut* (TFB): c'est le temps requis diminué des arrêts propres (pannes, défaillances) et induits (temps d'arrêt liés aux carences de l'organisation: changement d'outil, de série, manque de matière en amont, etc...).

*Temps de marche performante* (TMP): c'est la durée réelle de fonctionnement de la ligne en faisant abstraction des arrêts non planifiés;

*Taux de qualité* (TQ): temps utile / temps de marche performante;

*Temps utile* (TU): c'est la durée liée à la production de pièces conformes;

*Taux de performance* (TP): temps de marche performante / temps brut de fonctionnement;

*Disponibilité opérationnelle* (DO): temps de fonctionnement brut / temps d'ouverture.

La formule de TRS / OEE est comme suit:

$$
OEE = A \times P \times Q \tag{1}
$$

*Disponibilité* (A): c'est la durée de temps de travail d'un équipement par rapport à la période pendant laquelle il était disponible pour opérer, c'est-à-dire inopérant. Cet arrêt peut être planifié ou non.

$$
A = TFB / TO
$$
 (2)

Autrement dit: plus, le temps en production est long, plus la disponibilité est grande. Et plus la disponibilité est faible, plus longtemps l'équipement était inopérant.

*Performance* (P): c'est l'évaluation du rythme de production à partir des données sur la vitesse de production d'un article donné par rapport au niveau de vitesse attendu. La performance compare la quantité produite avec la quantité théorique, qui aurait pu être produite lorsque l'appareil était opérant, indépendamment de la qualité de production. Le calcul se réalise de la manière suivante:

$$
P = TFN / TFB
$$
 (3)

*Qualité* (Q): indice utilisé pour mesurer les produits et articles présentant de défauts et qui ne peuvent pas être livrés au client. Il est ainsi indispensable de maintenir le contrôle et surveiller régulièrement la production en série.

$$
Q = TU/TN \tag{4}
$$

Un score d'OEE de 100 % signifie que l'usine fabrique le plus rapidement possible des produits qui répondent aux standards de qualités, sans connaître d'interruption lors de la durée de fonctionnement prévu. En pratique, ce score parfait est inatteignable. En moyenne, les lignes de production n'atteignent que 60 %, ce qui signifie qu'il y a une bonne marge d'amélioration. Selon plusieurs analystes, un score d'OEE de 85 % est exceptionnel et constitue un but atteignable à long terme. En revanche, un score d'OEE de 40 % est faible, mais fréquent et peut être facilement amélioré.

La diffusion de la Maintenance Productive Totale (TPM) a popularisé son indicateur clé le TRS.

La norme NF E 60 - 182 «Moyens de production - Indicateurs de performance…» fixe le vocabulaire et mode de calcul pour permettre le benchmarking significatif entre unités. La norme définit les termes et les modes de calcul, de sorte que toutes les unités ou entreprises s'y référant pourront dialoguer et comparer les performances sur des bases communes.

L'analyse globale de l'efficacité des équipements est utile pour réduire les problèmes de production apparemment complexes à de simples présentations informatives d'options permettant d'améliorer chaque processus en cours. Il met efficacement entre les mains de la direction les mesures dont elle a besoin et, associée à d'autres programmes de fabrication allégée, peut réduire les déchets dans de nombreux domaines et produire un produit de meilleure qualité. L'OEE peut par exemple aider les opérateurs à s'assurer que les équipements sont utilisés au maximum de leur capacité, ce qui est vital pour le lancement de nouveaux produits. Elle peut également aider les opérateurs à déterminer l'efficacité de chaque partie du processus de fabrication, à identifier les problèmes et à les classer par ordre de priorité.

On peut envisager plusieurs méthodes pour relever les temps d'arrêt de production sur un poste de travail; la saisie manuelle, la saisie semi-automatique et la saisie automatique.

La saisie manuelle est le moyen le plus simple et le plus rapide à mettre en oeuvre. On demande aux opérateurs de remplir des fiches de relevés.

Soit ces fiches servent au relevé de l'ensemble des données (production, temps, défauts) soit elles sont spécifiques aux temps d'arrêt dans la perspective d'une étude ciblée d'amélioration du TRS.

Pour faciliter la tâche des opérateurs, on formate le formulaire afin qu'il soit le plus simple d'utilisation possible et qu'il ne permette aucune ambiguïté lors de son remplissage ou de son exploitation. Fréquemment, on s'arrange pour que les opérateurs aient le moins d'écritures possible, notamment en reportant les occurrences d'un
phénomène par bâtonnage, comme par exemple lors de chaque micro-arrêt. Les arrêts plus longs nécessitent que l'on note leur durée, ou l'heure de début et l'heure de fin.

Les données relevées doivent être ressaisies par la suite dans un système informatique pour exploitation.

Si cette méthode est rapide peu coûteuse en investissement, elle se révèle fastidieuse pour les opérateurs, coûteuse en temps et l'exhaustivité et la fiabilité des relevés est difficile à garantir.

La saisie semi – automatique consiste en une aide à la saisie des causes qui peut s'effectuer par lecture de codes à barres, des boutons pré-programmés, un clavier spécifique, etc.

Un niveau plus abouti de saisie semi automatique est l'acquisition automatique de la durée de l'arrêt, l'opérateur ne renseignant que la cause de l'arrêt et l'interdiction du redémarrage tant que le motif d'arrêt n'est pas renseigné.

Cette méthode présente une fiabilité et un confort pour l'opérateur supérieur à la saisie manuelle, cependant sa mise en oeuvre nécessite un investissement matériel, et requière toujours la rigueur des opérateurs.

La saisie automatique est basée sur un système de «mouchard» directement disponible sur la machine ou rapporté. Le système de relevé dialogue avec le(s) calculateur(s) de la machine ou relève les états de différents capteurs places judicieusement.

Lorsque cette saisie se fait par addition de capteurs, elle peut être difficile à réaliser de manière exhaustive, toutes les informations n'étant pas toujours accessibles.

Lourde en termes d'investissement, cette méthode ne peut être envisagée que sur des machines fortement automatisées où la capture des informations est aisée et où la mesure du TRS est permanente sur longue période.

Il est à noter que l'utilisation de systèmes semi-automatiques ou automatiques permet de mesurer la cadence effective des machines et par conséquent d'identifier les écarts de cadence.

Le tableau 2 suivant livre un comparatif entre les trois approches.

109

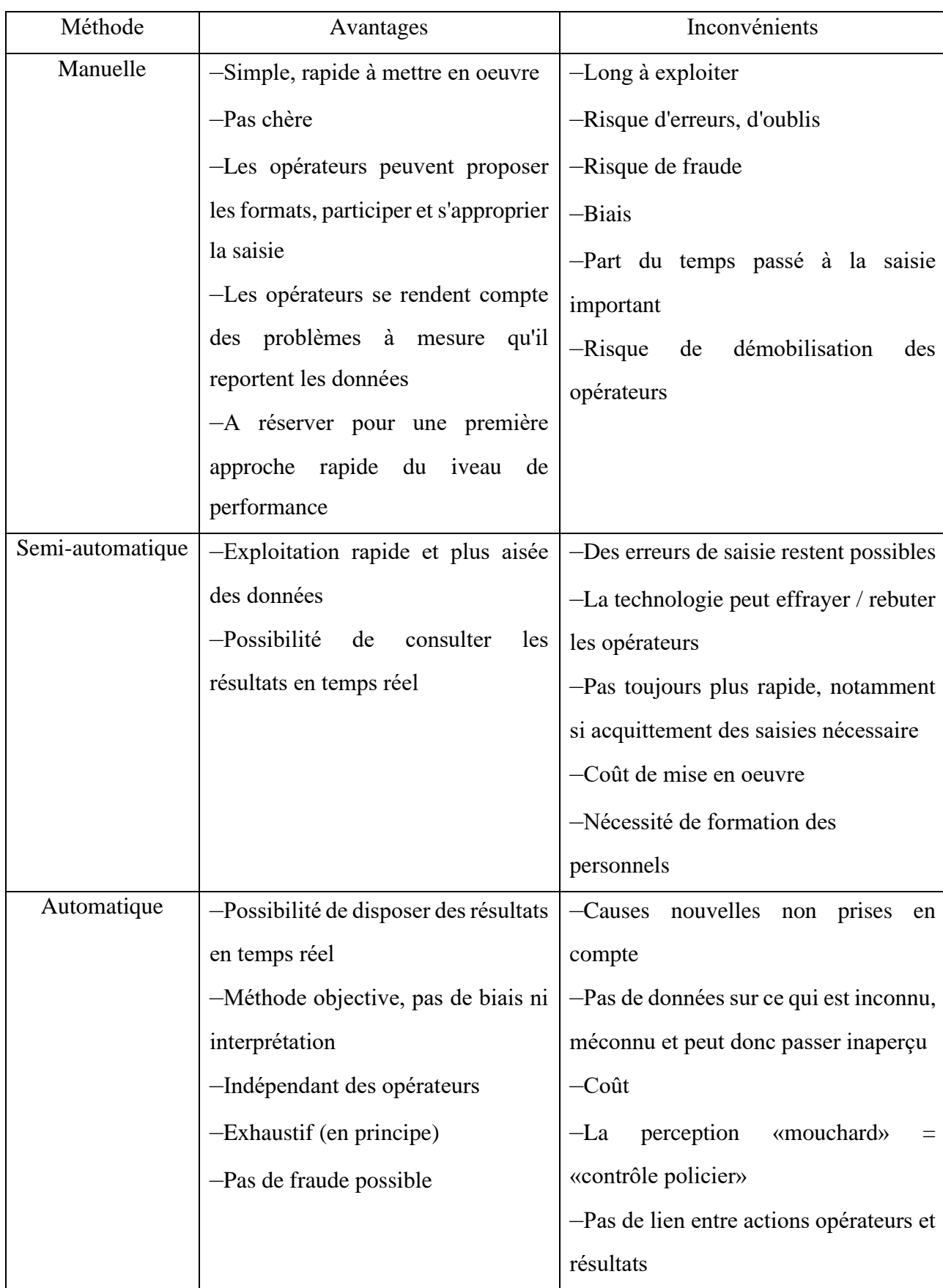

## Tableau 2 – Comparatif

En mesurant et en analysant les machines et les processus courants, l'OEE souligne l'utilisation efficace maximale des équipements actuels d'une opération et peut déconseiller tout investissement dans davantage de machines. Le fait de modifier l'utilisation de l'équipement actuel peut supprimer les goulots d'étranglement, optimiser la capacité excédentaire et prévenir les pertes de temps d'arrêt.

Enfin, l'OEE permet de réduire les coûts de réparation des machines car les données collectées permettent de planifier la maintenance en temps voulu et d'anticiper les arrêts de la ligne de production.

L'OEE est un outil essentiel pour maintenir et améliorer l'efficacité d'un processus de fabrication, et pour garantir la qualité des produits.

Ces dernières données reflètent les changements intervenus dans l'investissement liés à la place désormais centrale de l'électronique et de l'informatique dans la modernisation de l'industrie. L'achat d'un matériel de production ne se réduit plus à un simple changement de machine, mais fait appel à de multiples services: identification des besoins, conception du système, formation, maintenance. Les frontières traditionnelles entre activités sont remises en cause. Le fabricant d'équipement doit désormais pouvoir offrir des services (conception, maintenance), un matériel mécanique fiable adapté à la demande, des compétences en électronique et informatique, une formation aux utilisateurs.

## **Références bibliographiques**

1. Baleste M. L'économie française / M. Baleste. – Masson, Paris, 1991. – P. 157.

2. Graphic data – First report [Internet]. Disponible sur: (https://www.strategie.gouv.fr/publications/productivite-competitivite-france-zoneeuro).

3. Capul J.-Y. Les grandes questions de l'économie Française / J.-Y. Capul, D. Meurs. – Éditions Nathan, Paris, 1998. – 315 p.

4. Guillou S. L'investissement des entreprises françaises est-il efficace? / S. Guillou, C. Mini, R. Lallement. – Presses des Mines, Paris, 2018. – 82 p.

5. Mermet G. Francoscopie / G. Mermet. – Larousse-Bordas, 1996. – P. 278- 279.

6. Rousseau C. Le Lean Manufacturing: Les Secrets de la Réussite de Votre Entreprise / C. Rousseau. – Christophe Rousseau, 2013. – 87 p.

7. Hohmann C, TRS indicateur clé [Internet]. Disponible sur: (http://christian.hohmann.free.fr/index.php/lean-entreprise/la-boite-a-outils-lean/303 trs-sa-constitution-et-ses-taux-intermediaires).

**Приложение Д**

**(справочное)**

**Диплом**

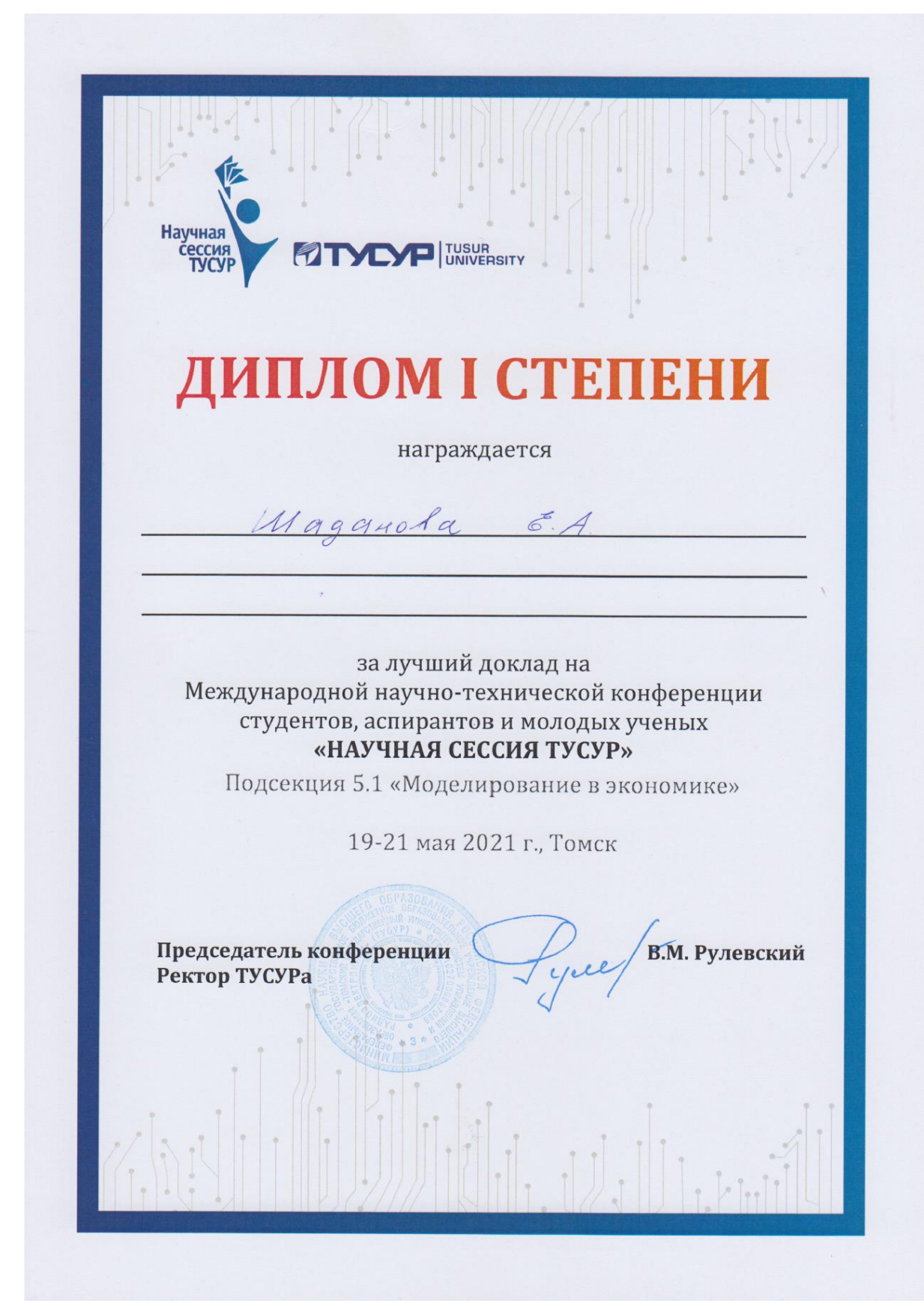